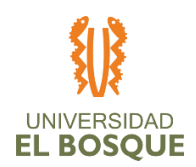

Andrés Augusto Amaya Camargo Paula Camila Apolón Rozo Rene Ricardo Contreras Rodríguez Liseth Bibiana Moreno Camargo

# **UNIVERSIDAD EL BOSQUE**

ESPECIALIZACIÓN EN GERENCIA DE PROYECTOS

BOGOTÁ, D.C. 2020

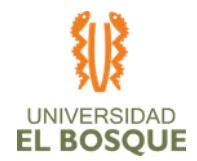

# **CONTENIDO**

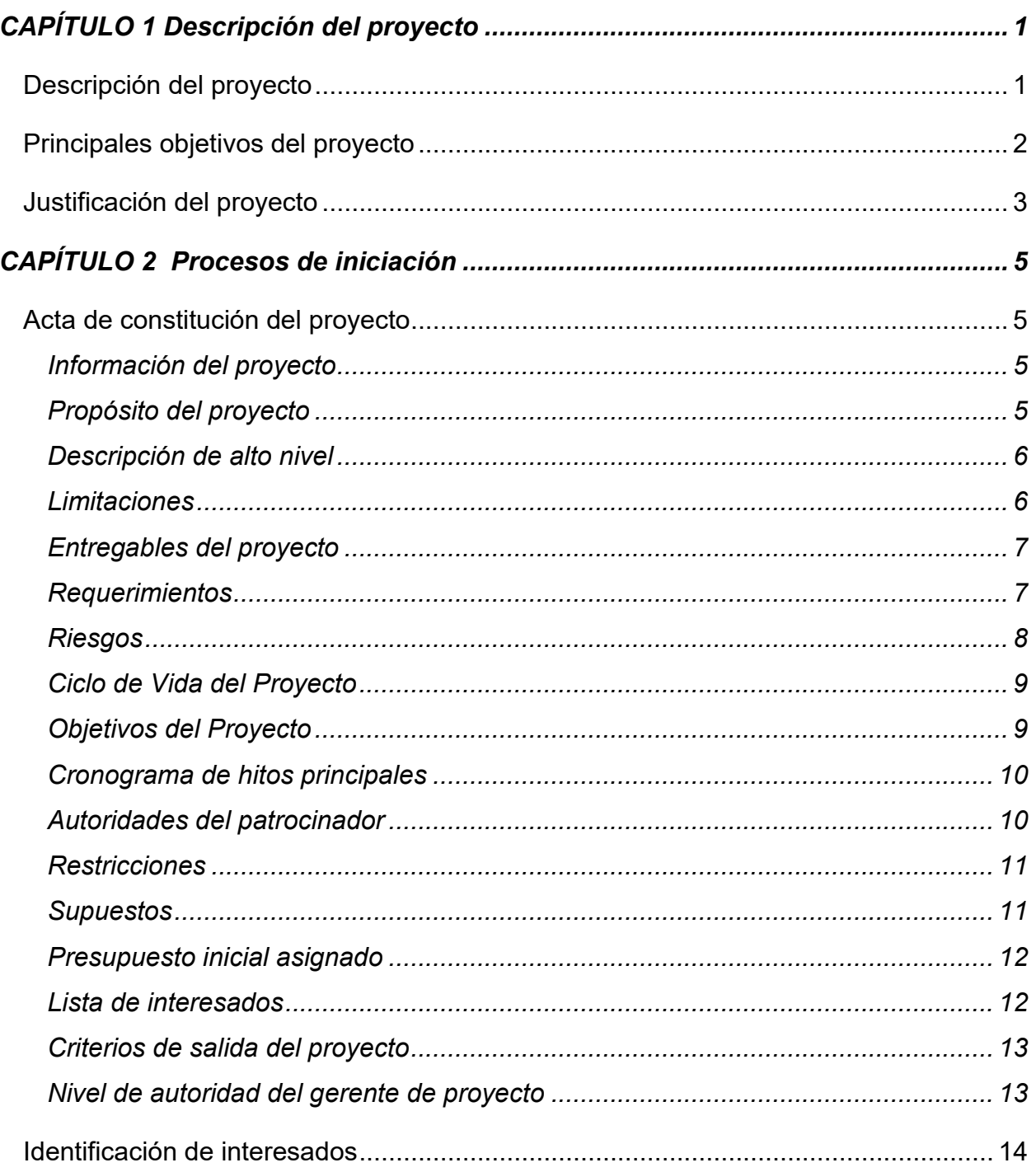

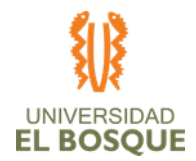

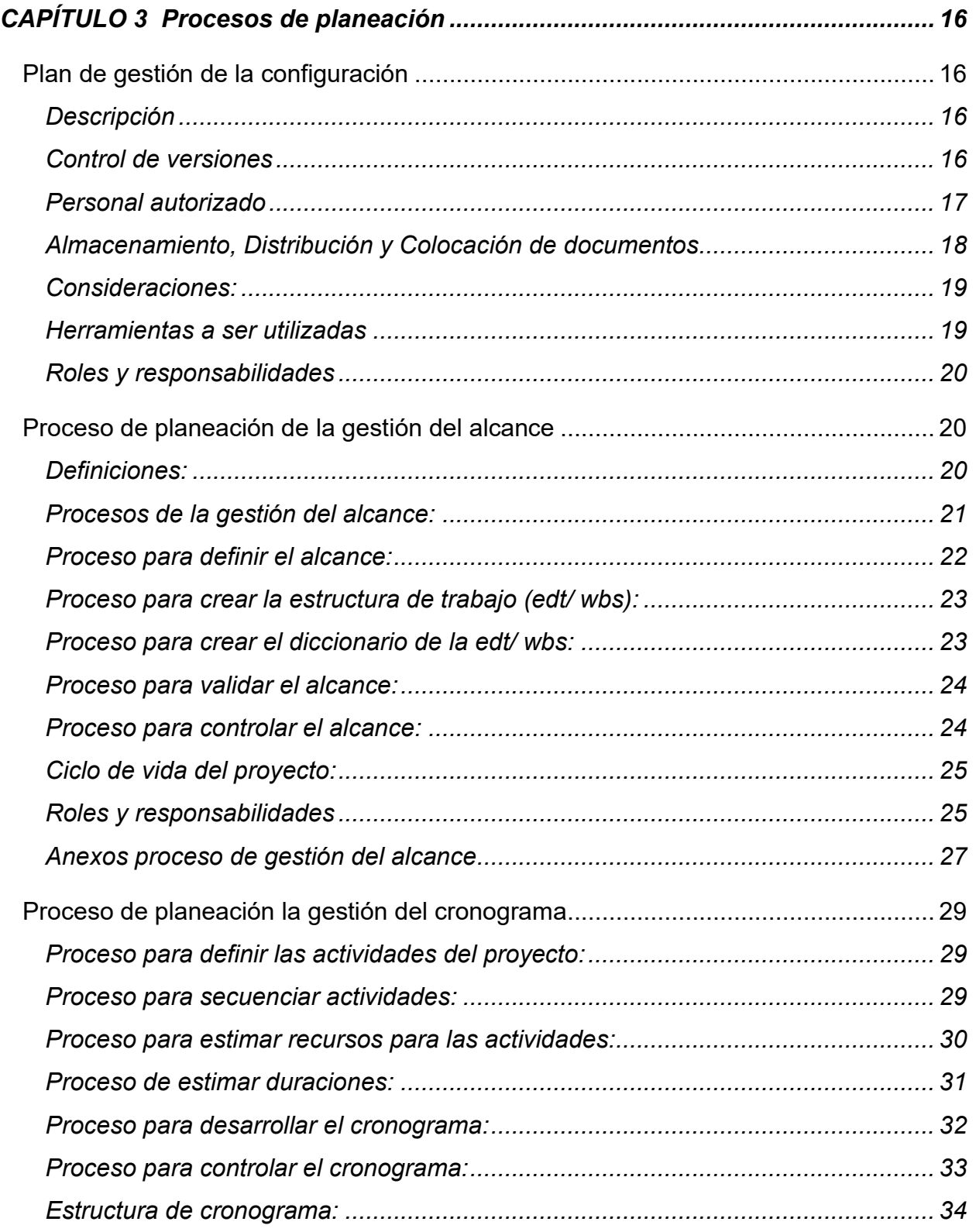

# UNIVERSIDAD<br>**EL BOSQUE**

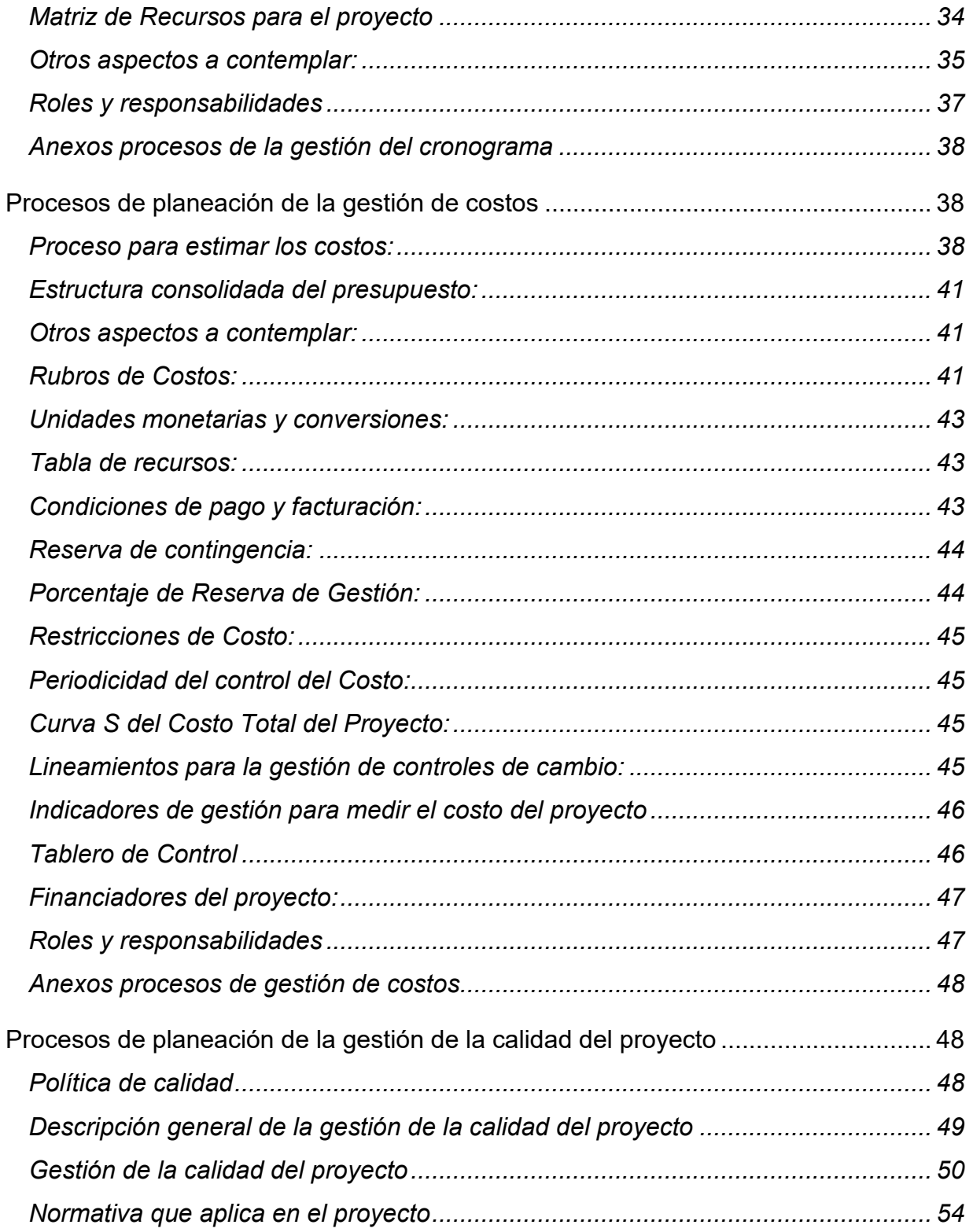

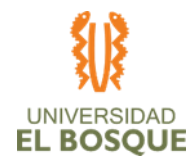

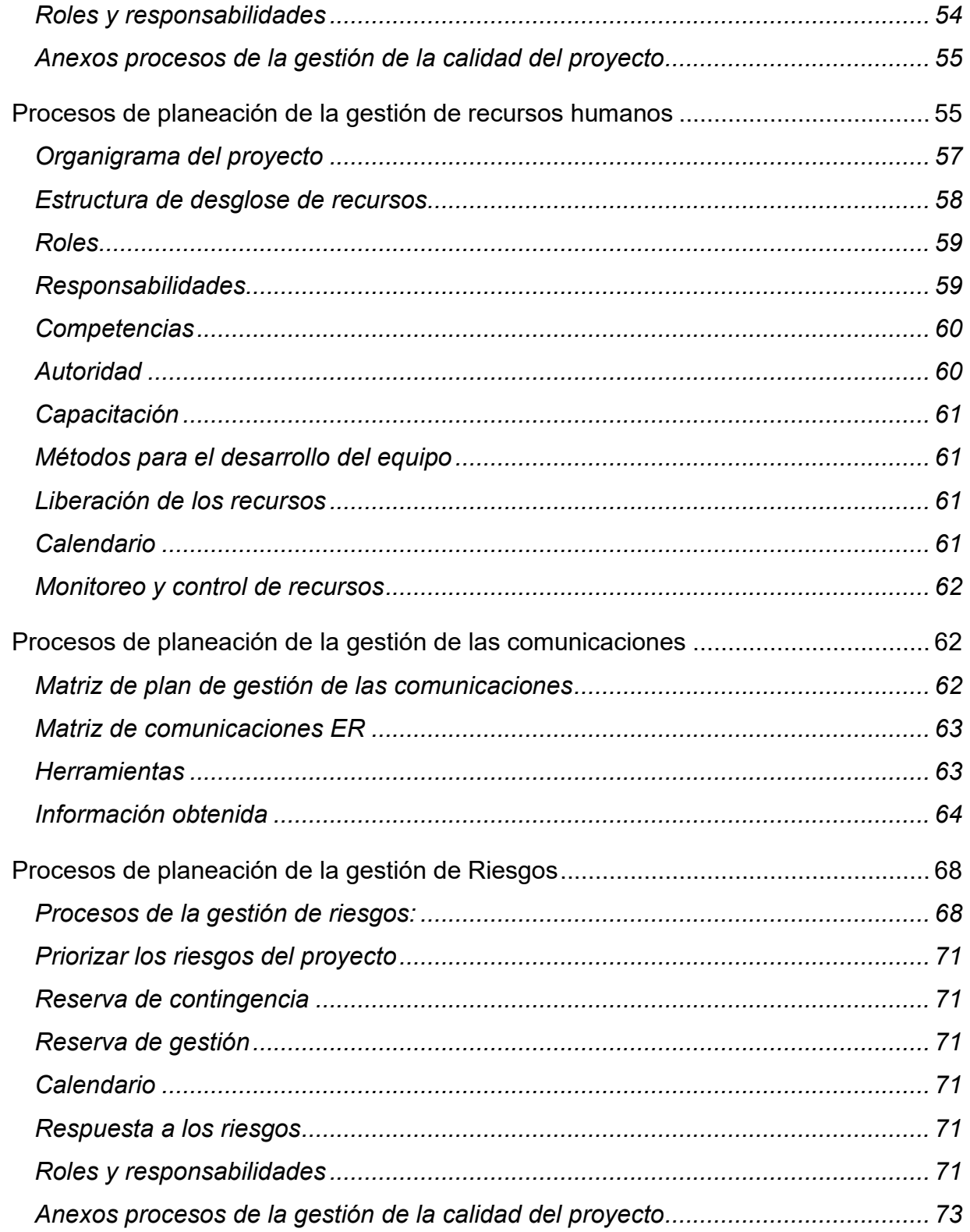

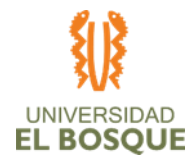

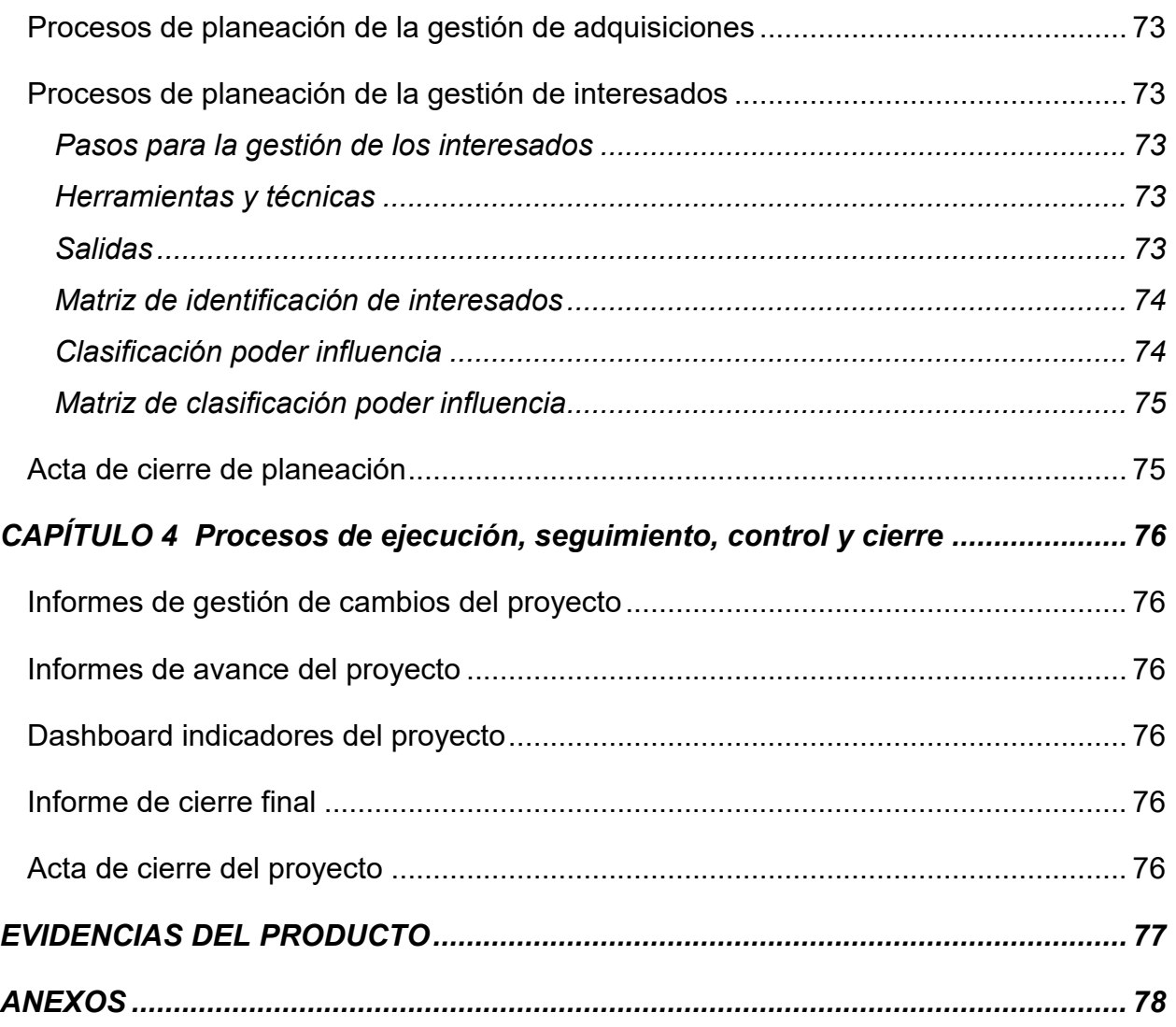

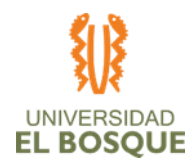

# **ÍNDICE DE TABLAS**

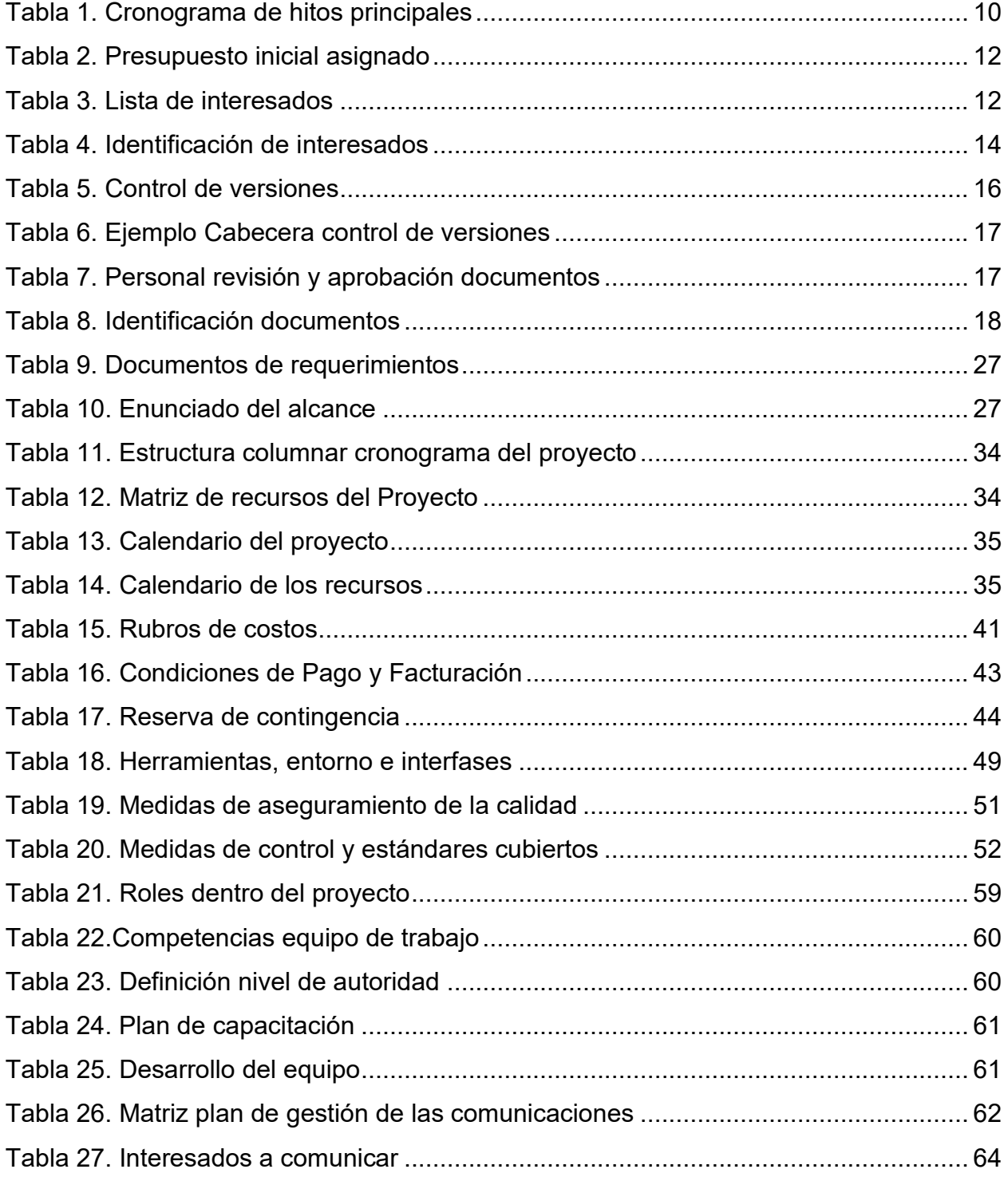

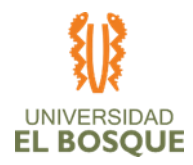

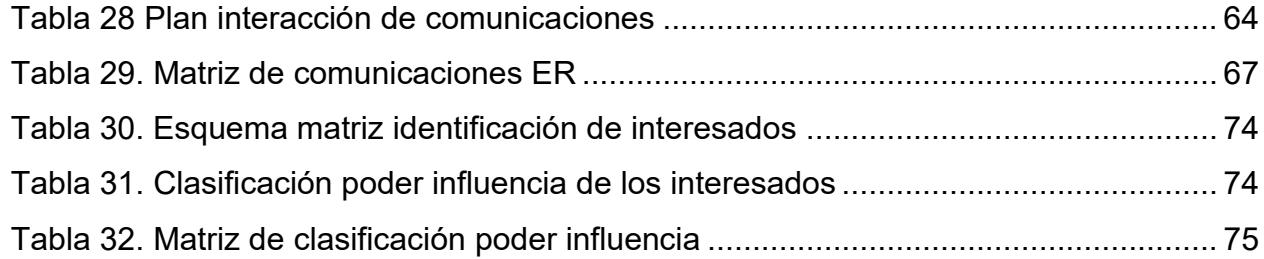

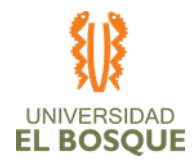

# **ÍNDICE DE ILUSTRACIONES O GRÁFICAS**

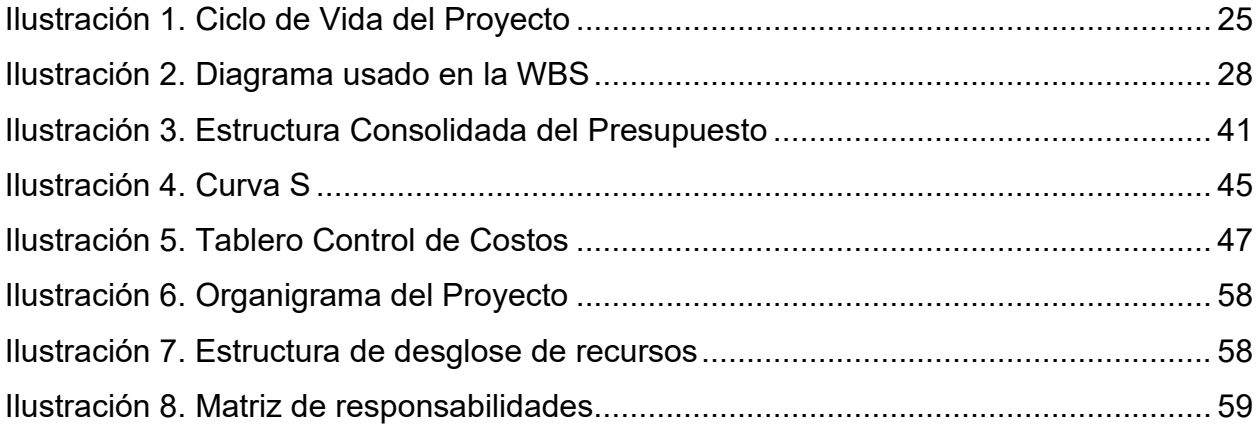

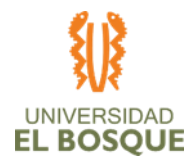

# *Dedicatoria*

*"A mis padres por mostrarme el camino a la superación y por el apoyo que me han brindado en el transcurso de mi vida. Gracias los amo."*

*"A mi hijo por ser mi principal motivación y orgullo, porque sabemos que todo lo que nos propongamos* 

*se puede lograr. A él dedico todas las bendiciones y éxitos que vendrán".*

*Liseth M.*

*"A mi madre por inculcarme el sentido de esfuerzo, entereza y superación."*

#### *Paula A.*

*"Dedico este trabajo y todos los realizados a mi hermano por siempre ser mi impulso, mi ejemplo y mi referente."*

*René C.* 

*"A mi madre por enseñarme el valor del esfuerzo, y ser mi fortaleza, mi guía"*

*Andrés A.*

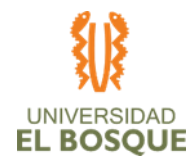

# *Agradecimientos*

*"Agradezco a Dios por bendecir cada paso en mi vida, ser apoyo y fortaleza en momentos de dificultad y permitirme superar esta etapa de mi vida con éxito."*

#### *Liseth M*

*"Al que puede hacer muchísimo más que todo lo que pueda imaginar o pedir, a él por su instrucción por medio de mis compañeros de especialización hacia la empatía, disposición, compañerismo y apoyo desinteresado. A Juan Pablo por creer en mí, su paciencia y apoyo durante este tiempo." Paula A.*

*"Agradezco a mi esposa, a mi niña y mi mama, las mujeres que me acompañaron, sacrificaron su tiempo y sus momentos a mi lado y dieron todo como si fueran su proyecto. A mis compañeros de trabajo de grado que son ahora mis amigos y lo más especial que me dejo esta especialización." René C.*

*"Agradezco a la vida que Dios y mi madre me han regalado para compartir con tantos compañeros y amigos que han llenado mi camino de alegría y experiencias" Andrés A.* 

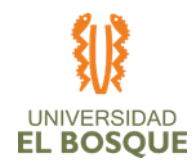

# **RESUMEN EJECUTIVO**

En este documento se entrega la información del proceso de gerencia de proyectos para el proyecto denominado "FASE DE DISEÑO DE UN NOC (NETWORK OPERATION CENTER) INTEGRADO A UNA MESA DE AYUDA PARA LOS CLIENTES EXTERNOS DE LA EMPRESA INNOVA NETWORKS"; los procesos desarrollados se enmarcan bajo la directriz del PMBOK desarrollado por el PMI y las técnicas y conocimientos adquiridos en el programa de la Universidad El Bosque.

Se detalla en el documento por capítulos los grupos de procesos enmarcados por el PMBOK, como lo son el grupo de procesos de iniciación, planeación, ejecución, seguimiento, control y cierre, para el proyecto desarrollado; por último se entregan las evidencias del producto logrado al finalizar el proyecto, también se anexan los documentos que soportan las acciones ejecutadas dentro de la gerencia de proyectos como lo son actas de reuniones y otros documentos que evidencian las labores realizadas dentro de la ejecución de la gerencia de proyectos.

# **ABSTRACT**

This document provides information on the project management process for the project called "DESIGN PHASE OF A NOC (NETWORK OPERATION CENTER) INTEGRATED TO A HELP DESK FOR EXTERNAL CUSTOMERS OF THE INNOVA NETWORKS COMPANY"; The processes developed are framed under the direction of the PMBOK developed by the PMI and the techniques and knowledge acquired in the program of the Universidad El Bosque.

The groups of processes framed by the PMBOK are detailed in the document by chapters, such as the group of initiation, planning, execution, monitoring, control and closure processes for the developed project; Finally, the evidence of the product achieved at the end of the project is delivered, as well as the documents that support the actions carried out within the project management, such as the minutes of meetings and other documents that show the work carried out within the execution of the project management.

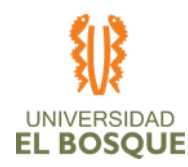

1

# **CAPÍTULO 1**

# **Descripción del proyecto**

# <span id="page-12-1"></span><span id="page-12-0"></span>**Descripción del proyecto**

Este proyecto busca ampliar el portafolio de servicios de la empresa de tecnología Innova Networks a través de un diseño de una mesa de ayuda que se complementa con un NOC.

Las características de la mesa de ayuda a diseñar deberán ser:

- **•** Disponibilidad de soporte 24x7x365
- **•** Mínimo tres canales de atención a clientes (teléfono, correo y web)
- **•** Soporte remoto nivel 1 y nivel 2
- **•** Tiempo de respuesta máximo de 30 minutos.
- **•** La atención deberá ser clasificada en 4 niveles de criticidad
- **•** Disponibilidad del 95% de los canales de atención
- **•** Notificara vía telefónica al cliente las alarmas de nivel máximo de criticidad.
- **•** Integración de una KB (Kwonledge Base) para los agentes del Call center sin necesidad de discriminar por cliente.

Las características del NOC a diseñar deberán ser:

- **•** Monitoreo en tiempo real 24x7x365.
- **•** Se monitorea cualquier equipo que soporte el protocolo SNMP.
- **•** Disponibilidad del 95% de la herramienta de monitoreo.
- **•** Deberá ser parametrizables el tipo de alarmas generadas.
- **•** Deberá generar alarmas directamente al cliente vía correo electrónico

Este diseño se compone de:

**•** Definición y proyección de la cantidad de equipos y/o clientes a ser soportados.

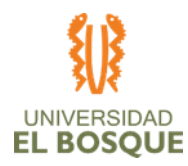

- **•** Propuesta de herramienta de software con matriz costo / beneficio.
- **•** Dimensionamiento del equipo humano del NOC y la mesa de ayuda a ser implementados, que incluye necesidad de recurso, por niveles, perfil académico, salario, malla horaria, intensidad horaria y estimación de la curva de aprendizaje.
- **•** Validación de nivelación de conocimiento al equipo humano que trabajará en el proyecto
- **•** Plan de sensibilización con presentación, guía o instructivo.
- **•** Cronograma de alto nivel de implementación del NOC y la mesa de ayuda.
- **•** Lista detallada de la infraestructura necesaria para la implementación física de la mesa de ayuda, plan de mantenimiento de equipos, manejo de respaldo de información, asignación de recursos de infraestructura, proceso de inventario.
- **•** Plan de canales de atención para la mesa de ayuda de acuerdo con la infraestructura seleccionada y requerida.
- **•** Presupuesto detallado de referencia.
- **•** Documento consolidado del diseño final.

La mesa de ayuda deberá atender las solicitudes de los clientes actuales y futuros de INNOVA NETWORKS que soliciten el servicio y el NOC complementa el servicio de mesa de ayuda brindando un monitoreo y prevención temprana de incidentes por medio de alarmas a las soluciones tecnológicas de las empresas que adquieran este servicio.

# <span id="page-13-0"></span>**Principales objetivos del proyecto**

El objetivo principal del proyecto es entregar un diseño claro, concreto y aplicable para el despliegue de un NOC (Network Operation Center) integrado a una mesa de ayuda para la empresa Innova Networks SAS.

Los objetivos específicos del mismo se pueden definir como:

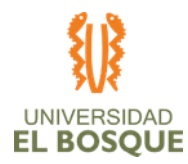

- **•** Entregar el diseño a Innova Networks SAS detallado a nivel de RRHH, software, infraestructura y costos junto con un cronograma de alto nivel para una futura implementación de un NOC y una mesa de ayuda para incluirlo al portafolio de servicios que ofrece a sus clientes en junio del año 2020 con los entregables al 100%.
- **•** Entregar los diseños para junio del año 2020. Cumplir con los tiempos establecidos en el cronograma con una variación no mayor al 5%.
- **•** Cumplir con los costos establecidos en el presupuesto con una variación no mayor al 10%.
- **•** El proyecto de diseño no deberá superar la suma de veinticinco millones de pesos colombianos o una contraprestación por este valor, con una variación no mayor 15%.

# <span id="page-14-0"></span>**Justificación del proyecto**

Innova Networks SAS es una empresa colombiana del sector tecnológico fundada en el 2013 dedicada a la venta de hardware y servicios de implementación de soluciones informáticas además de la firma de contratos de soporte de terceros(fabricantes). Su principal nicho de mercado son los ISP's (Internet Services Provider) y actualmente cuenta con una sucursal y un grupo de talento humano de 10 personas. Esta empresa actualmente no ofrece servicios de soporte directamente o ayuda a sus clientes actuales. Este proyecto nace de la necesidad que tiene la empresa integradora de servicios de tecnología Innova Networks SAS de brindar soporte nivel 1 a sus clientes externos y ser el primer punto de contacto para sus soluciones operativas a través de una mesa de ayuda.

Este proyecto debe entregar un diseño de mesa de ayuda y un diseño de NOC que funcionen de manera conjunta con lo cual se dé solución a la problemática de los clientes, que consiste en que estos deban clasificar los incidentes generados de acuerdo a los fabricantes que componen las solución que está fallando, y esta clasificación puede

3

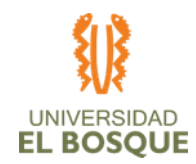

4

ser errada generando así reprocesos en la atención y una percepción de mal servicio ya que dirigen su comunicación al fabricante que no es causante de la incidencia.

Además de esta problemática, se debe apuntar a solucionar la falta de trazabilidad de los casos que se apertura directamente con los fabricantes, la cual es fundamental debido a que el punto de contacto de los contratos es Innova Networks o alguna de las Uniones Temporales donde es participe.

Y por último es una herramienta de crecimiento que permitirá ampliar la planta de personal capacitado lo cual generará una mejor percepción en la atención de los clientes y apunta a poder brindar un mínimo un nivel 1 de soporte a los clientes con proyecciones a nivel 2 de soporte. Esta herramienta está alineada con el portafolio de servicios de la empresa por lo tanto adquiere relevancia e importancia para Innova Networks.

Estas condiciones nos ayudan a perfilar lo que serán los requerimientos propios de esta necesidad, como lo son alta disponibilidad y servicio ininterrumpido para dar cumplimiento a los acuerdos de nivel de servicio (SLA's) firmados con los clientes; Los (SLA's) en algunos casos puede llegar a ser sancionados con el 30% de la facturación por el incumplimiento de los mismos, el servicio propuesto propenderá porque esto no ocurra en ninguno de los contratos de Innova Networks.

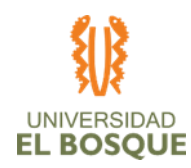

# **CAPÍTULO 2**

# **Procesos de iniciación**

## <span id="page-16-1"></span><span id="page-16-0"></span>**Acta de constitución del proyecto**

#### <span id="page-16-2"></span>**Información del proyecto**

A continuación de lista la información principal del proyecto:

- **• Empresa / organización**: Innova Networks S.A.S
- **• Proyecto:** Fase de diseño de un NOC (Network Operation center) integrado a una mesa de ayuda.
- **• Fecha de preparación**: 14/Oct/2019
- **• Cliente:** Innova Networks SAS
- **• Patrocinador principal:** Alejandro Díaz
- **• Gerente de proyecto:** Andrés Amaya

# <span id="page-16-3"></span>**Propósito del proyecto**

Innova Networks SAS es una empresa colombiana del sector tecnológico fundada en el 2013 dedicada a la venta de hardware y servicios de implementación de soluciones informáticas además de la firma de contratos de soporte de terceros(fabricantes). Su principal nicho de mercado son los ISP's (Internet Services Provider) y actualmente cuenta con una sucursal y un grupo de talento humano de 10 personas. Esta empresa actualmente no ofrece servicios de soporte directamente o ayuda a sus clientes actuales. Este proyecto nace de la necesidad que tiene la empresa integradora de servicios de tecnología Innova Networks SAS de brindar soporte nivel 1 a sus clientes externos y ser el primer punto de contacto para sus soluciones operativas a través de una mesa de ayuda.

Este proyecto debe entregar un diseño de mesa de ayuda y un diseño de NOC que funcionen de manera conjunta con lo cual se dé solución a la problemática de los clientes, que consiste en que estos deban clasificar los incidentes generados de acuerdo a los fabricantes que componen las solución que está fallando, y esta clasificación puede

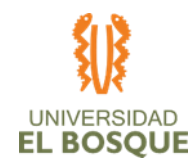

6

ser errada generando así reprocesos en la atención y una percepción de mal servicio ya que dirigen su comunicación al fabricante que no es causante de la incidencia.

Además de esta problemática, se debe apuntar a solucionar la falta de trazabilidad de los casos que se apertura directamente con los fabricantes, la cual es fundamental debido a que el punto de contacto de los contratos es Innova Networks o alguna de las Uniones Temporales donde es participe.

Y por último es una herramienta de crecimiento que permitirá ampliar la planta de personal capacitado lo cual generará una mejor percepción en la atención de los clientes y apunta a poder brindar un mínimo un nivel 1 de soporte a los clientes con proyecciones a nivel 2 de soporte. Esta herramienta está alineada con el portafolio de servicios de la empresa por lo tanto adquiere relevancia e importancia para Innova Networks.

Deben fortalecer el alineamiento estratégico del proyecto, es posible que la empresa aún no tenga una estrategia clara ni definida.

Estas condiciones nos ayudan a perfilar lo que serán los requerimientos propios de esta necesidad, como lo son alta disponibilidad y servicio ininterrumpido para dar cumplimiento a los acuerdos de nivel de servicio (SLAs) firmados con los clientes; Los (SLA's) en algunos casos puede llegar a ser sancionados con el 30% de la facturación por el incumplimiento de los mismos, el servicio propuesto propenderá porque esto no ocurra en ninguno de los contratos de Innova Networks.

#### <span id="page-17-0"></span>**Descripción de alto nivel**

Esta descripción se realizó en el capítulo 1 de este documento y se puede consultar como [Descripción del proyecto.](#page-12-1)

#### <span id="page-17-1"></span>**Limitaciones**

- **•** El diseño no contemplará tiempos de atención menores a treinta (30) minutos.
- **•** El diseño no cubrirá la atención y/o monitoreo a más de 1000 equipos.

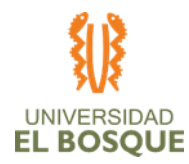

- **•** El diseño no contará con esquemas de alta disponibilidad al 100% a nivel de infraestructura.
- **•** El diseño contemplará un cronograma de implementación con un rango de tiempo no superior a 6 meses.

# <span id="page-18-0"></span>**Entregables del proyecto**

- **•** Definición y proyección de la cantidad de equipos y/o clientes a ser soportados.
- **•** Propuesta de herramienta de software con matriz costo / beneficio.
- **•** Dimensionamiento del equipo humano del NOC y la mesa de ayuda a ser implementados, que incluye necesidad de recurso, por niveles, perfil académico, salario, malla horaria, intensidad horaria y estimación de la curva de aprendizaje.
- **•** Validación de nivelación de conocimiento al equipo humano que trabajará en el proyecto
- **•** Plan de sensibilización con presentación, guía o instructivo.
- **•** Cronograma de alto nivel de implementación del NOC y la mesa de ayuda.
- **•** Lista detallada de la infraestructura necesaria para la implementación física de la mesa de ayuda, plan de mantenimiento de equipos, manejo de respaldo de información, asignación de recursos de infraestructura, proceso de inventario.
- **•** Plan de canales de atención para la mesa de ayuda de acuerdo con la infraestructura seleccionada y requerida.
- **•** Presupuesto detallado de referencia.
- **•** Documento consolidado del diseño final.

#### <span id="page-18-1"></span>**Requerimientos**

#### *Requerimientos de producto*

**•** Las características de la mesa de ayuda a diseñar deberán ser:

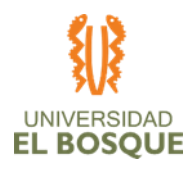

- o Disponibilidad de soporte 24x7x365
- o Mínimo tres canales de atención a clientes (teléfono, correo y web)
- $\circ$  Soporte remoto nivel 1 y nivel 2
- o Tiempo de respuesta máximo de 30 minutos.
- o La atención deberá ser clasificada en 4 niveles de criticidad
- o Disponibilidad del 95% de los canales de atención
- o Notificara vía telefónica al cliente las alarmas de nivel máximo de criticidad.
- **•** Las características del NOC a diseñar deberán ser:
	- o Monitoreo en tiempo real 24x7x365.
	- o Se monitorea cualquier equipo que soporte el protocolo SNMP.
	- o Disponibilidad del 95% de la herramienta de monitoreo.
	- o Deberá ser parametrizables el tipo de alarmas generadas.
	- o Deberá generar alarmas directamente al cliente vía correo electrónico.

#### *Requerimientos del proyecto*

- **•** Debe seguir las buenas prácticas establecidas por el PMI.
- **•** Los cambios del diseño deben ser aprobados por el cliente.
- **•** El proyecto debe adicionalmente cumplir con todas y cada una de las normativas vigentes.

#### <span id="page-19-0"></span>**Riesgos**

- **•** Que los recursos no cuenten con experiencia en el diseño de soluciones de NOC y mesas de ayuda.
- **•** No se contempla en el presupuesto inicial asesoría de expertos para este proyecto.
- **•** La empresa no tiene planeación estratégica.

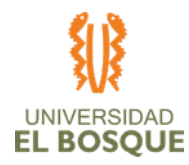

- **•** Variación en la tasa de cambio dentro de la ejecución del proyecto entre USD y COP.
- **•** La fase de negociación de precios no está contemplada en el proyecto, lo cual podría arrojar valores de referencia muy altos.
- **•** La ausencia por fuerza mayor de uno o más integrantes del equipo de trabajo.
- **•** Solo un integrante del equipo está vinculado laboralmente con la empresa que representa nuestro patrocinador.
- **•** Falta de veracidad en la información entregada por el patrocinador que sea una entrada para las tareas del proyecto.
- **•** Las herramientas tecnológicas para la ejecución del proyecto sean insuficientes para la elaboración de este.
- **•** La organización no tiene un mapa de procesos lo cual genera incertidumbre sobre si el diseño se ajusta a la operación de la empresa.

# <span id="page-20-0"></span>**Ciclo de Vida del Proyecto**

Diseño de un NOC (Network Operation center) integrado a una mesa de ayuda para la empresa Innova Networks SAS.

# <span id="page-20-1"></span>**Objetivos del Proyecto**

ALCANCE: Entregar el diseño a Innova Networks SAS detallado a nivel de RRHH, software, infraestructura y costos junto con un cronograma de alto nivel para una futura implementación de un NOC y una mesa de ayuda para incluirlo al portafolio de servicios que ofrece a sus clientes en junio del año 2020 con los entregables al 100%.

Indicador de Éxito: Obtener aceptación de todos los entregables del proyecto por parte del patrocinador.

TIEMPO: Entregar los diseños para junio del año 2020. Cumplir con los tiempos establecidos en el cronograma con una variación no mayor al 5%.

Indicador de Éxito: No superar la fecha límite de entrega establecida en el cronograma.

9

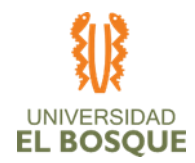

COSTO: Cumplir con los costos establecidos en el presupuesto con una variación no mayor al 10%.

Indicador de Éxito: No superar el costo límite establecido en el presupuesto.

# <span id="page-21-0"></span>**Cronograma de hitos principales**

<span id="page-21-2"></span>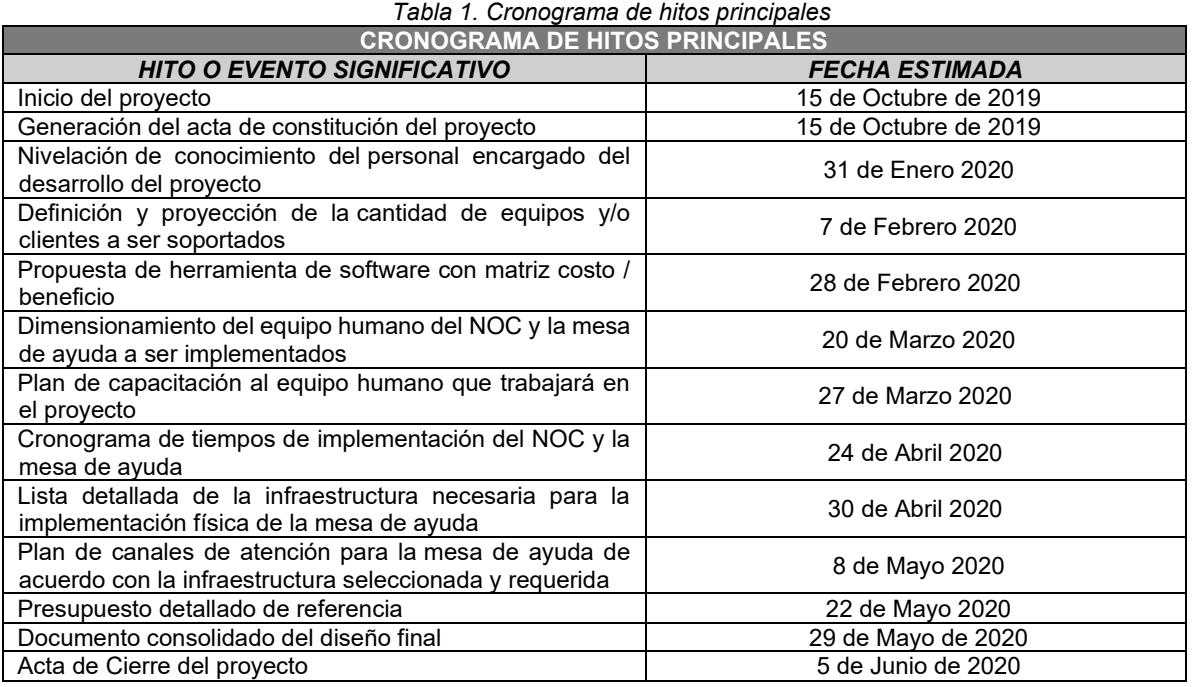

# <span id="page-21-1"></span>**Autoridades del patrocinador**

El patrocinador tendrá la capacidad de autorizar y generar cambios para el proyecto, también realizará revisiones mensuales al avance del proyecto, tomará decisiones respecto a los riesgos de alto nivel.

En el proyecto el patrocinador también será quien apruebe el plan de dirección y subsidiarios de la planeación del proyecto, aceptará y validara los entregables, garantizará los recursos necesarios para que el proyecto sea ejecutado satisfactoriamente.

10

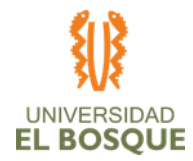

## <span id="page-22-0"></span>**Restricciones**

- **•** No se cuenta con recursos dedicados para la ejecución del proyecto, todos los recursos involucrados comparten tiempo con otras actividades.
- **•** Solo se cuenta con el personal del grupo de trabajo de grado cuatro (4) personas para la ejecución del proyecto.
- **•** En el grupo de ejecución del proyecto no se cuenta con experiencia en el diseño de mesas de ayuda y NOC.
- **•** La mitad del grupo de trabajo de grado dos (2) personas no está familiarizadas con el área de tecnología empresarial.
- **•** Se cuenta con un tiempo corto limitado (se estima un mes) para nivelar el conocimiento del equipo de ejecución del proyecto.
- **•** El director de ingeniería, así como el patrocinador cuentan con tiempo limitado para hacer retroalimentación al avance del proyecto.
- **•** Los costos generados por gerente de proyecto y el equipo de ejecución del proyecto serán compensados a través de contraprestaciones no económicas.

#### <span id="page-22-1"></span>**Supuestos**

- **•** El equipo del proyecto cuenta con las herramientas tecnológicas para hacer el diseño objeto del proyecto.
- **•** El patrocinador da vía libre al equipo del proyecto para delimitar el perfil de los recursos para la mesa de ayuda y NOC.
- **•** El presupuesto consolidado de implementación se entregará sin análisis contable detallado
- **•** Todos los recursos cuentan con una disponibilidad máximo del 10% para el diseño objeto del proyecto
- **•** Podremos solicitar cotizaciones a nombre de Innova Networks.
- **•** La empresa tiene la información necesaria para la proyección de ventas de la empresa.

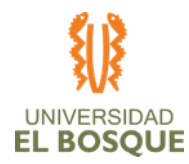

**•** La empresa tiene la disposición necesaria para los levantamientos de información necesarios dentro del proyecto.

12

- **•** Los recursos del equipo de proyecto tienen el conocimiento necesario para la elaboración.
- **•** La variación de la tasa de cambio USD/COP se mantendrá constante durante la ejecución del proyecto.
- **•** El equipo de trabajo se mantendrá disponible durante toda la planeación y ejecución del proyecto.
- **•** La información entregada por el patrocinador es 100% verídica.

#### <span id="page-23-0"></span>**Presupuesto inicial asignado**

<span id="page-23-2"></span>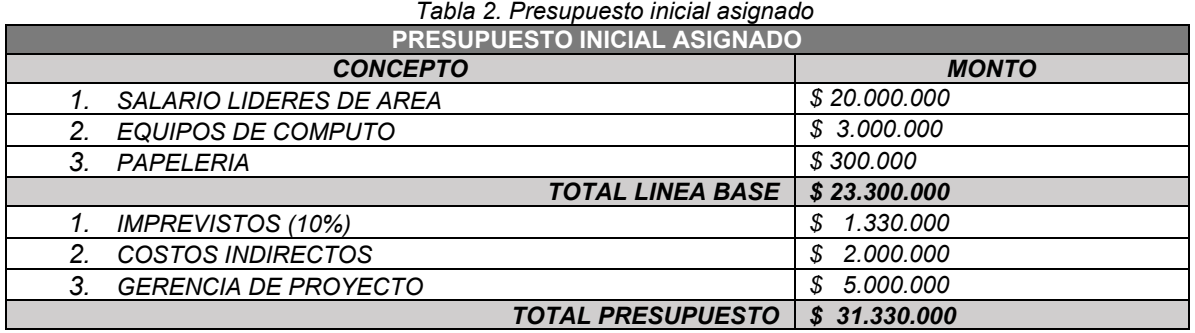

#### <span id="page-23-1"></span>**Lista de interesados**

<span id="page-23-3"></span>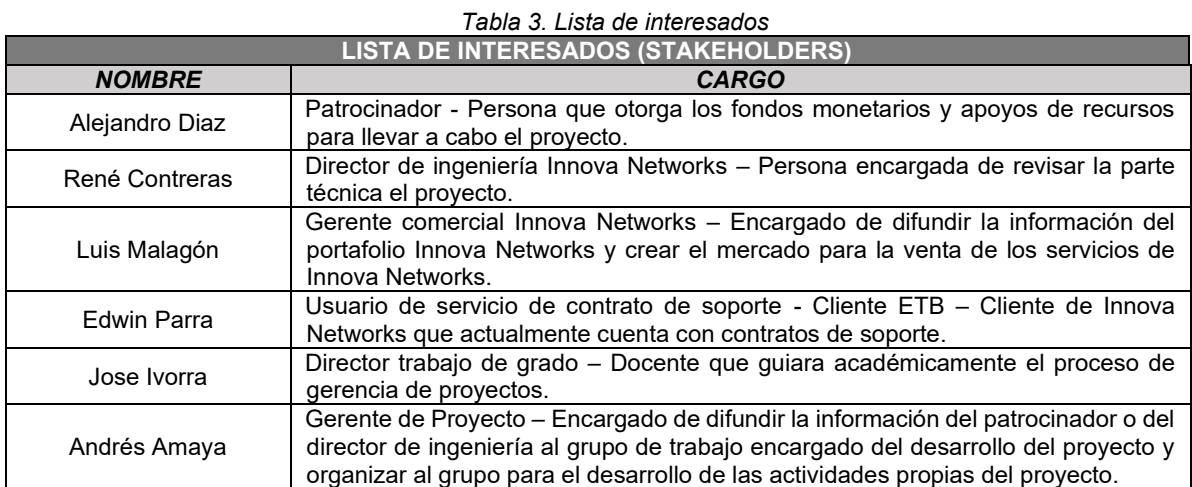

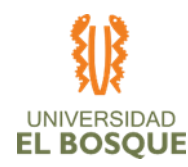

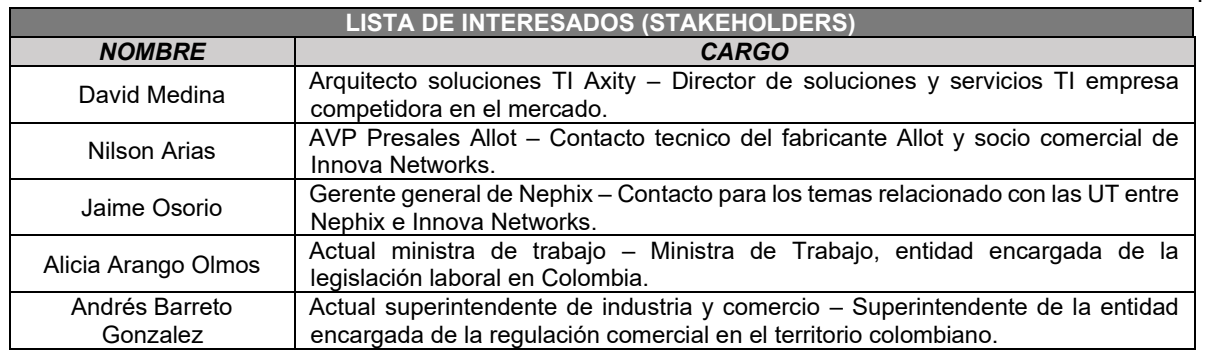

## <span id="page-24-0"></span>**Criterios de salida del proyecto**

- **•** Obtener aprobación formal y la aceptación final del producto por parte del patrocinador.
- **•** Corroborar entregables del proyecto.
- **•** Entregar la documentación del proyecto actualizada.
- **•** Asegurarse que todos los procesos de dirección de Proyectos se han completado.
- **•** Entrega pruebas de escritorio satisfactorias de diseños realizados.
- **•** Crear y distribuir un informe final de resultados.
- **•** Evaluar la satisfacción del cliente.

#### <span id="page-24-1"></span>**Nivel de autoridad del gerente de proyecto**

Decisiones sobre el personal - Nivel bajo

**•** Controlar la asignación de tareas a las personas del equipo del proyecto.

Decisiones sobre el presupuesto y sus variaciones – Nivel medio

- **•** Dirigir, planificar y controlar el proyecto, dentro del presupuesto y sus variaciones (las variaciones deben ser aprobadas por el Patrocinador).
- **•** Exigir la calidad de los trabajos asignados, dentro de los presupuestos iniciales.

Decisiones técnicas - Nivel Alto

13

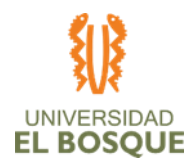

**•** Los cambios en el diseño se propondrán por los expertos y/o encargados de hacer como expertos.

14

- **•** Los cambios en el diseño deberán ser acordados entre el gerente de proyectos y el patrocinador.
- **•** El gerente es el encargado de hacer intermediación y/o comunicación entre los líderes de área y el patrocinador, como con el director de la tesis de grado.

Resolución de conflictos – Nivel alto

- **•** Ejercer como mediador entre el patrocinador y el equipo de trabajo en las posibles diferencias.
- **•** A nivel de conflictos internos exceptuando los técnicos, él deberá tomar las decisiones acerca de qué argumentos tienen más peso en las decisiones.
- **•** A nivel de conflictos técnicos serán el líder técnico quien tome las decisiones ante las diferencias internas a este nivel para su posterior aprobación por el patrocinador.

#### <span id="page-25-0"></span>**Identificación de interesados**

<span id="page-25-1"></span>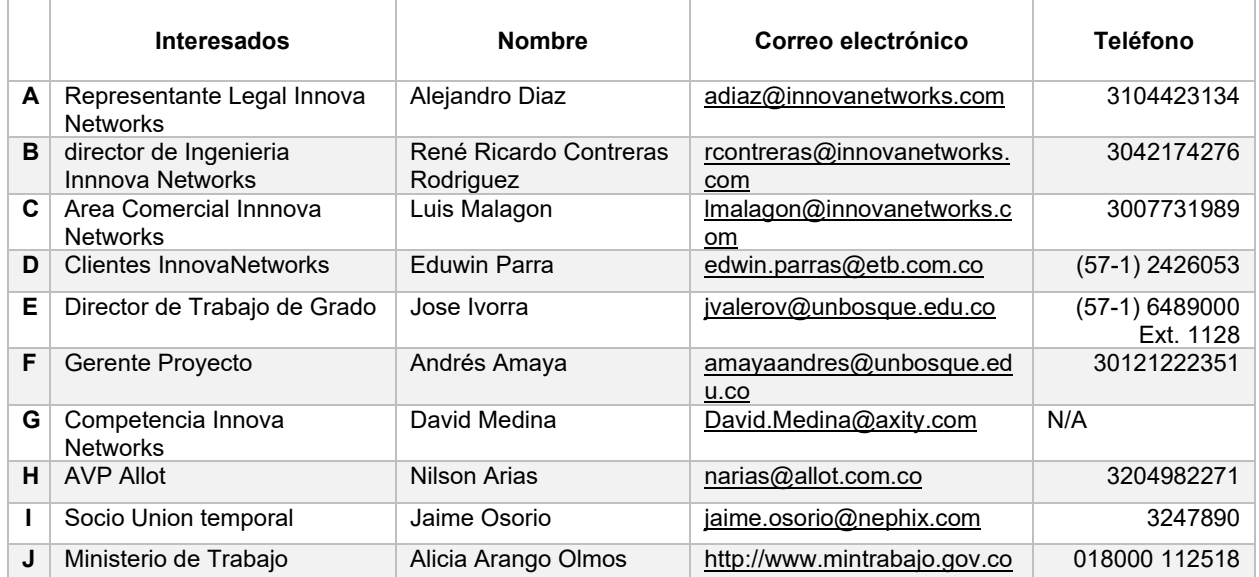

#### *Tabla 4. Identificación de interesados*

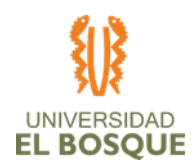

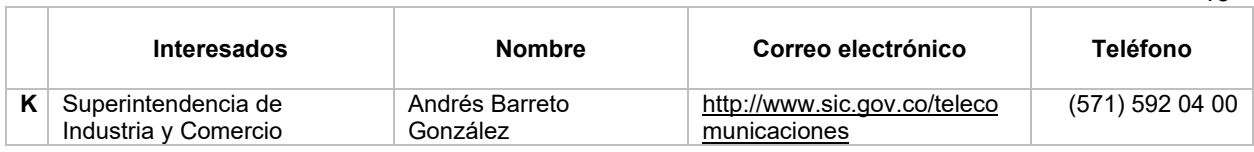

15

<span id="page-27-0"></span>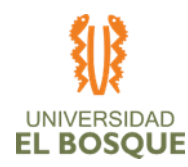

# **CAPÍTULO 3**

# **Procesos de planeación**

#### <span id="page-27-1"></span>**Plan de gestión de la configuración**

## <span id="page-27-2"></span>**Descripción**

El plan de gestión de la configuración del proyecto debe facilitar la capacidad de identificar los componentes del producto y del proyecto a lo largo de su ciclo de vida y facilitar su seguimiento. Es importante almacenar y registrar toda la información del ambiente y las herramientas de apoyo utilizadas durante el ciclo de vida del producto, así como la documentación creada para el seguimiento del proyecto y las interacciones con los interesados en el mismo, como lo son actas y reportes de seguimiento. En general debe proveer las herramientas y métodos para almacenar, controlar y gestionar la información del proyecto y entregables del producto.

#### <span id="page-27-3"></span>**Control de versiones**

Los documentos serán emitidos e identificados según su versión.

<span id="page-27-4"></span>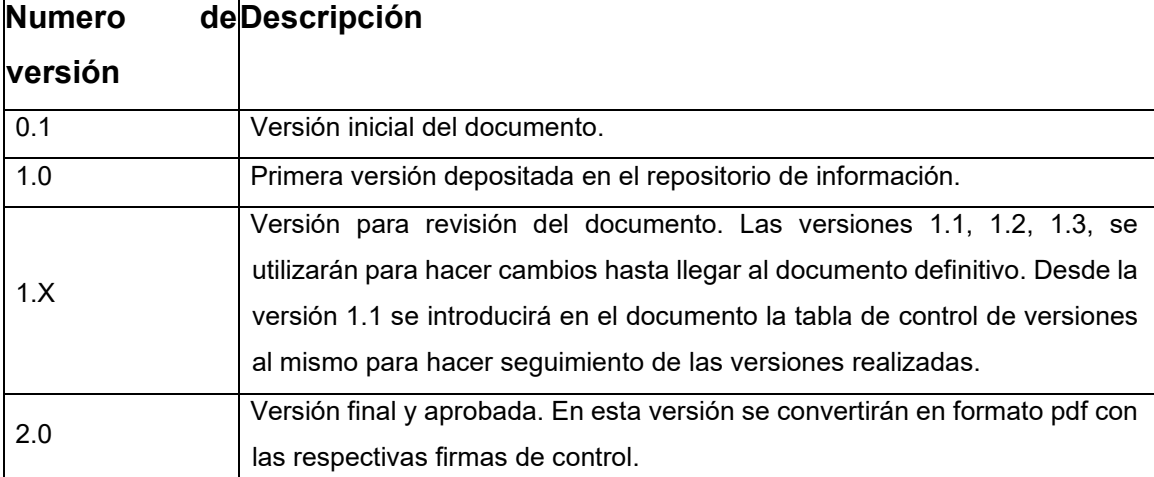

*Tabla 5. Control de versiones*

16

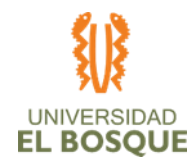

17

Todos los documentos están sujetos al control de versiones, el cual se hace insertando una cabecera estándar a partir de la segunda versión del documento, con el siguiente diseño:

*Tabla 6. Ejemplo Cabecera control de versiones*

<span id="page-28-1"></span>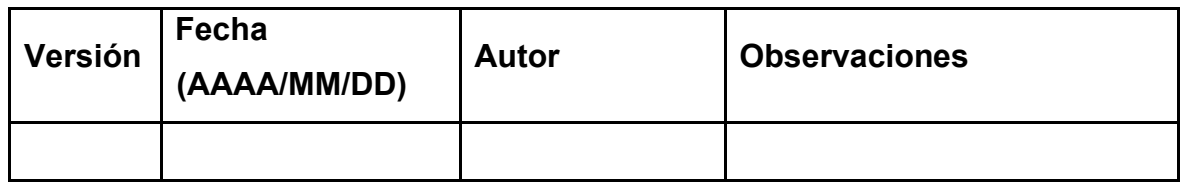

- **•** Debe ser diligenciada una nueva fila cuando se emita una nueva versión.
- **•** Debe haber correspondencia entre el código de versión del documento que figura en esta cabecera de Control de Versiones y el código de versión del documento.

## <span id="page-28-0"></span>**Personal autorizado**

El personal autorizado para la revisión y aprobación formal de los documentos es el siguiente:

<span id="page-28-2"></span>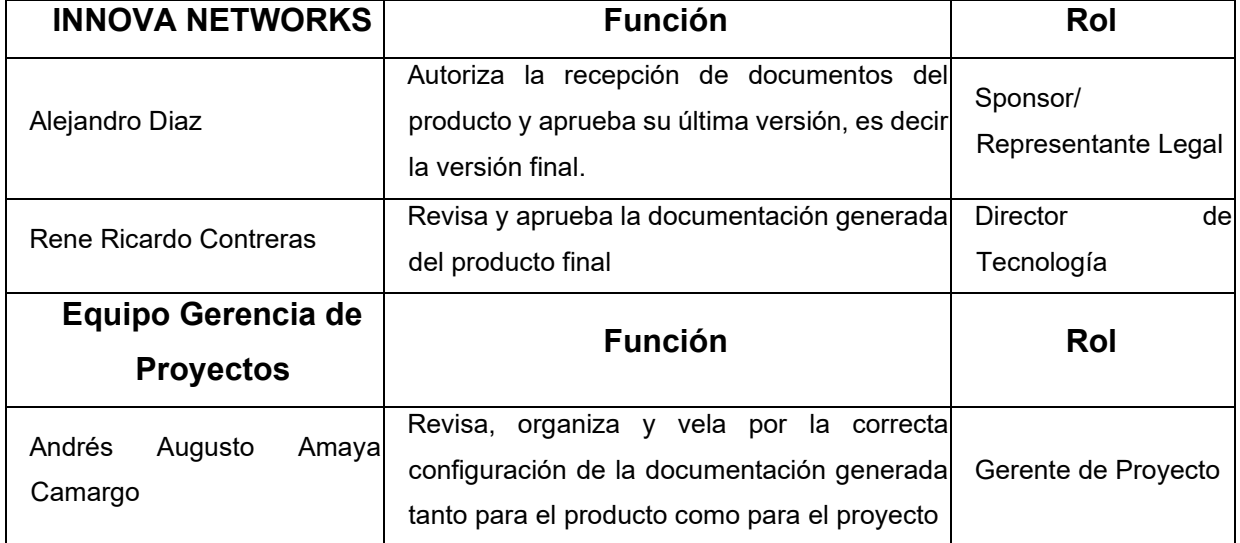

#### *Tabla 7. Personal revisión y aprobación documentos*

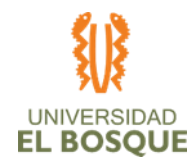

# <span id="page-29-0"></span>**Almacenamiento, Distribución y Colocación de documentos**

La información será manejada en medio electrónico en lo posible y almacenada en el repositorio de Google drive de Innova Networks [\(https://drive.google.com/drive/folders/1Tq\\_WS7BXSIfsyjZM-\\_P\\_0W4ts3gLpaMh\)](https://drive.google.com/drive/folders/1Tq_WS7BXSIfsyjZM-_P_0W4ts3gLpaMh) como también en el repositorio dispuesto por la Universidad de Bosque en la herramienta Google Drive (https://drive.google.com/drive/folders/1xa1sDk7dyF5rZxyn404TFCqbRZX2Do\_). Se define como repositorio oficial el Google Drive de INNOVA NETWORKS que es utilizado en la actualidad para los proyectos de la Empresa. Este repositorio deberá estar actualizado con los entregables de acuerdo a lo programado.

Los documentos serán nombrados con el siguiente formato: se identificará el documento de acuerdo con el proyecto, su Tipo TDG-2019-2-020 (Acta, Reporte de Avance, Informes Técnicos, etc.), Fecha (DD/MM/AAAA) y Versión (v1.0, etc). Ejemplos:

<span id="page-29-1"></span>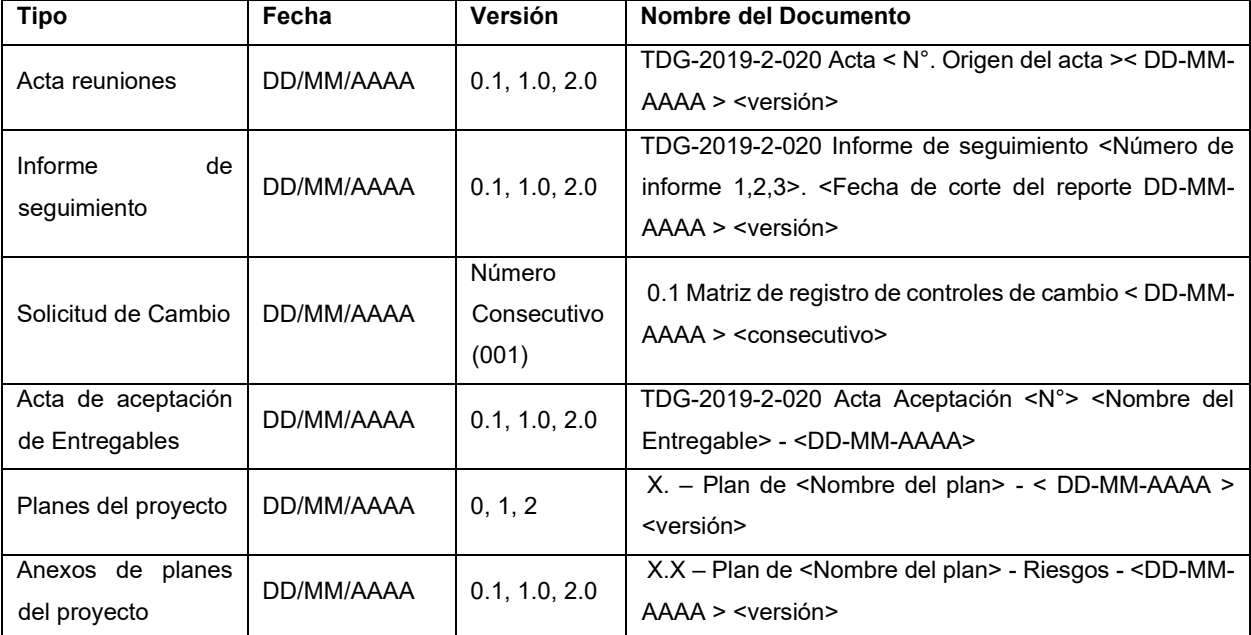

*Tabla 8. Identificación documentos*

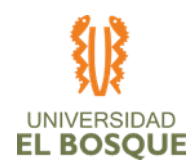

19

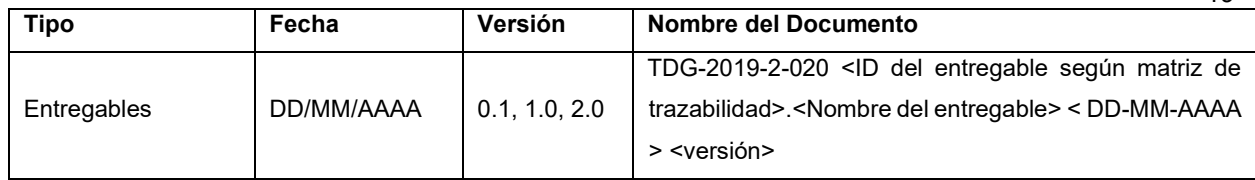

## <span id="page-30-0"></span>**Consideraciones:**

**•** La información será guardada en el directorio. El Gerente de Proyecto será el encargado de realizar el seguimiento de los documentos, dar versión a los mismos y dar el título del archivo según corresponda.

Al finalizar el proyecto, el Gerente de Proyecto será el encargado de entregar al Sponsor la documentación del proyecto en un dispositivo de almacenamiento de información extraíble o USB, esta información también estará contenida en el directorio brindado por INNOVA NETWORKS.

Los receptores podrán disponer de la información más no modificarla sin previa autorización del emisor. A su vez, si el emisor modifica información previamente distribuida, éste deberá emitirla nuevamente para su validación.

- **•** El directorio electrónico de documentos se guardará en orden cronológico todas las versiones de los documentos, tanto el original como las subsecuentes modificaciones o revisiones.
- **•** Los documentos solo podrán ser modificados por su emisor o por el gerente de proyecto.
- **•** No deberán tener acceso al directorio, personas externas al proyecto.
- **•** INNOVA NETWORKS es responsable del resguardo e integridad de la información almacenada en el repositorio definido por la empresa.

#### <span id="page-30-1"></span>**Herramientas a ser utilizadas**

Las herramientas de trabajo que se utilizarán en la producción de los documentos denominados como entregables en el proyecto serán:

**•** Procesadores de palabras: MS Word

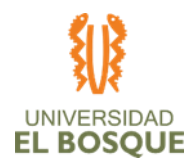

- **•** Hojas de Cálculo: MS Excel
- **•** Presentaciones: MS PowerPoint
- **•** Gráficos: MS PowerPoint
- **•** Seguimiento y control del proyecto MS Project

# <span id="page-31-0"></span>**Roles y responsabilidades**

En esta sección se describen quiénes (roles) serán los encargados de participar en la Planeación, Seguimiento y control de los costos del proyecto:

# *Rol 1: Gerente del proyecto*

# *Responsabilidades:*

- **•** Realizar el plan de configuración del proyecto
- **•** Recibir la documentación por parte del equipo de trabajo para alojarla en los repositorios indicados.
- **•** Dar seguimiento a las versiones de los documentos alojados en el repositorio de información.
- **•** Titular la documentación con la versión correspondiente.
- **•** Mantener en orden la información alojada en el repositorio
- **•** Asegurar que la documentación la tenga el debido receptor.

# *Rol 2: Equipo de trabajo de proyecto*

# **Responsabilidades:**

**•** Generar la documentación del proyecto y del producto según la estructura del plan de gestión de la configuración.

# <span id="page-31-1"></span>**Proceso de planeación de la gestión del alcance**

# <span id="page-31-2"></span>**Definiciones:**

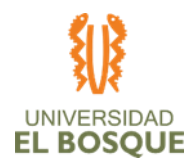

- **•** El alcance del producto es un diseño de un NOC integrado a una mesa de ayuda para la empresa Innova Network.
- **•** El alcance del Proyecto se define como todos los procesos y áreas de trabajo con el fin de lograr obtener un diseño que cumpla con los parámetros establecidos.
- **•** Producto, solución o resultado se refiere a: Un diseño de un NOC integrado a una mesa de ayuda.
- **•** Un requerimiento son los detalles a alto nivel dados por el sponsor o un interesado con alto poder de decisión.
- **•** Un requisito son todas aquellas cosas que deben contener los entregables para cumplir con los requerimientos que sponsor.
- **•** Un límite es un parámetro establecido que restringe el alcance del proyecto
- **•** Un Supuesto es algo que se da por hecho en el cual no se puede establecer una certeza o confirmación.
- **•** Una restricción se refiere a los lineamientos inamovibles que pueden llegar a tener una afectación en la planeación y ejecución del proyecto.

# <span id="page-32-0"></span>**Procesos de la gestión del alcance:**

*Proceso para recopilar requisitos:*

*Pasos a seguir para la gestión del proceso:*

Paso 1: Determinar los requerimientos del alcance de proyecto por medio de una reunión con el sponsor.

Paso 2: Documentar los requerimientos y requisitos del alcance por medio de reuniones con los interesados.

Paso 3: Gestionar las necesidades e interesados con el fin de cumplir con los objetivos del proyecto.

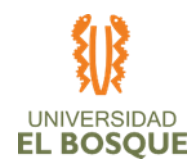

22

*Las herramientas que se recomiendan y facilitan el proceso en este proyecto son:* Herramienta 1: Reuniones con el sponsor y los interesados que hagan parte del proyecto Herramienta 2: Análisis de datos con un recurso con experiencia en este tipo de diseño

*Las salidas de este proceso son:* 

Salida 1: Elaborar el enunciado del alcance del proyecto

Salida 2: Creación de la EDT/WBS

Salida 3: Establecer y determinar parámetros de aceptación de la línea base del proyecto.

Salida 4: Determinar los lineamientos de aceptación de los entregables por medio de la matriz de trazabilidad.

# <span id="page-33-0"></span>**Proceso para definir el alcance:**

*Pasos a seguir para la gestión del proceso:*

Paso 1: Descripción detallada del proyecto y del producto.

Paso 2: Descripción de los límites del producto

Paso 3: Establecer los criterios de aceptación del alcance del proyecto

Paso 4: Controlar y validar el cumplimiento de los requerimientos de cada uno de los entregables con el fin de asegurar el logro del alcance

*Las herramientas que se recomiendan en este proceso son:*

Herramienta 1: Análisis de datos (análisis de alternativas)

Herramienta 2: Toma de decisión con múltiples criterios.

Herramientas 3: Análisis del producto.

*Las salidas de este proceso son:* 

Salida 1: Enunciado del alcance del proyecto

Salida 2: Actualización de los documentos del proyecto: registro de supuestos, documentación de requisitos, matriz de trazabilidad y registro de interesados.

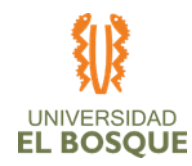

#### <span id="page-34-0"></span>**Proceso para crear la estructura de trabajo (edt/ wbs):**

*Pasos a seguir para la gestión del proceso:*

- Paso 1: Identificación y análisis de los entregables
- Paso 2: Estructurar y organizar la EDT.

Paso 3: Descomponer los niveles superiores de la EDT

Paso 4: Desarrollar y asignar códigos de identificación.

*Las herramientas que se recomiendan en este proceso son:*

Herramienta 1: Juicio de expertos

Herramienta 2: Descomposición.

*Las salidas de este proceso son:* 

Salida 1: Línea base del alcance

Salida 2: Actualización a los documentos del proyecto: registro de supuestos, documentación de requisitos.

# <span id="page-34-1"></span>**Proceso para crear el diccionario de la edt/ wbs:**

La elaboración del diccionario de la EDT/WBS para este proyecto se llevará a cabo a través de los siguientes pasos, herramientas y salidas que se describen a continuación:

*Pasos a seguir para la gestión del proceso:*

- Paso 1: Subdividir los entregables del proyecto.
- Paso 2: Establecer el marco referencial a entregar.
- Paso 3: Estructura y organizar la EDT/WBS
- Paso 4: Verificar el grado de descomposición de los entregables.

*Las herramientas que se recomiendan en este proceso son:*

Herramienta 1: Juicio de expertos.

Herramienta 2: Descomposición

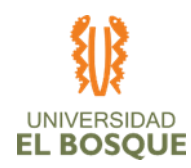

24

*Las salidas de este proceso son:* 

Salida 1: Línea base del alcance.

Salida 2: Registro de supuesto

Salida 3: Documentación de requisitos.

*Estructura de la Línea base del Alcance:* 

Los componentes de la línea base son: Se anexa enunciado del alcance, WBS/EDT y diccionario de la WBS/EDT.

# <span id="page-35-0"></span>**Proceso para validar el alcance:**

La validación del alcance de este proyecto se llevará a cabo a través de los siguientes pasos, herramientas y salidas que se describen a continuación:

*Pasos a seguir para la gestión del proceso:*

- Paso 1: Entrega de los entregables verificados por el control de calidad.
- Paso 2: Revisar el cumplimiento de los criterios de aceptación de los entregables.
- Paso 3: Entregar los datos de desempeño del trabajo.

*Las herramientas que se recomiendan en este proceso son:*

Herramienta 1: Matriz de trazabilidad de requisitos.

Herramienta 2: Informes de calidad

Herramienta 3: Documentación de requisitos.

*Las salidas de este proceso son:* 

- Salida 1: Entregables aceptados
- Salida 2: Información de desempeño del trabajo.
- Salida 3: Solicitudes de cambio.

# <span id="page-35-1"></span>**Proceso para controlar el alcance:**

El control del alcance de este proyecto se llevará a cabo a través de los siguientes pasos, herramientas y salidas que se describen a continuación:
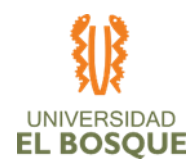

- *Pasos a seguir para la gestión del proceso:*
- Paso 1: Revisión de los planes de alcance, cambios y costos.
- Paso 2: Controlar las actividades a realizar.
- Paso 3: Desarrollar informe de avance.
	- *Las herramientas que se recomiendan en este proceso son:*
- Herramienta 1: Análisis de variación
- Herramienta 2: Análisis de tendencias
	- *Las salidas de este proceso son:*
- Salida 1: Información del desempeño del trabajo.
- Salida 2: Solicitudes de cambio

## **Ciclo de vida del proyecto:**

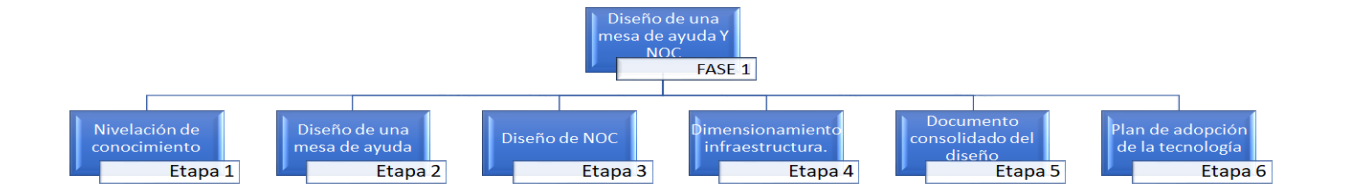

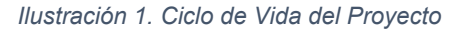

#### **Roles y responsabilidades**

*Rol 1: Sponsor*

#### **Responsabilidades:**

**•** Definición de los requerimientos de cada uno de los entregables.

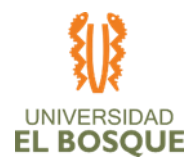

- **•** Revisión del cumplimiento de los entregables.
- **•** Aceptación de los entregables según el cumplimiento de los requerimientos.

#### *Rol 2: Líder técnico*

#### **Responsabilidades:**

- **•** Caracterización de cada uno de los entregables alineados a los requerimientos del sponsor.
- **•** validación de las métricas de la calidad de los entregables.
- **•** Impartir los conocimientos necesarios para la nivelación de los conocimientos técnicos de los integrales del proyecto.

#### *Rol 3: Líder suplente*

#### **Responsabilidades:**

**•** Apoyar al líder técnico en las responsabilidades propias del seguimiento y control del alcance.

#### *Rol 4: Gerente de Proyecto*

#### **Responsabilidades:**

- **•** Es encargada de dar seguimiento al cumplimiento de los requisitos.
- **•** Coordinar y gestionar las reuniones de revisión de los entregables

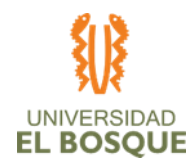

## **Anexos proceso de gestión del alcance**

#### *Documento de requisitos y matriz de trazabilidad.*

Para nuestro proyecto se determinó la unificación de la las matriz de requisitos con la matriz de trazabilidad.

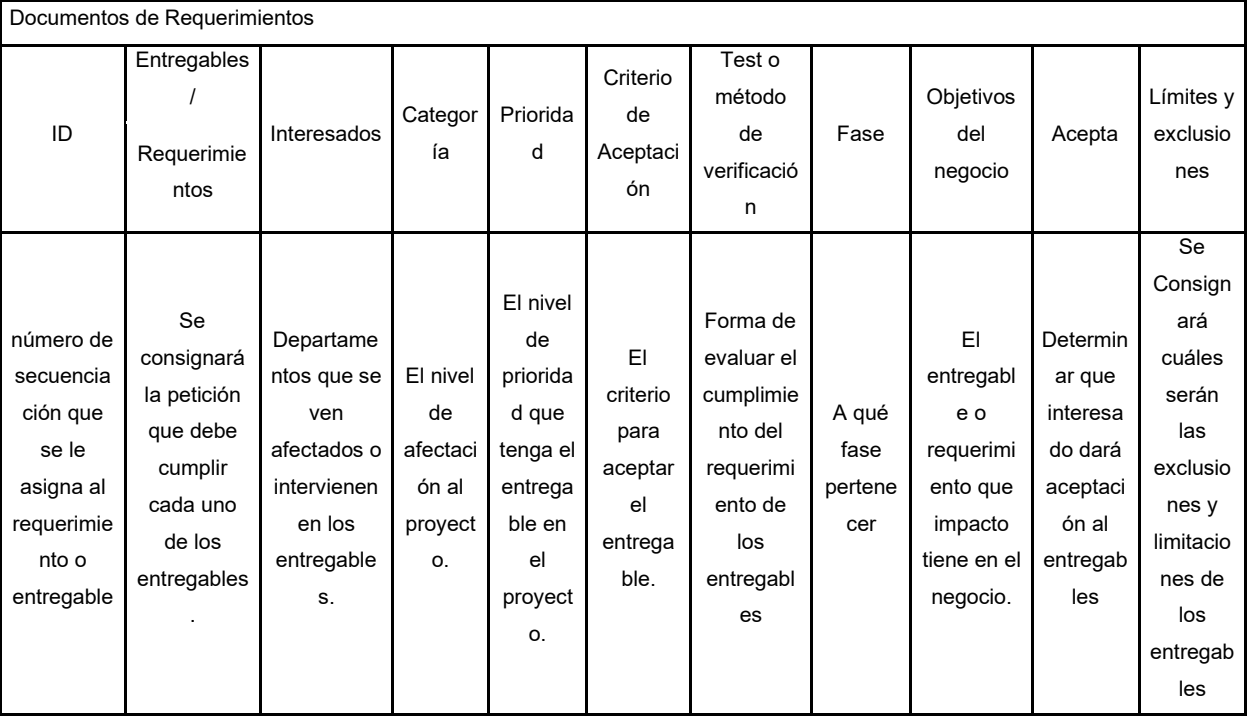

#### *Tabla 9. Documentos de requerimientos*

Anexo: 1.1. Anexo Plan de Gestion del Alcance, hoja 2-

## *Enunciado del Alcance*

#### *Tabla 10. Enunciado del alcance*

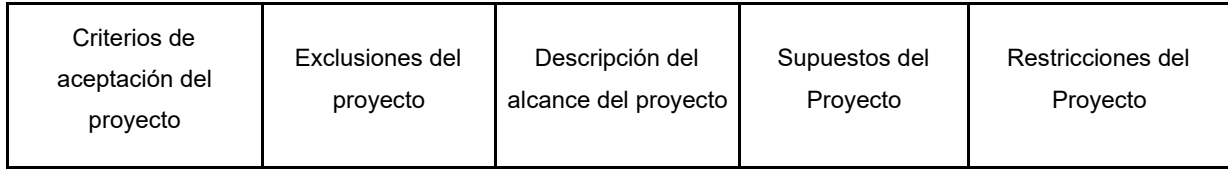

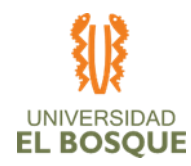

28

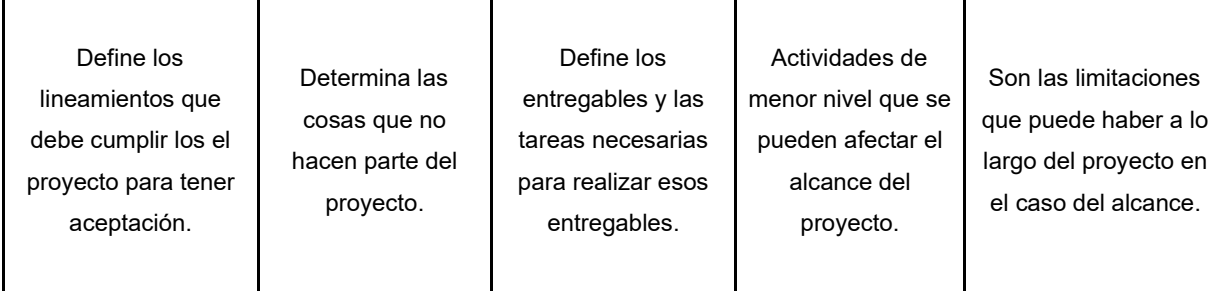

## *Work Breakdown Structure (WBS/EDT)*

A continuación, se detalla los niveles usados en la descomposición de la WBS para el proyecto.

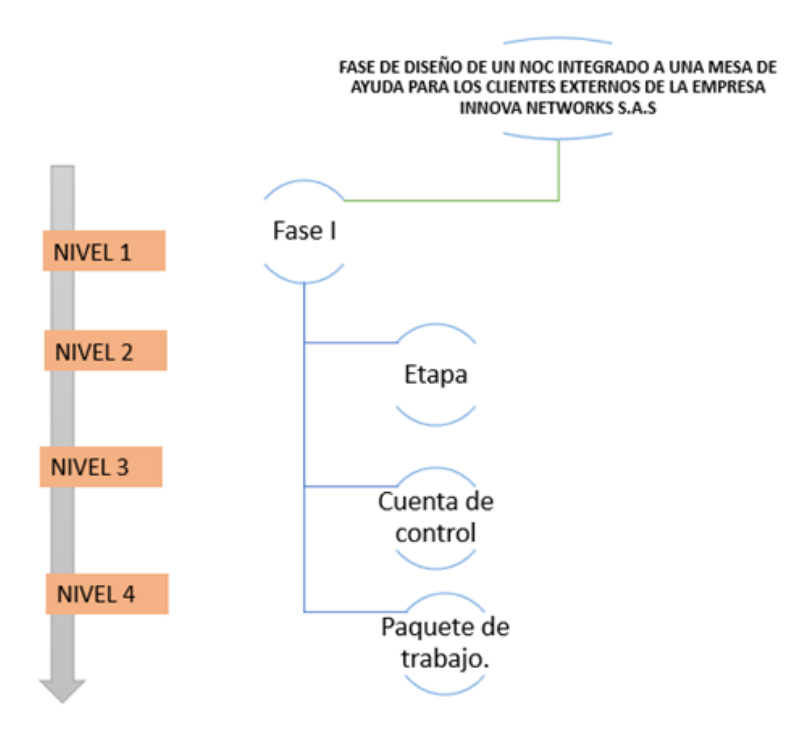

*Ilustración 2. Diagrama usado en la WBS*

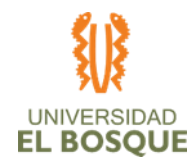

## **Proceso de planeación la gestión del cronograma**

En esta sección se describen los pasos, herramientas y salidas que serán contempladas para la Gestión de Cronograma del proyecto*:*

#### **Proceso para definir las actividades del proyecto:**

A continuación, se detallan los siguientes pasos y herramientas para Gestionar el proceso de Definir las Actividades del proyecto:

Pasos a seguir para la Gestión del proceso*:*

Paso 1: Identificar las acciones específicas necesarias para desarrollar cada entregable dentro del proyecto.

Paso 2: Descomponer los paquetes de trabajo de la WBS en actividades del Cronograma.

Paso 3: Identificar una base de tiempo para estimar, programar, ejecutar, monitorear y controlar el trabajo del proyecto.

Las herramientas utilizadas para este proceso son:

Herramienta 1: Descomposición de los paquetes de trabajo en actividades

Herramienta 2: Reuniones de definición de actividades

*Las salidas de este proceso son:*

Salida 1: Lista de actividades

Salida 2: Atributos de las actividades

Salida 3: Lista de Hitos

Salida 4: Actualizaciones del plan para la dirección del proyecto (Linea base del cronograma, línea base de costos).

#### **Proceso para secuenciar actividades:**

A continuación, se detallan los pasos y herramientas para Gestionar el proceso de Secuenciar las Actividades del proyecto:

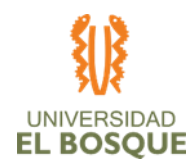

Pasos a seguir para la Gestión del proceso:

Paso 1: Identificar las relaciones entre las actividades del proyecto

Paso 2: Identificar las actividades que se puedan realizar en paralelo en el proyecto.

Paso 3: Identificar el orden en que se deben realizar los entregables del proyecto.

Paso 4: Identificar las actividades que se puedan realizar en paralelo en el proyecto.

Paso 5: Identificar las actividades que dependen del inicio o finalización de otra actividad

Paso 6: Definir un identificador numérico para cada tarea

Paso 7: Secuenciar las actividades del proyecto.

Las herramientas que se recomiendan en este proceso son:

Herramienta 1: Método de diagramación por precedencia

Herramienta 2: Sistema de información para la dirección de proyectos (MS Project)

Las salidas de este proceso son:

Salida 1: Diagrama de red del cronograma del proyecto

Salida 2: Actualizaciones a los documentos del proyecto (lista de actividades, registro de supuestos, lista de Hitos)

## **Proceso para estimar recursos para las actividades:**

La estimación de los recursos del proyecto se llevará a cabo como se define a continuación:

Pasos a seguir para la Gestión del proceso:

Paso 1: Dimensionar el tipo de tareas que se deberán realizar durante la ejecución del proyecto

Paso 2: Determinar qué tipo de recurso es necesario para cada tipo de tarea encontrada

Paso 3: Dimensionar la cantidad de tareas y duración por tipo de tareas

Paso 4: Determinar la cantidad de personal de acuerdo a la cantidad de tiempo estimada para cada tipo de tarea en el proyecto

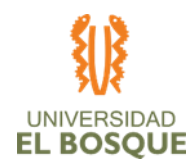

Las herramientas utilizadas en este proceso son:

Herramienta 1: Juicio de Expertos

Herramienta 2: Estimación ascendente

Herramienta 3: Análisis de datos

Herramienta 4: Sistema de información para la dirección de proyectos (MS Project)

Las salidas de este proceso son:

Salida 1: Requisitos de los recursos

Salida 2: Estructura del desglose de recursos

Salida 3: Actualizaciones a los documentos del proyecto (Atributos de la actividad, Registro de supuestos)

# *Proceso de estimar duraciones:*

A continuación, se presentan los pasos y herramientas para Gestionar el proceso de Estimar Duraciones del proyecto:

Pasos a seguir para la Gestión del proceso:

Paso 1. Reunirse con los expertos en los tipos de tareas a realizar durante la ejecución del proyecto.

Paso 2. Determinar el esfuerzo que le tomará al recurso la realización de la tarea

Paso 3. Agregar a las actividades la reserva de tiempo para contingencias

Las herramientas que se utilizarán en este proceso son:

Herramienta 1: Juicio de Expertos

Herramienta 2: Estimación análoga

Herramienta 3: Reunión técnica para estimar duraciones de las tareas

Herramienta 4: Sistema de información para la dirección de proyectos (MS Project)

Las salidas de este proceso son:

Salida 1: Estimación de la duración

Salida 2: Base de las estimaciones

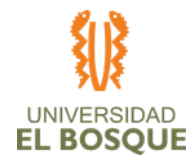

Salida 3: Actualizaciones a los documentos del proyecto (Atributos de la actividad, Registro de supuestos)

#### *Proceso para desarrollar el cronograma:*

A continuación, se recomiendan los siguientes pasos y herramientas para Gestionar el proceso para Desarrollar el Cronograma del proyecto:

Pasos a seguir para la Gestión del proceso:

Paso 1. Analizar la secuencia de actividades

Paso 2. Analizar las duraciones de las actividades del proyecto

Paso 3. Analizar los recursos que se utilizarán en el proyecto

Paso 4. Generación de un modelo de programación con fechas planificadas para la realización de cada actividad del proyecto.

Paso 5. Generación del diagrama de red del cronograma

Paso 6. Identificación de la ruta crítica del cronograma

Las herramientas que se utilizarán en este proceso son:

Herramienta 1: Análisis de diagrama de red del cronograma

Herramienta 2: Método de la ruta critica

Herramienta 3: Optimización de recursos

Herramienta 4: Análisis de datos

Herramienta 5: Comprensión del cronograma

Herramienta 6: Sistema de información para la dirección de proyectos (MS Project)

Las salidas de este proceso son:

- Salida 1: Línea base del cronograma
- Salida 2: Cronograma del proyecto
- Salida 3: Datos del cronograma
- Salida 4: Calendarios del proyecto
- Salida 5: Cronograma del proyecto

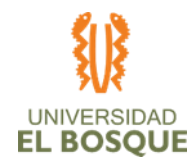

Salida 6: Actualizaciones al plan para la dirección del proyecto (plan de gestión del cronograma, línea base de costos)

Salida 7: Actualizaciones a los documentos del proyecto (atributos de la actividad, registro de supuestos, estimaciones de la duración, requisitos de los recursos, registro de riesgos)

#### *Proceso para controlar el cronograma:*

A continuación, se recomiendan los siguientes pasos y herramientas para Gestionar el proceso para Controlar el Cronograma del proyecto:

Pasos a seguir para la Gestión del proceso:

Paso 1. Realización de reuniones de desempeño de los recursos involucrados en la ejecución del proyecto.

Paso 2. Monitoreo semanal del avance del proyecto en tiempo y costos

Paso 3. Análisis y registro de nuevos riesgos o materialización de riesgos contenidos en la matriz de respuesta a riesgos.

Paso 4. Generación de informes con los indicadores SPI y CPI del proyecto.

Las herramientas que se recomiendan en este proceso son:

Herramienta 1: Análisis de datos

Herramienta 2: Método de la ruta critica

Herramienta 3: Comprensión del cronograma.

Herramienta 4: Sistema de información para la dirección de proyectos (MS Project)

Las salidas de este proceso son:

Salida 1: Información del desempeño del trabajo

Salida 2: Pronósticos del cronograma

Salida 3: Datos del cronograma

Salida 4: Calendarios del proyecto

Salida 5: Cronograma del proyecto

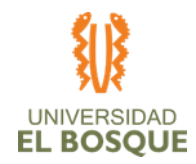

Salida 6: Actualizaciones al plan para la dirección del proyecto (plan de gestión del cronograma, línea base de costos, línea base del cronograma)

Salida 7: Actualizaciones a los documentos del proyecto (atributos de la actividad, registro de supuestos, estimaciones de la duración, requisitos de los recursos, registro de riesgos, datos del cronograma)

#### *Estructura de cronograma:*

*A continuación, se muestra, la estructura columnar que tiene el cronograma del proyecto:*

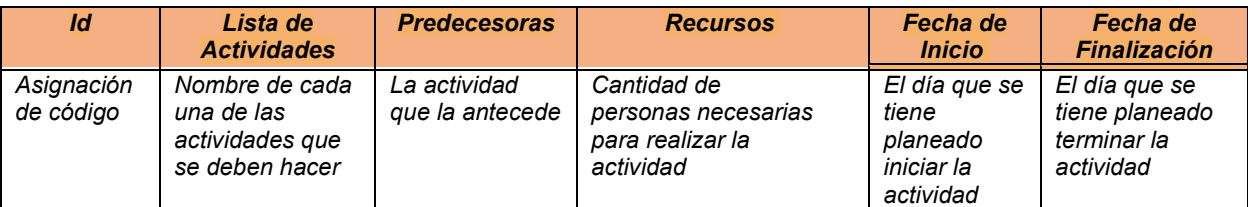

#### *Tabla 11. Estructura columnar cronograma del proyecto*

## *Matriz de Recursos para el proyecto*

*Tabla 12. Matriz de recursos del Proyecto*

| <b>Nombre del</b><br><b>recurso</b>                                             | <b>Tipo</b> | <b>Cantidad</b><br>del<br><b>Recurso</b> | <b>Capacidad</b><br>máxima | <b>Tasa estándar</b> | Costo/Uso | <b>Acumular</b> | <b>Fuente de</b><br>adquisición<br><b>Recurso</b> |
|---------------------------------------------------------------------------------|-------------|------------------------------------------|----------------------------|----------------------|-----------|-----------------|---------------------------------------------------|
| Gerente de<br>Proyecto / Líder<br>Técnico<br>Suplente                           | Trabajo     |                                          | 100%                       | 46.000,00/hora       | \$0,00    | Prorrateo       | Asignación<br>Propia                              |
| Líder Recurso<br>Humano /<br>Especialista en<br>Comunicaciones<br>e Interesados | Trabajo     |                                          | 100%                       | 34.000,00/hora       | \$0.00    | Prorrateo       | Asignación<br>Propia                              |
| Líder Financiero<br>/ Especialista en<br>Cronograma -<br>Recursos y<br>Costos   | Trabajo     |                                          | 100%                       | 34.000.00/hora       | \$0,00    | Prorrateo       | Asignación<br>Propia                              |
| Líder Técnico<br>Principal /<br>Especialista en<br>Alcance -                    | Trabajo     |                                          | 100%                       | 34.000,00/hora       | \$0.00    | Prorrateo       | Asignación<br>Propia                              |

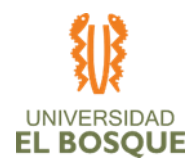

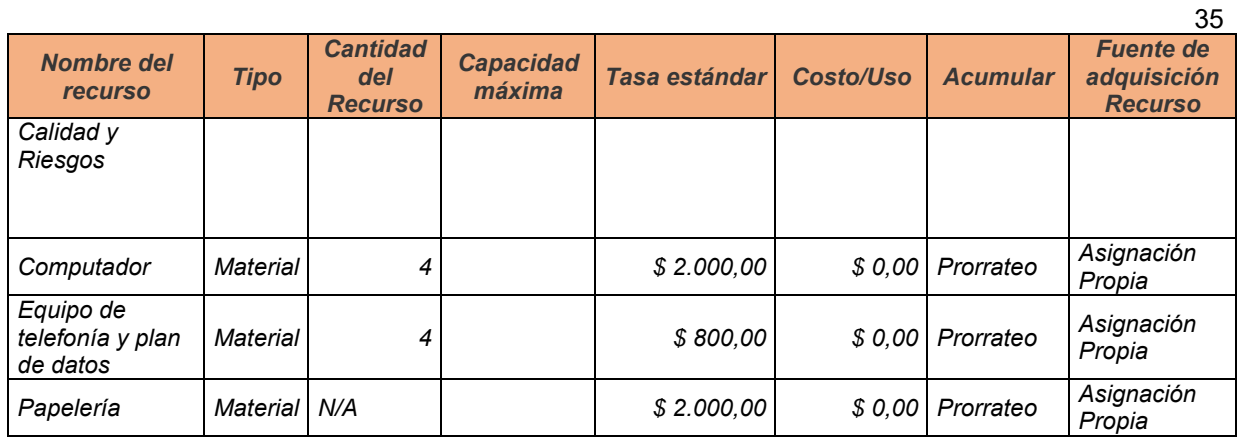

#### *Otros aspectos a contemplar:*

*Calendario del Proyecto:*

*En nuestro proyecto definimos el calendario del proyecto de la siguiente manera*

*Tabla 13. Calendario del proyecto*

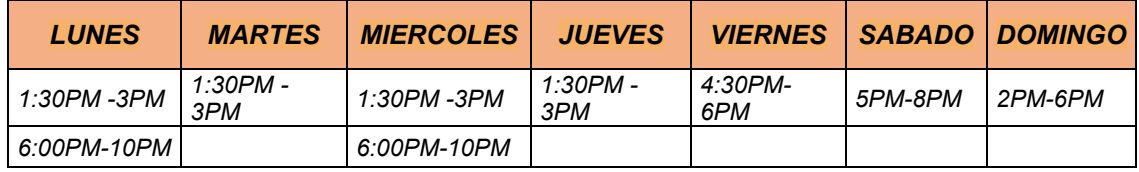

#### *Calendario de los Recursos:*

*Se define en nuestro proyecto que el calendario de los recursos es igual que el calendario del proyecto*

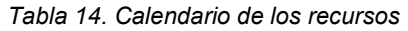

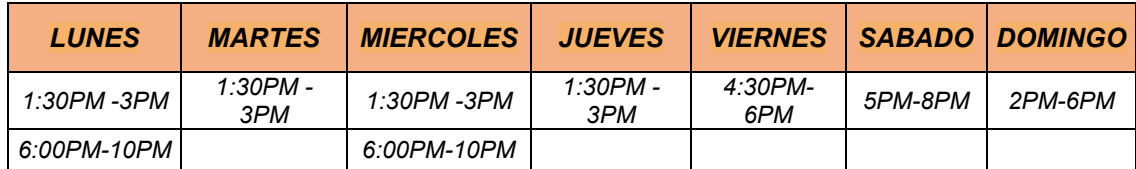

#### *Unidades de medida:*

*La unidad utilizada para medir las actividades a realizar dentro del proyecto son las horas.*

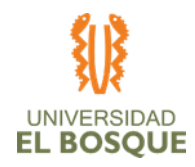

#### *Tipo de recursos:*

*El proyecto tiene únicamente dos (2) tipos de recursos:*

- *1. Recurso Humano (Gerente de proyecto, líderes, especialistas)*
- *2. Herramientas (computadores, celulares)*

*Herramienta de software para el desarrollo del cronograma:*

La herramienta a utilizar para el desarrollo del cronograma y el análisis del *proyecto es MS Project.*

#### *Acuerdos de respuesta:*

*Por la naturaleza del proyecto se ajusta el cronograma a las actividades curriculares de la especialización de gerencia de proyectos de la Universidad del Bosque, sin embargo, no hay acuerdos específicos en el cumplimiento de cronograma de actividades individuales, se compromete a entregar el proyecto antes de la finalización del semestre, es decir 1 de Julio de 2020.*

## *Restricciones de tiempo:*

*En este proyecto se restringe el tiempo de ejecución y se determina el calendario del proyecto de acuerdo al tiempo de los integrantes del equipo de gerencia de proyectos los cuales se encargarán del desarrollo de las actividades necesarias para la ejecución del proyecto.*

## *Periodicidad de Control del Cronograma:*

*El proyecto define una reunión semanal los sábados de 5:00 p.m. a 6:00 p.m. para controlar el desempeño del equipo de trabajo y dar seguimiento al cumplimiento del cronograma.* 

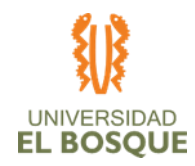

*Indicadores de Gestión para medir el cronograma:*

*Con una reserva de gestión de un 15% del costo total del proyecto, adoptará la técnica de la Gerencia del Valor Ganado (EVM):*

*EVM: Variación en Costos (CV) = EV – AC, Indicador de rendimiento de Costos (CPI) = EV/AC, Proyección de costos al final del proyecto (EACt) = BAC/SPI Variación proyectada de Costos al concluir el proyecto (VACt) = BAC - EACt*

*Nivel de precisión estimado:*

*Estimado Orden de Magnitud ( - 20 % , + 50% ) Estimado Budget ( - 10% , + 20% ) Estimado Definitive ( - 5 % , + 15% )*

# **Roles y responsabilidades**

*Rol 1: Gerente del proyecto*

## **Responsabilidades:**

- **•** Realizar el seguimiento y control del Cronograma
- **•** Realizar las reuniones de planeación y estrategia para el desarrollo del cronograma
- **•** Participar en la definición de duración de tareas.
- **•** Participar de la secuenciación de actividades.
- **•** Participar en el desarrollo del Cronograma*.*

## *Rol 2: Especialista de Cronograma*

## **Responsabilidades:**

**•** Definición de la duración de actividades dentro del cronograma

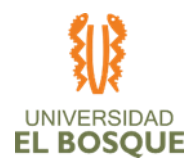

- **•** Secuenciación de las actividades de la ejecución del proyecto.
- **•** Desarrollo del cronograma del proyecto en MS Project.
- **•** Definición de la ruta crítica del proyecto
- **•** Afinamiento de los tiempos y organización de las actividades definidas en el Cronograma del proyecto

#### *Rol 3: Especialista de Costos*

#### **Responsabilidades:**

- **•** Definición de los recursos y costos de cada actividad
- **•** Costo total del proyecto según cronograma
- **•** Determinación de las reservas necesarias para el proyecto
- **•** Obtención de la curva S según el cronograma

#### **Anexos procesos de la gestión del cronograma**

- 2.1 Anexo Ruta Crítica
- 2.2 Anexo Cronograma\_TGDT-2019-2-20

## **Procesos de planeación de la gestión de costos**

En esta sección se describen los pasos, herramientas y salidas que serán contemplados para la buena gestión de costos del proyecto:

#### **Proceso para estimar los costos:**

A continuación, se describen los pasos y herramientas para gestionar el proceso de estimar los costos del proyecto:

*Proceso para recopilar requisitos:*

*Pasos a seguir para la gestión del proceso:*

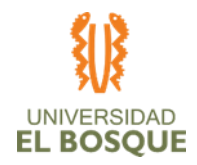

Paso 1: Definición de las cuentas de control dentro de la Estructura del Desglose del Trabajo (EDT).

Paso 2: Definición de actividades dentro de los paquetes de trabajo.

Paso 3: Estimación de costos de cada actividad.

Paso 4: Codificación de costos de cada cuenta de control dentro de la EDT

Paso 5: Suma de costos de cada actividad, estimación de costos de los paquetes de trabajo y suma total del costo del proyecto.

Paso 6: Determinar el nivel de exactitud de las estimaciones de costos de las actividades.

*Las herramientas utilizadas en este proceso serán:*

Herramienta 1: Juicio de Expertos

Herramienta 2: Estimación Análoga

Herramienta 3: Análisis de Alternativas

*Las salidas de este proceso son:* 

Salida 1: Estimaciones de costos

Salida 2: Base de las estimaciones del presupuesto

Salida 3: Actualizaciones al registro de supuestos, riesgos y lecciones aprendidas

*Proceso para determinar el presupuesto:*

A continuación, se describen los pasos y herramientas para gestionar el proceso de determinar el presupuesto:

*Pasos a seguir para la Gestión del proceso:*

Paso 1: Identificación de los recursos necesarios para el desarrollo del proyecto

Paso 2: Estimación de costos de los recursos humanos necesarios para cada actividad.

Paso 3: Estimación de los costos de recursos materiales necesarios para cada actividad.

Paso 4: Estimación de los costos de respuesta a los riesgos.

Paso 5: Determinar el porcentaje de contingencia utilizado para el proyecto.

Paso 6: Estimación de los costos de contingencia.

Paso 7: Determinar el nivel de exactitud de las estimaciones de costos de las actividades.

Paso 8: Determinar la línea base de costos.

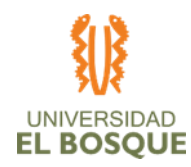

*Las herramientas utilizadas en este proceso serán:*

Herramienta 1: Juicio de Expertos

Herramienta 2: Agregación de costos

Herramienta 3: Análisis de la información histórica

*Las salidas de este proceso son:* 

Salida 1: línea base de costos

Salida 2: Actualizaciones a la estimación de costos, al cronograma del proyecto y al registro de riesgos

# *Proceso para controlar los costos del proyecto:*

A continuación, se describen los pasos y herramientas para gestionar el proceso de controlar los costos del proyecto:

*Pasos a seguir para la Gestión del proceso:*

Paso 1: Diseño de los informes de desempeño del proyecto.

Paso 2: Asegurar de manera oportuna la gestión del cambio concerniente a los costos del proyecto.

Paso 3: Aseguramiento de los costos en el transcurso del proyecto.

Paso 4: Informar a los interesados acerca de los cambios aprobados y costos asociados.

Paso 5: Desarrollo de los informes de desempeño del proyecto.

Paso 6: Aplicación del método de valor ganado por medio de la técnica de hitos ponderados en la ejecución del proyecto para controlar y monitorear el desempeño.

Paso 8: Desarrollo de los informes de desempeño del proyecto.

*Las herramientas que se recomiendan en este proceso son:*

Herramienta 1: Juicio de expertos

Herramienta 2: Análisis del valor ganado

Herramienta 3: Análisis de tendencia

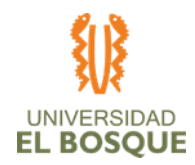

- Herramienta 4: Análisis de reserva
	- *Las salidas de este proceso son:*
- Salida 1: Información del desempeño del trabajo
- Salida 2: Pronósticos de costos
- Salida 3: Solicitudes de cambio

## **Estructura consolidada del presupuesto:**

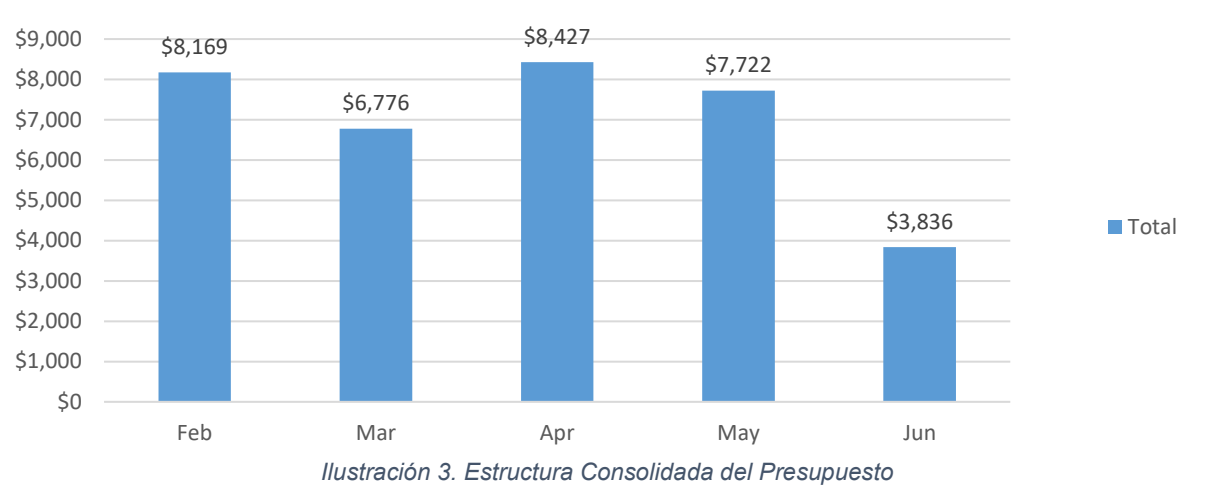

# Costo Planeado Mensualizado

#### **Otros aspectos a contemplar:**

*Nivel de precisión o exactitud de los estimados:*

- *a. Estimado Orden de Magnitud ( - 20 % , + 50% )*
- *b. Estimado Budget ( - 10% , + 20% )*
- *c. Estimado Definitivo ( - 5 % , + 15% )*

## **Rubros de Costos:**

*Tabla 15. Rubros de costos*

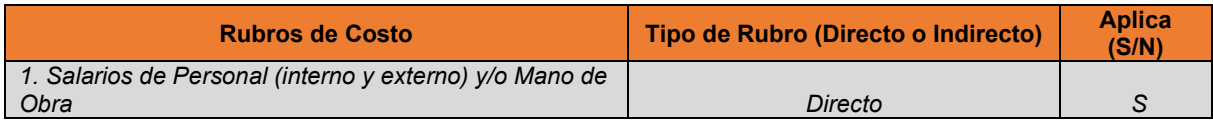

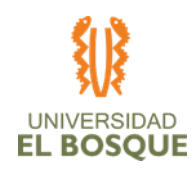

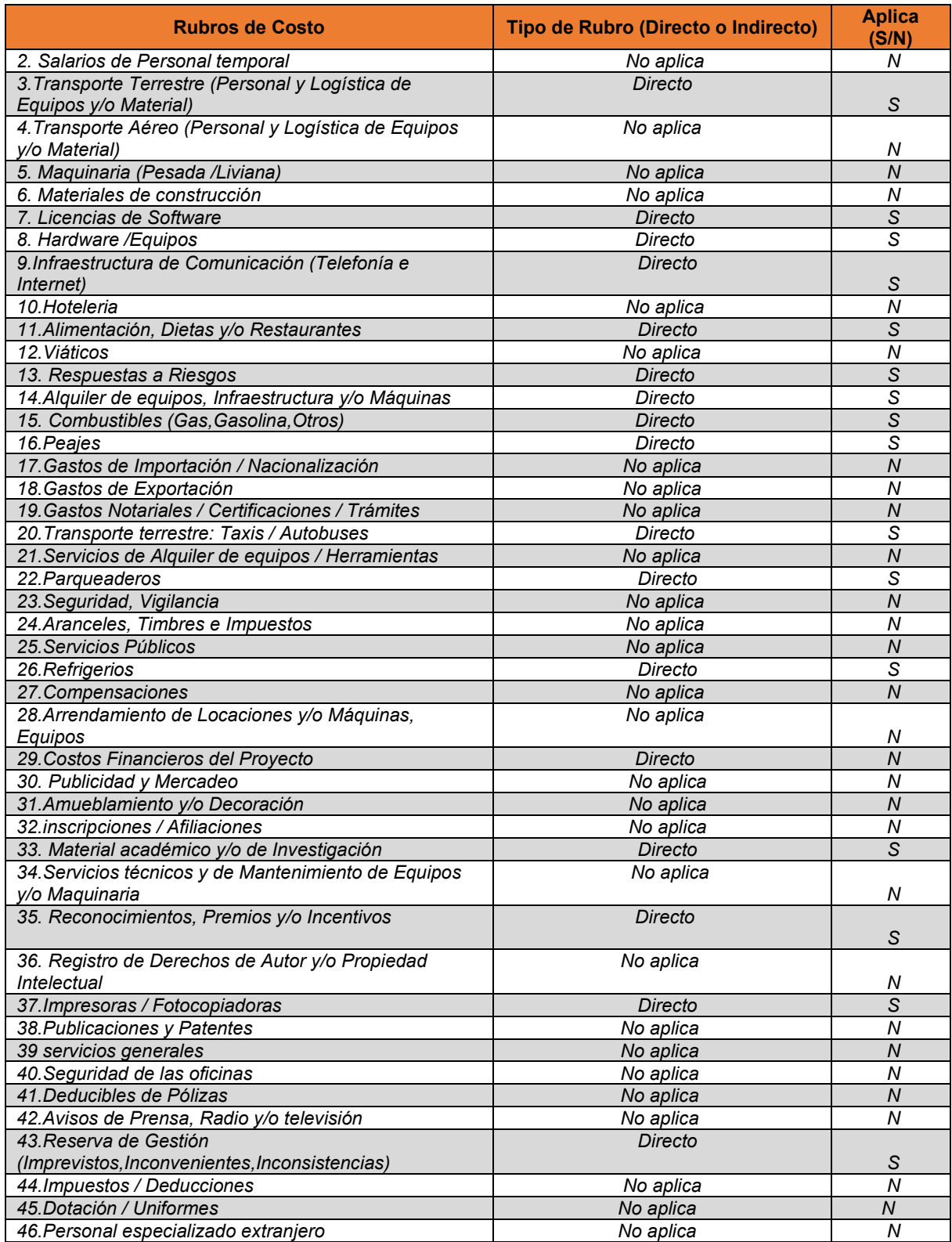

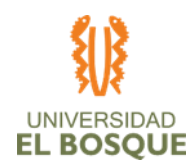

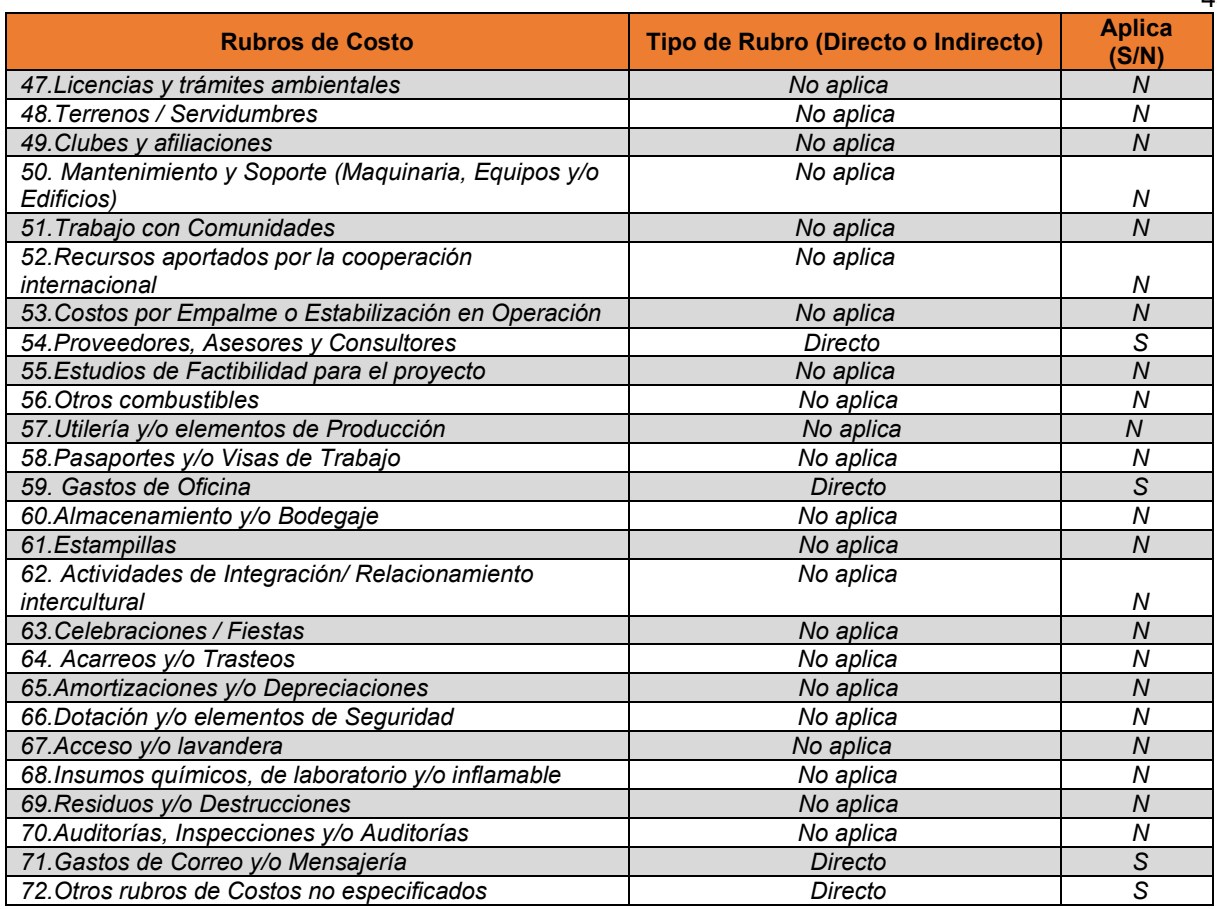

## **Unidades monetarias y conversiones:**

No Aplica

#### **Tabla de recursos:**

3.1 Anexo Presupuesto del proyecto v1

## **Condiciones de pago y facturación:**

*Tabla 16. Condiciones de Pago y Facturación*

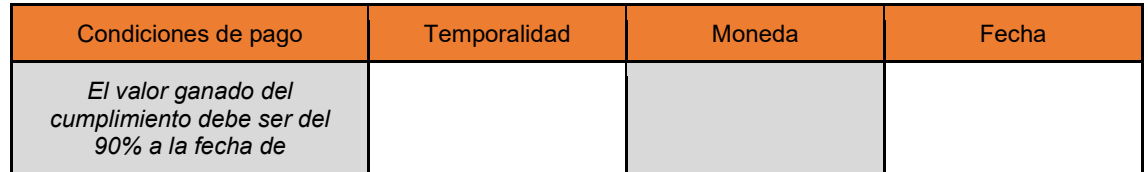

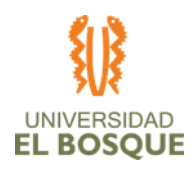

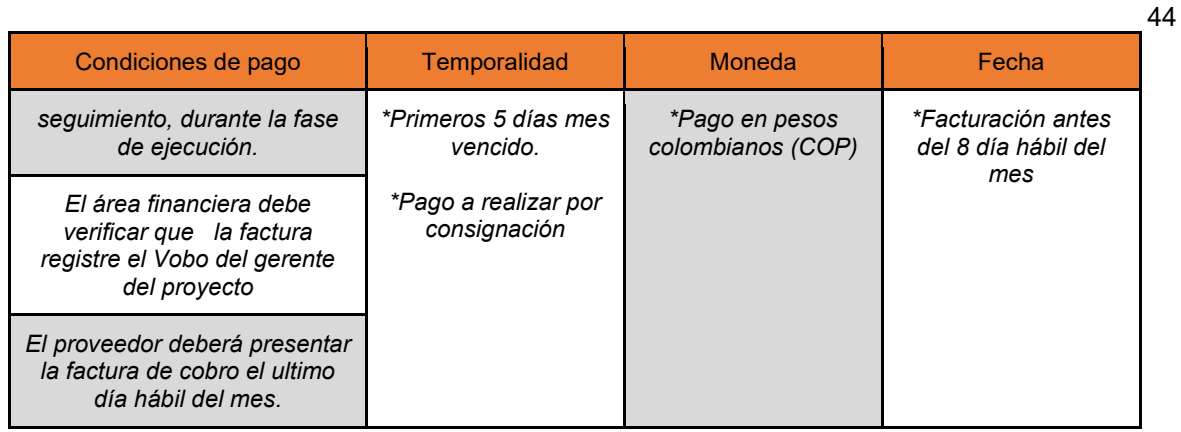

## **Reserva de contingencia:**

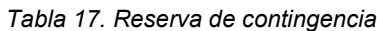

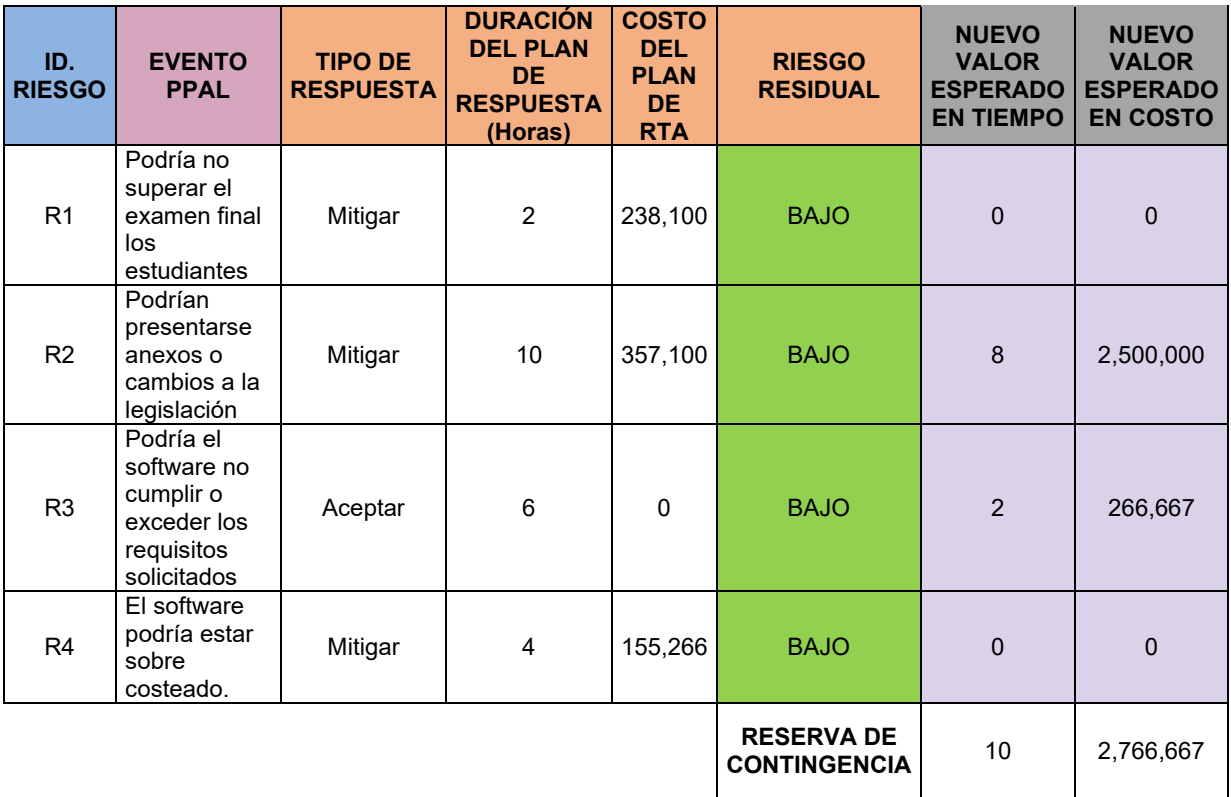

**Porcentaje de Reserva de Gestión:**

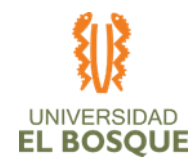

El proyecto estimará el quince por ciento (15%) del costo total del proyecto que se compone de Costos Directos, Indirectos y Respuestas al Riesgo como reserva de gestión, para pagar gastos por Imprevistos, Inconvenientes e inconsistencias en la planeación del mismo.

*Reserva de Gestión \$ 4,824,706.5*

## **Restricciones de Costo:**

Los proveedores y terceros que entregan suministros no tienen restricciones de costos*.* 

## **Periodicidad del control del Costo:**

El control de costos se realizará mensualmente una vez iniciado el proyecto

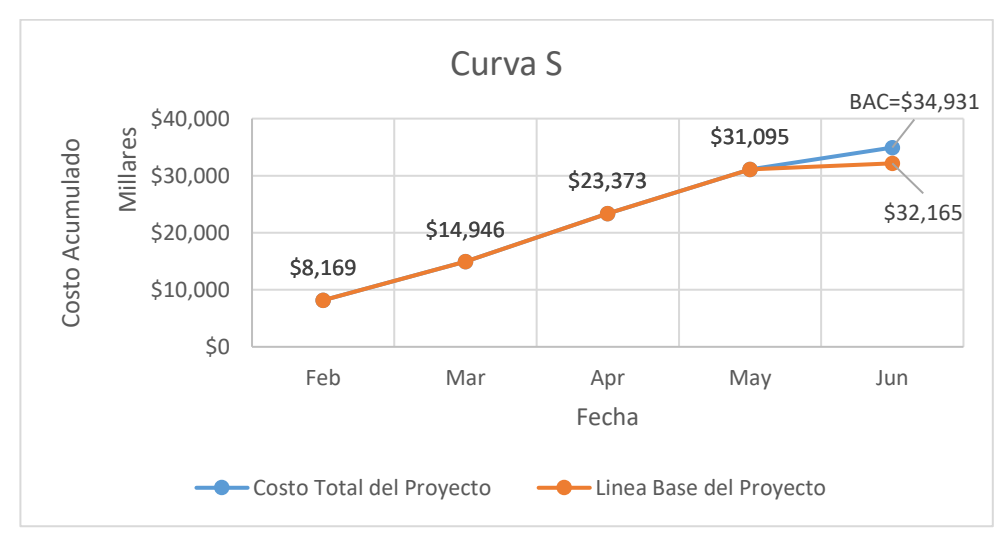

# **Curva S del Costo Total del Proyecto:**

*Ilustración 4. Curva S*

**Lineamientos para la gestión de controles de cambio:**

**•** El gerente del proyecto deberá alertar al sponsor cuando en el control mensual de costos lo amerite.

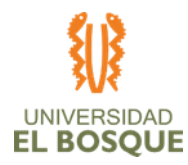

- **•** El control de cambios solo se realizará sobre la línea base de los costos.
- **•** El control de cambios sobre los costos del proyecto deberá ser aprobado por el Sponsor del proyecto.
- **•** Los cambios en la línea base aprobados deberán ejecutarse en menos de 1 día hábil después de la firma de aceptación por parte del sponsor.
- **•** Los cambios realizados se deberán informar a los interesados correspondientes antes de que pasen 5 días hábiles después de aplicados.

## **Indicadores de gestión para medir el costo del proyecto**

El proyecto adoptará la técnica de la Gerencia del Valor Ganado (EVM), por lo que los indicadores serán:

Variación en Costos (CV) = EV – AC, Indicador de rendimiento de Costos (CPI) = EV/AC, Proyección de costos al final del proyecto (EACt) = BAC/SPI y Variación proyectada de Costos al concluir el proyecto (VACt) = BAC – EACt

# **Tablero de Control**

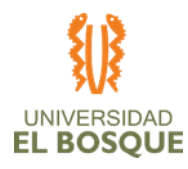

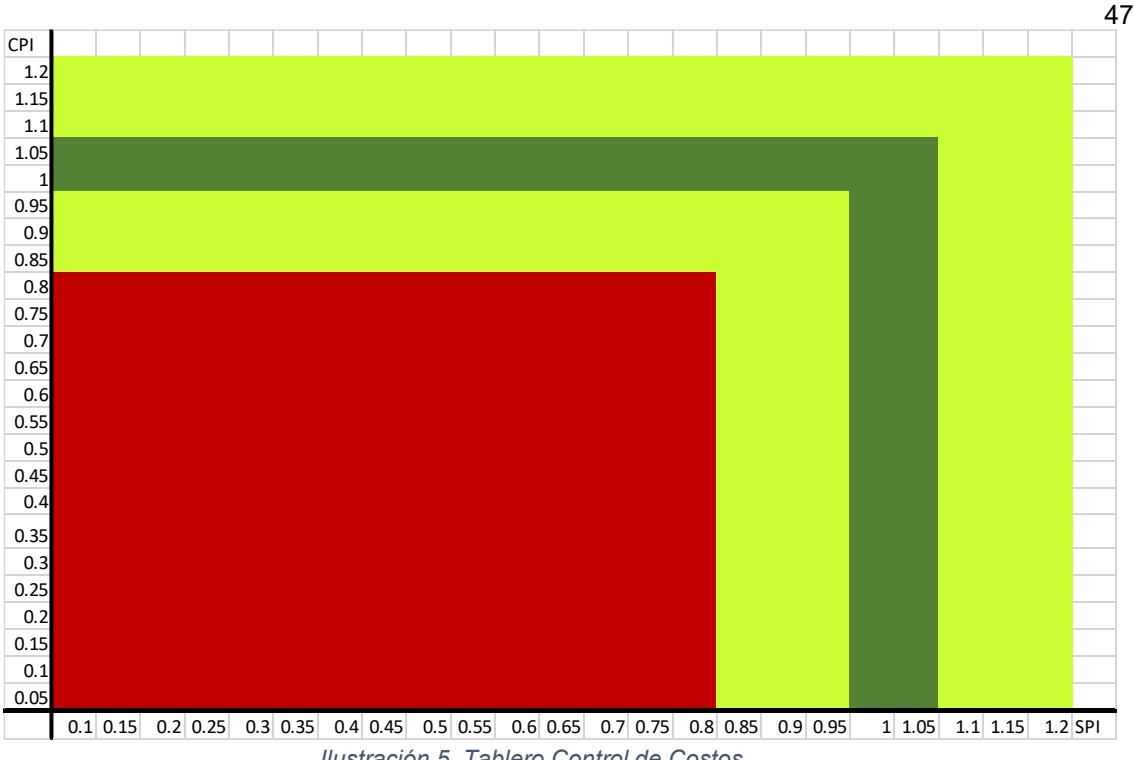

*Ilustración 5. Tablero Control de Costos*

#### **Financiadores del proyecto:**

No aplica ya que ninguna de las actividades y adquisiciones del proyecto contempla financiamiento*.*

#### **Roles y responsabilidades**

*Rol 1: Gerente del proyecto*

#### **Responsabilidades:**

- **•** Realizar el plan de gestión de costos
- **•** Estimar los costos del proyecto
- **•** Determinar el presupuesto
- **•** Controlar y monitorear los costos
- **•** Informar a los respectivos interesados sobre el desempeño del proyecto
- **•** Realizar e informar los cambios sobre la línea base de costos

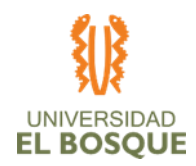

#### *Rol 2: Líder de Costos*

#### **Responsabilidades:**

- **•** Coordinar los entregables del área correspondiente.
- **•** Seguimiento a las actividades relacionadas a los entregables.
- **•** Revisión y seguimientos de los costos del proyecto.
- **•** Alarmar al equipo si se presenta en la ejecución alguna inconsistencia en los costos del mismo o si se presenta una desviación considerable sobre la proyección de costos al finalizar el proyecto.

#### *Rol 3: Sponsor*

#### **Responsabilidades:**

- **•** Es el encargado de asignar el presupuesto de proyecto
- **•** Autorizar o rechazar cambios producidos por desviaciones en los costos del proyecto.

#### **Anexos procesos de gestión de costos**

*3.1 Anexo Presupuesto del proyecto*

## **Procesos de planeación de la gestión de la calidad del proyecto**

En esta sección se describen los procesos y herramientas que serán contemplados para la buena gestión de la calidad del proyecto:

#### **Política de calidad**

La política de calidad de este proyecto se basa en el principio que la calidad es uno de nuestros valores principales y un requisito indispensable en nuestros entregables y está estructurado en unos conceptos generales sobre la gestión de la calidad, sus responsables y las herramientas que usaran para validar las métricas de calidad.

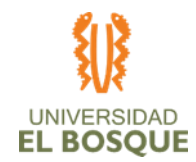

Esta política está alineada con la empresa Innova Networks SAS para satisfacer plenamente sus requerimientos y expectativas con un diseño de alta calidad, que equivale a cumplir de manera satisfactoria las métricas de calidad y para esto cuenta con un recurso humano altamente calificado y comprometido en el desarrollo del proyecto.

# **Descripción general de la gestión de la calidad del proyecto**

*Gestión de calidad (cumplimiento de métricas definidas de calidad):*

La gestión de calidad en el proyecto se realizará por medio de las siguientes herramientas definidas para tal fin.

- **•** Análisis de Datos: revisión y evaluación de la información documentada e identificación relevante para cumplimiento de los requisitos
- **•** Seguimiento y cumplimiento a métricas de calidad

Estas herramientas se utilizarán enfocadas en la información contenida en los documentos a entregar, en la gestión de calidad nos enfocaremos en entregar información verídica lo más ajustada a las necesidades del sponsor.

A continuación, se describen las generalidades de calidad aplicadas para este proyecto.

*Herramientas, entorno e interfases.*

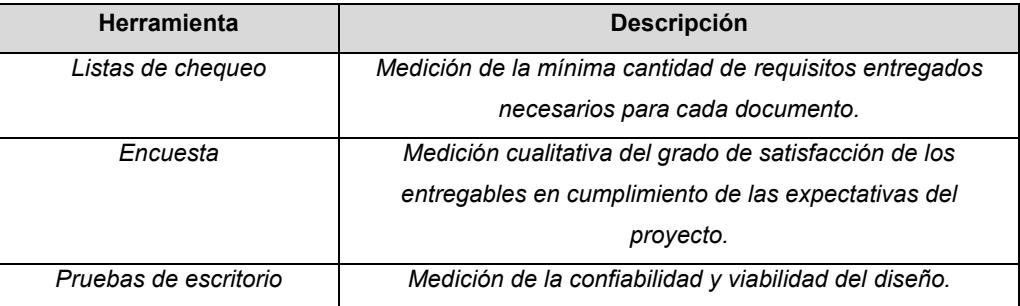

#### *Tabla 18. Herramientas, entorno e interfases*

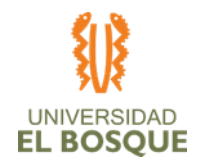

## **Gestión de la calidad del proyecto**

#### *Planeación de la Calidad*

#### *Definir la calidad del proyecto*

Los objetivos del cliente son obtener unos diseños listos para estar aplicados e iniciar en un proyecto posterior su implementación, adicional a esto son objetivos del proyecto presentar el mejor diseño en cuanto la relación costo-beneficio e imagen corporativa que incluyen valores como la responsabilidad y la rapidez en la atención.

El proyecto no estará ceñido a ningún estándar de calidad preestablecido. Los entregables relacionados a la gerencia del proyecto aplicaran las recomendaciones de las buenas prácticas del PMI.

Los factores críticos del éxito son que el diseño se enmarque dentro de los requerimientos establecidos dentro del acta de constitución del proyecto, y es crítico que en el diseño no haya una subutilización de los recursos incluyendo los humanos de un 80%.

Los criterios de aceptación del proyecto es el cumplimiento en la entrega del 90% de los elementos que se han descrito como componentes del diseño y que han sido validados en un 100% en pruebas de escritorio.

#### *Medición de la calidad del proyecto*

La calidad se medirá al 50% de avances al inicio de la fase de diseño y 95% al final a través del cumplimiento de los entregables. Con los siguientes métodos:

- **•** Matriz de opciones de infraestructura con costos
- **•** Matriz de opciones económicas y recurso por opción
- **•** Medición objetiva de la carga laboral con relación a la demanda total.
- **•** Exámenes de conocimientos al recurso humano, la cual se medirá al inicio y final de la capacitación.

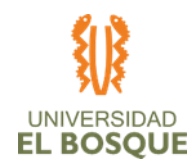

## *Aseguramiento de Calidad*

51

Se definieron las medidas de aseguramiento a discreción con el patrocinador. De acuerdo a esto tendremos:

# *Tabla 19. Medidas de aseguramiento de la calidad*

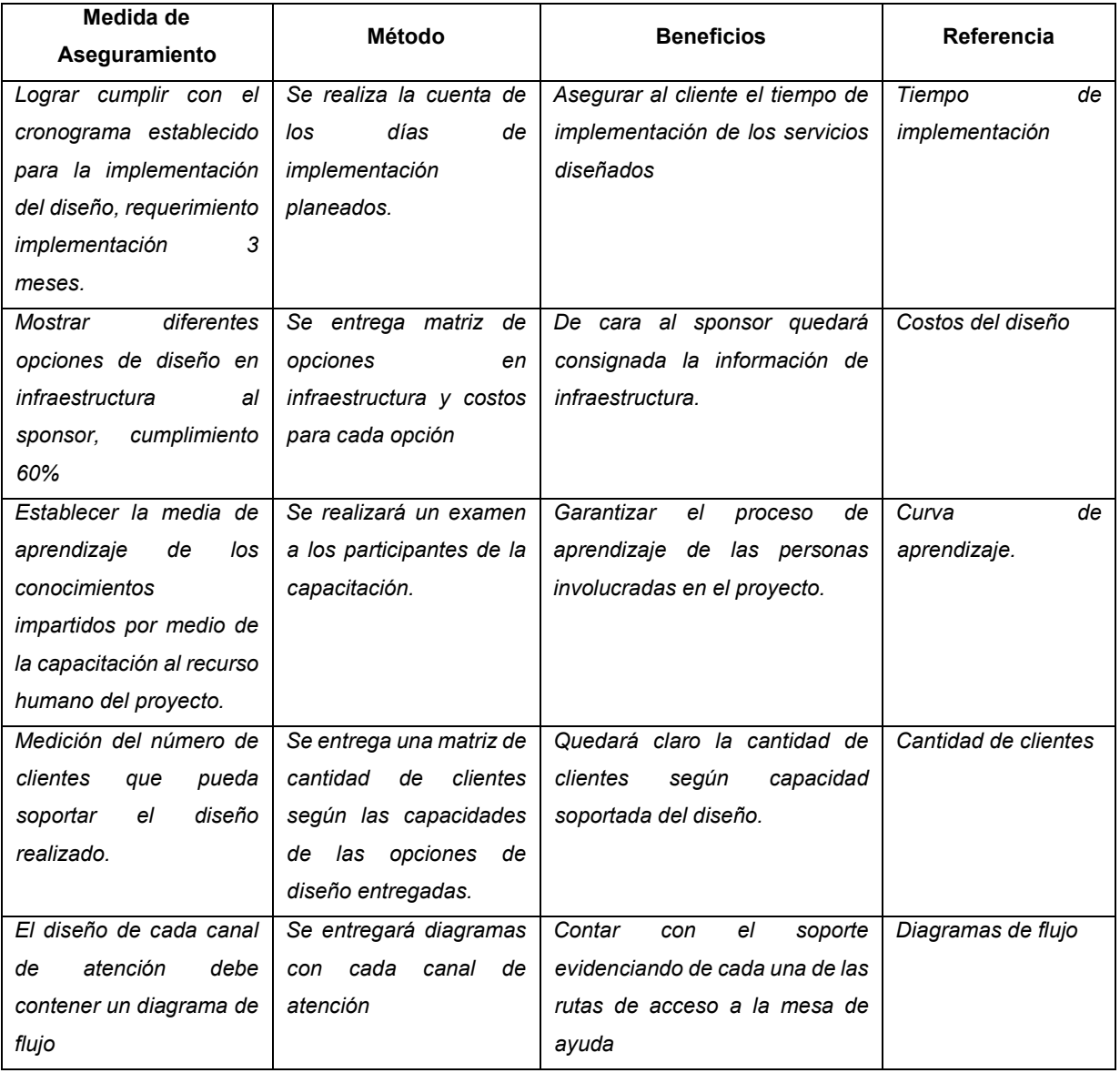

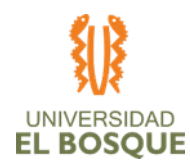

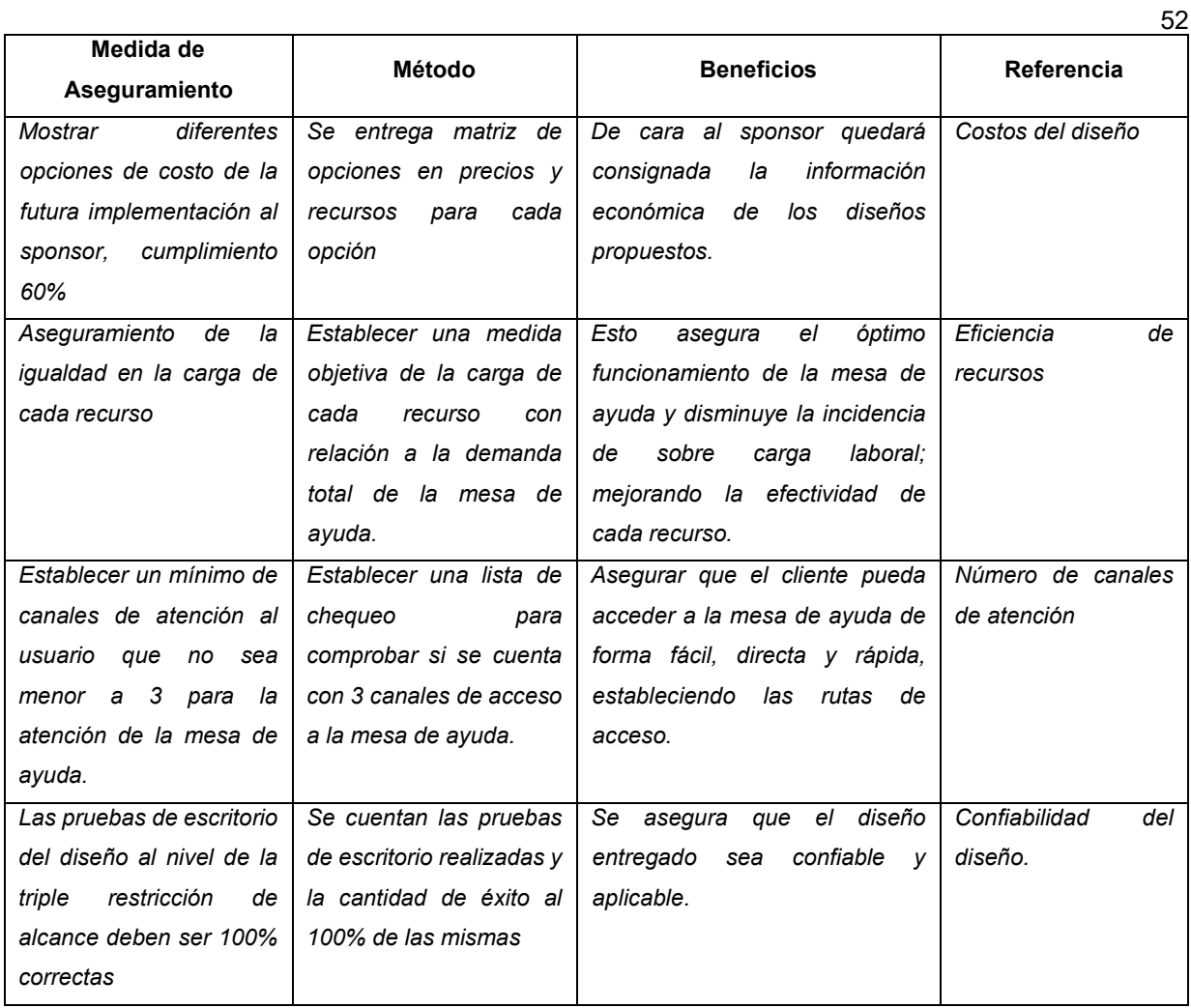

#### *Control de calidad*

Se definieron las medidas de control y estándares cubiertos a discreción con el patrocinador. De acuerdo a esto tendremos:

| <b>Medida de Control</b>  | <b>Estándares</b><br>cubiertos | Metodología                 | Tamaño de la muestra         |  |
|---------------------------|--------------------------------|-----------------------------|------------------------------|--|
| Diligenciamiento listo de | duración<br>del<br>La          | medida de control se<br>l a | <b>Se</b><br>dos<br>evaluará |  |
| chequeo para establecer   | cronograma sea menor a         | ejecutará sobre la versión  | cronogramas de acuerdo       |  |
| cumplimiento<br>del<br>el | tres meses.                    | del<br>cronograma<br>cuanto | al tiempo establecido (50 y  |  |
| cronograma                |                                | estén en un 50% y al 95%    | 100%)                        |  |
|                           |                                | del entregables             |                              |  |

*Tabla 20. Medidas de control y estándares cubiertos*

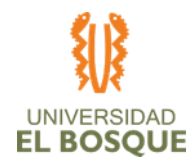

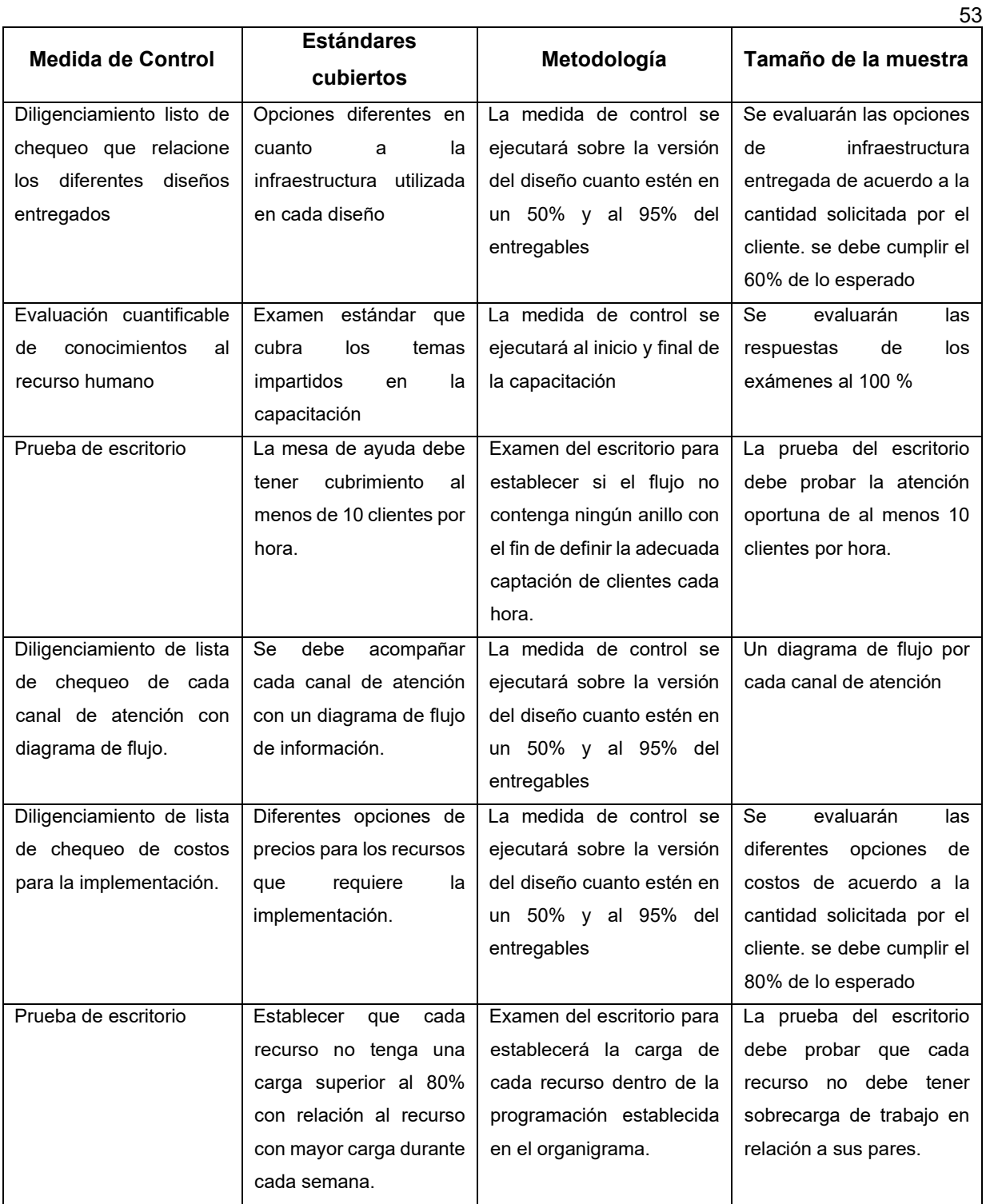

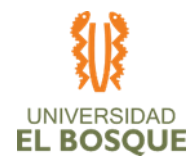

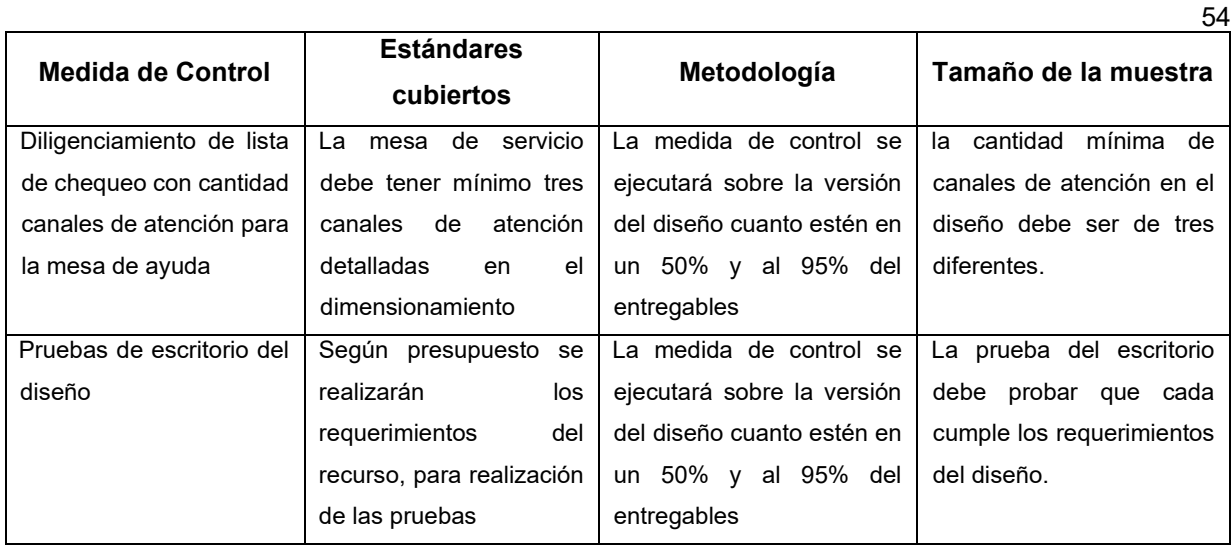

## **Normativa que aplica en el proyecto**

La normativa general que aplica para nuestro proyecto es la siguiente.

Reglamento interno del trabajo Innova Networks

Código sustantivo del trabajo – Colombia – Autorizado por el Ministerio de Protección Social

Guía de trabajo de grado - Especialización Gerencia de Proyecto Universidad del Bosque

#### **Roles y responsabilidades**

*Rol 1: Sponsor*

#### **Responsabilidades:**

- **•** Negociación y revisión de los parámetros de calidad
- **•** Aceptación o rechazo de los entregables según los parámetros de Calidad.

#### *Rol 2: Líder técnico*

#### **Responsabilidades:**

- **•** Auditorías de calidad
- **•** Caracterización de cada uno de los entregables alineados a los requerimientos de calidad del sponsor.

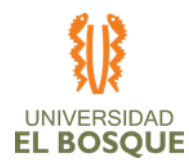

**•** validación de las métricas de la calidad de los entregables.

#### *Rol 3: Gerente de Proyecto*

#### **Responsabilidades:**

- **•** Coordinación de los procesos de calidad durante el proyecto.
- **•** Validar el aseguramiento y control de la calidad de cada entregable.
- **•** Coordinar y gestionar las reuniones de revisión de los entregables con el respectivo seguimiento de calidad.

#### **Anexos procesos de la gestión de la calidad del proyecto**

*5.1 Anexo Matriz de Indicadores de Calidad*

#### **Procesos de planeación de la gestión de recursos humanos**

En esta sección se describen los pasos, herramientas y salidas que serán contemplados para la buena gestión de recursos del proyecto:

#### *Procesos de gestión de recursos*

*Procesos para estimar los recursos del proyecto*

*Pasos a seguir para la gestión del proceso:*

Paso 1: Dimensionar el tipo de tareas que se deberán realizar durante la ejecución del proyecto

Paso 2: Determinar qué tipo de recurso es necesario para cada tipo de tarea encontrada

Paso 3: Dimensionar la cantidad de tareas y duración por tipo de tareas

Paso 4: Determinar la cantidad de personal de acuerdo a la cantidad de tiempo estimada para cada tipo de tarea en el proyecto

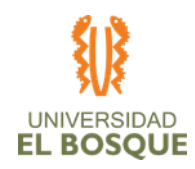

# *Procesos para adquirir los recursos del proyecto*

El proyecto no contempla la adquisición de los recursos debido a que el equipo de trabajo realizará las actividades de ejecución del proyecto como una práctica educativa y no estarán vinculados directamente a la empresa Innova Networks. Sin embargo, si se tuvieran que adquirir los recursos se seguirían los siguientes pasos:

## *Pasos a seguir para la gestión del proceso:*

Paso 1: Levantar la información de perfiles disponibles en el mercado.

Paso 2: Determinar el salario según oferta en el mercado laboral.

Paso 3: Realizar la convocatoria a los cargos requeridos según el perfil

- Paso 4: Realizar las entrevistas a los posibles prospectos
- Paso 5: Escoger los perfiles y personal más ajustado a los requerimientos
- Paso 6: Realizar y firmar los contratos de contratación

Paso 7: Inducción al personal seleccionado.

# *Proceso para desarrollar el equipo del proyecto*

El proceso para desarrollar el equipo del proyecto, se llevará a cabo como se define a continuación:

## *Pasos a seguir para la gestión del proceso:*

Paso 1: realizar una evaluación de conocimientos previa al inicio de las labores de ejecución del proyecto al equipo de ejecución del proyecto.

Paso 2: Realizar una capacitación para nivelar los conocimientos necesarios dentro del desarrollo del proyecto al equipo de trabajo.

Paso 3: Evaluar los niveles de conocimiento del equipo del proyecto luego de la capacitación entregada.

Paso 4: Hacer la retroalimentación de los resultados de la evaluación de conocimientos y reforzar las áreas más débiles.

Paso 5: Verificar la correcta realización de labores por parte del personal encargado Paso 6: hacer acompañamiento mensual a las labores del equipo de trabajo para retroalimentar al mismo sobre su desempeño.

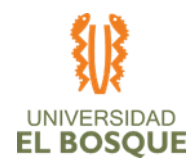

## *Proceso para dirigir el equipo del proyecto*

El proceso para dirigir el equipo del proyecto, se llevará a cabo como se define a continuación*:*

#### *Pasos a seguir para la gestión del proceso:*

Paso 1: Realizar 2 reuniones en el trascurso del proyecto con el equipo de trabajo para determinar la motivación y estado anímico del equipo.

Paso 2: Se monitorea el desempeño individual mediante una llamada telefónica a cada integrante del equipo y la revisión de los entregables por responsable.

Paso 3: Seguimiento con reuniones semanales sobre los resultados de todo el equipo.

Paso 4: Hacer la retroalimentación del desempeño del equipo en las reuniones semanales.

#### *Proceso para controlar los recursos del proyecto*

El proceso para monitorear los recursos del proyecto, se llevará a cabo como se define a continuación:

#### *Pasos a seguir para la gestión del proceso:*

Paso 1: Verificación de los recursos físicos del proyecto por cada integrante del equipo durante la vigencia de la ejecución del proyecto.

Paso 2: Verificación del clima laboral en el equipo de trabajo.

Paso 3: Entrega de tareas secuencialmente individualmente al equipo de trabajo.

## **Organigrama del proyecto**

A continuación, se muestra la estructura jerárquica del proyecto.

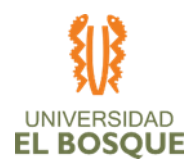

58

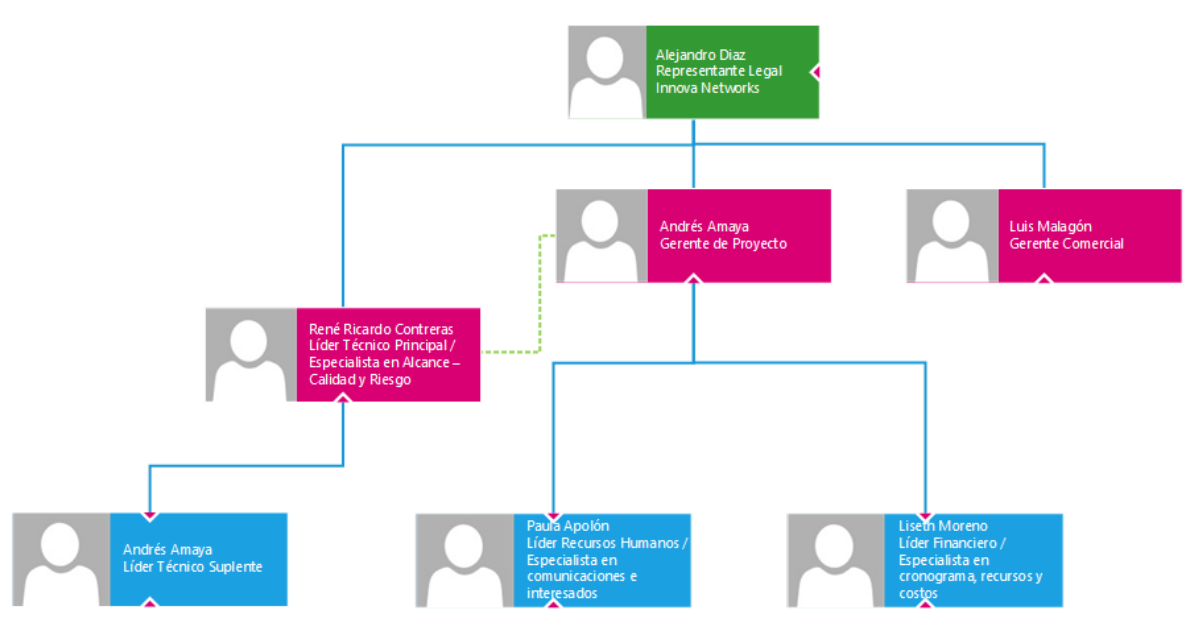

*Ilustración 6. Organigrama del Proyecto*

## **Estructura de desglose de recursos**

Diagrama jerárquico con los tipos de recurso del proyecto

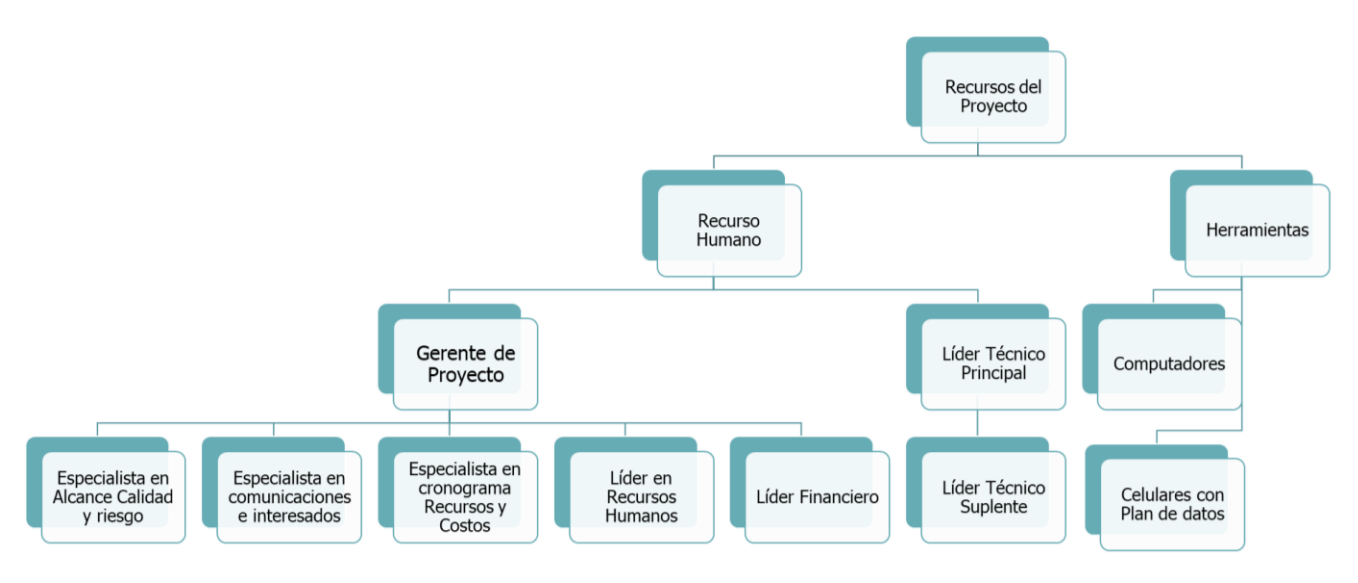

*Ilustración 7. Estructura de desglose de recursos*

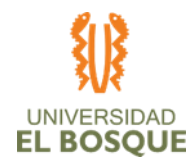

#### **Roles**

#### *Tabla 21. Roles dentro del proyecto*

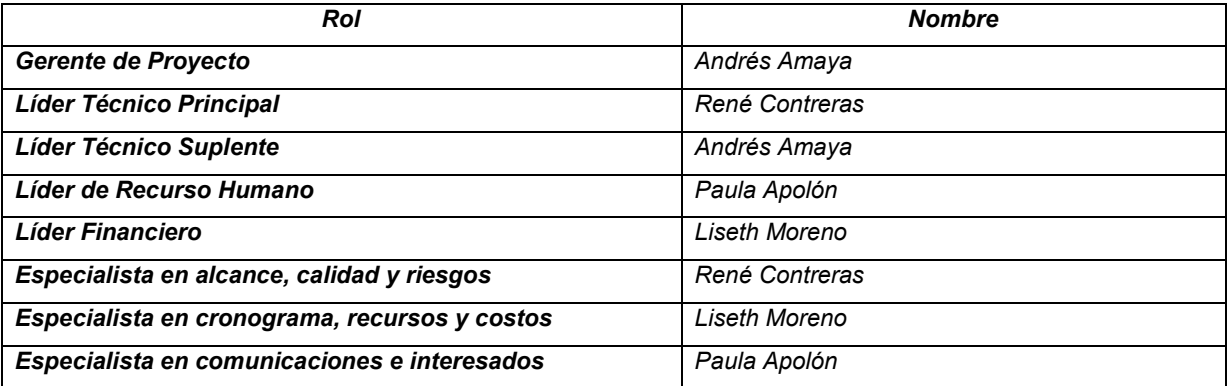

#### **Responsabilidades**

Para definir las responsabilidades dentro del proyecto se realizó una matriz RACI la cual se anexa al plan y se define en este archivo los roles de cada recurso dentro del proyecto. A continuación, se da un esbozo de la estructura de la matriz RACI realizada.

#### **Matriz RACI**

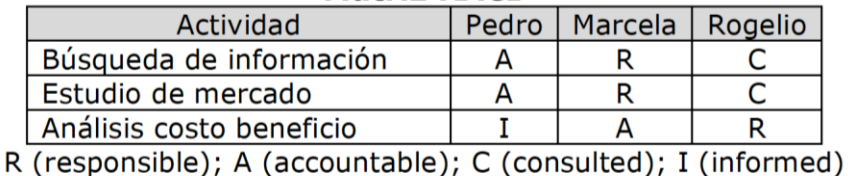

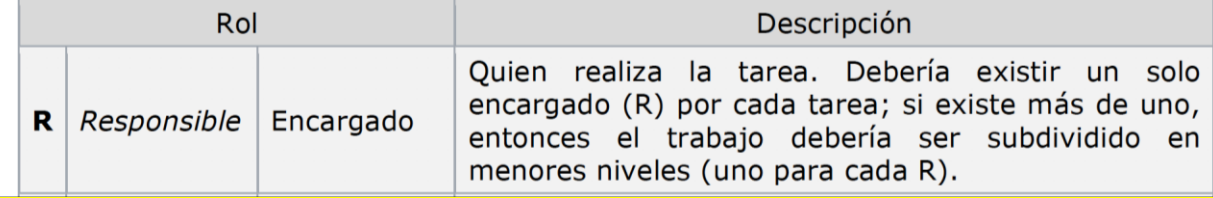

*Ilustración 8. Matriz de responsabilidades*

Se anexa la matriz RACI del proyecto como:

➢ 6.1 Anexo Matriz RACI 23-02-2020 V1.0

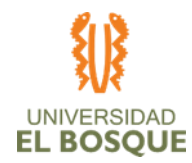

#### **Competencias**

Detalle de las competencias del equipo de trabajo del proyecto.

*Tabla 22.Competencias equipo de trabajo*

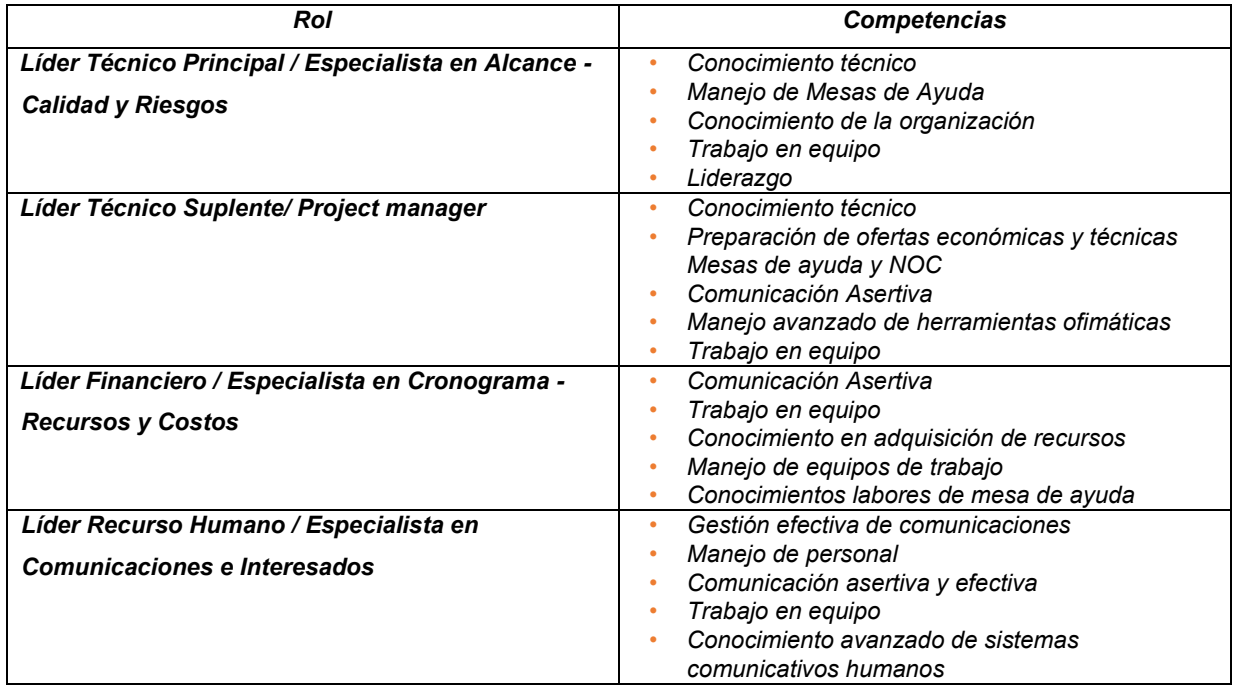

# **Autoridad**

Definición del nivel de autoridad por cada Rol

*Tabla 23. Definición nivel de autoridad*

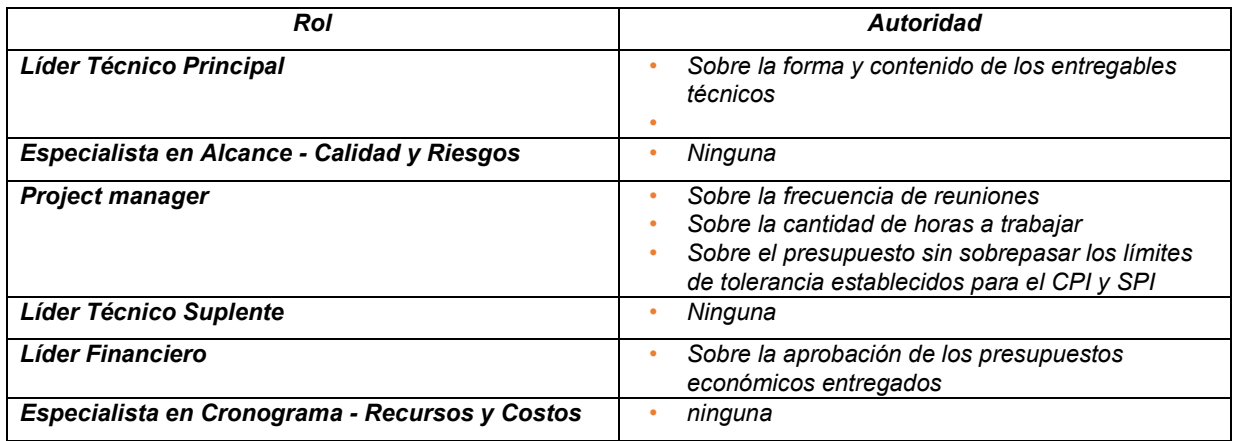
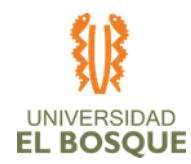

 $61$ 

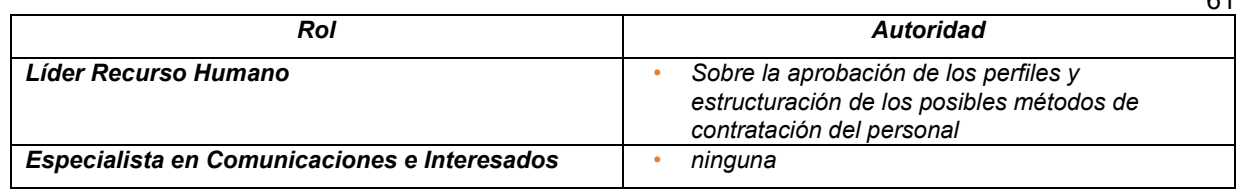

### **Capacitación**

*Tabla 24. Plan de capacitación*

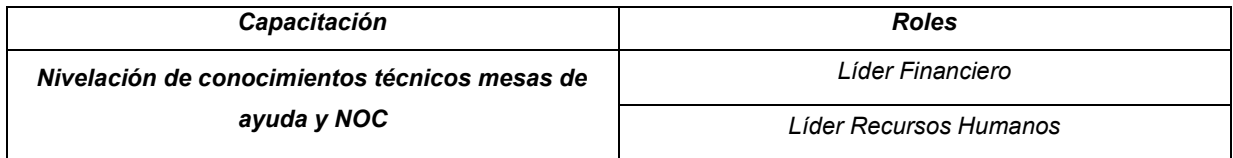

### **Métodos para el desarrollo del equipo**

#### *Tabla 25. Desarrollo del equipo*

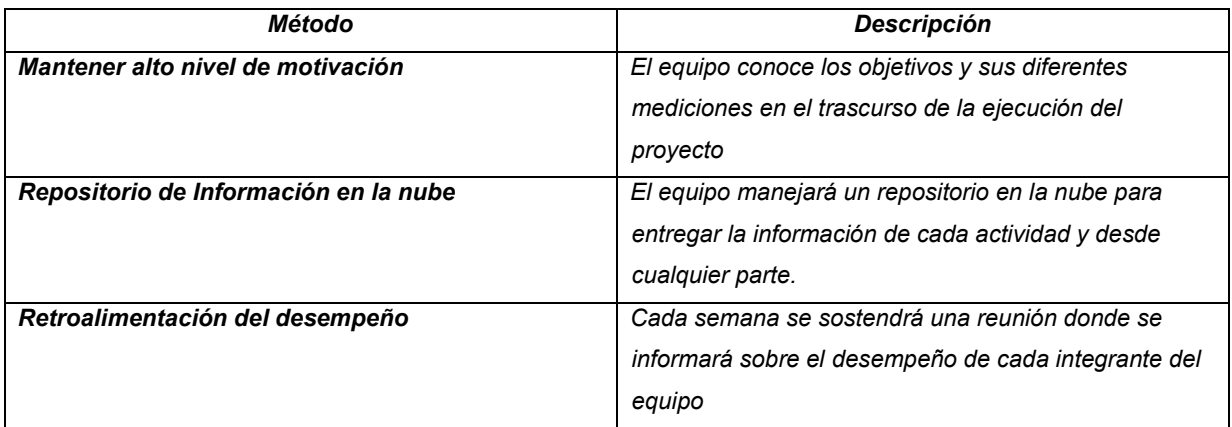

#### **Liberación de los recursos**

Después de la finalizar el proyecto se realizará una reunión con el equipo de trabajo dando por terminada las labores e informando los resultados de la entrega del proyecto y la satisfacción del sponsor y el cliente.

### **Calendario**

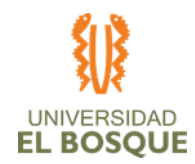

62

Se realizarán reuniones semanales cada sábado de 5:00 a 6:00 p.m. donde se hará retroalimentación del desempeño de los recursos y los avances del proyecto.

#### **Monitoreo y control de recursos**

Cada reunión del equipo de trabajo se confirmará que los integrantes cuenten con las herramientas necesarias y estas tengan completa funcionalidad. Se realizarán llamadas telefónicas al equipo al menos 2 veces a la semana para revisar la disponibilidad de cada integrante del equipo con el fin de dar seguimiento a la continuidad del proyecto y controlar las posibles indisponibilidades por motivos médicos u otros del recurso humano del equipo de trabajo.

#### **Procesos de planeación de la gestión de las comunicaciones**

En esta sección se detallan las acciones, herramientas e interesados que permitirá suplir las necesidades a nivel de intercambio de información del proyecto y de sus interesados, de manera que se satisfagan a través del desarrollo de los medios de comunicación y de la implementación de las actividades asociados a los mismos y que estarán diseñadas para lograr cubrir los requerimientos a esta necesidad.

#### **Matriz de plan de gestión de las comunicaciones**

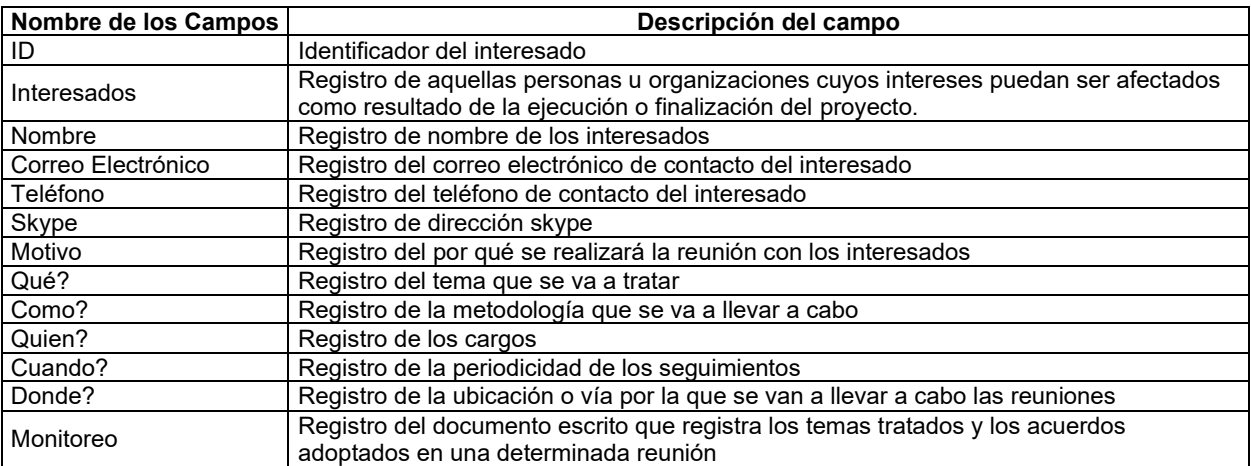

*Tabla 26. Matriz plan de gestión de las comunicaciones*

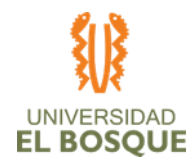

#### **Matriz de comunicaciones ER**

La matriz de comunicaciones emisor receptor contendrá los siguientes perfiles:

- **•** Emisor :Quien trasmite la información
- **•** Interesado :Personas u organizaciones cuyos intereses puedan ser afectados como resultado de la ejecución o finalización del proyecto.
- **•** Receptor :Quien recibe la información

#### **Herramientas**

En esta sección se listan las herramientas que se utilizarán para el proceso:

- **•** ANS, Documento en el cual se registrará acuerdo entre las diferentes partes con objeto de fijar el nivel acordado para la calidad de dicho servicio.
- **•** Avances del proyecto. Se entregará informe de progreso que presente el proyecto
- **•** http://www.mintrabajo.gov.co dirección electrónica del ministerio del trabajo para consulta de normatividad vigente
- **•** http://www.sic.gov.co/telecomunicaciones dirección electrónica del ente regulador de las empresas, para consulta de normatividad vigente
- **•** Informe de resultados, se entregarán informes con trazabilidad del proyecto, líneas de tendencia, información de valor ganado pueden contener gráficos, líneas de tendencia y pronósticos.
- **•** Normatividad vigente, se consultará la normatividad laboral vigente para identificar cambios y mantenerse actualizados.

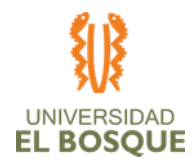

## **Información obtenida**

#### *Tabla 27. Interesados a comunicar*

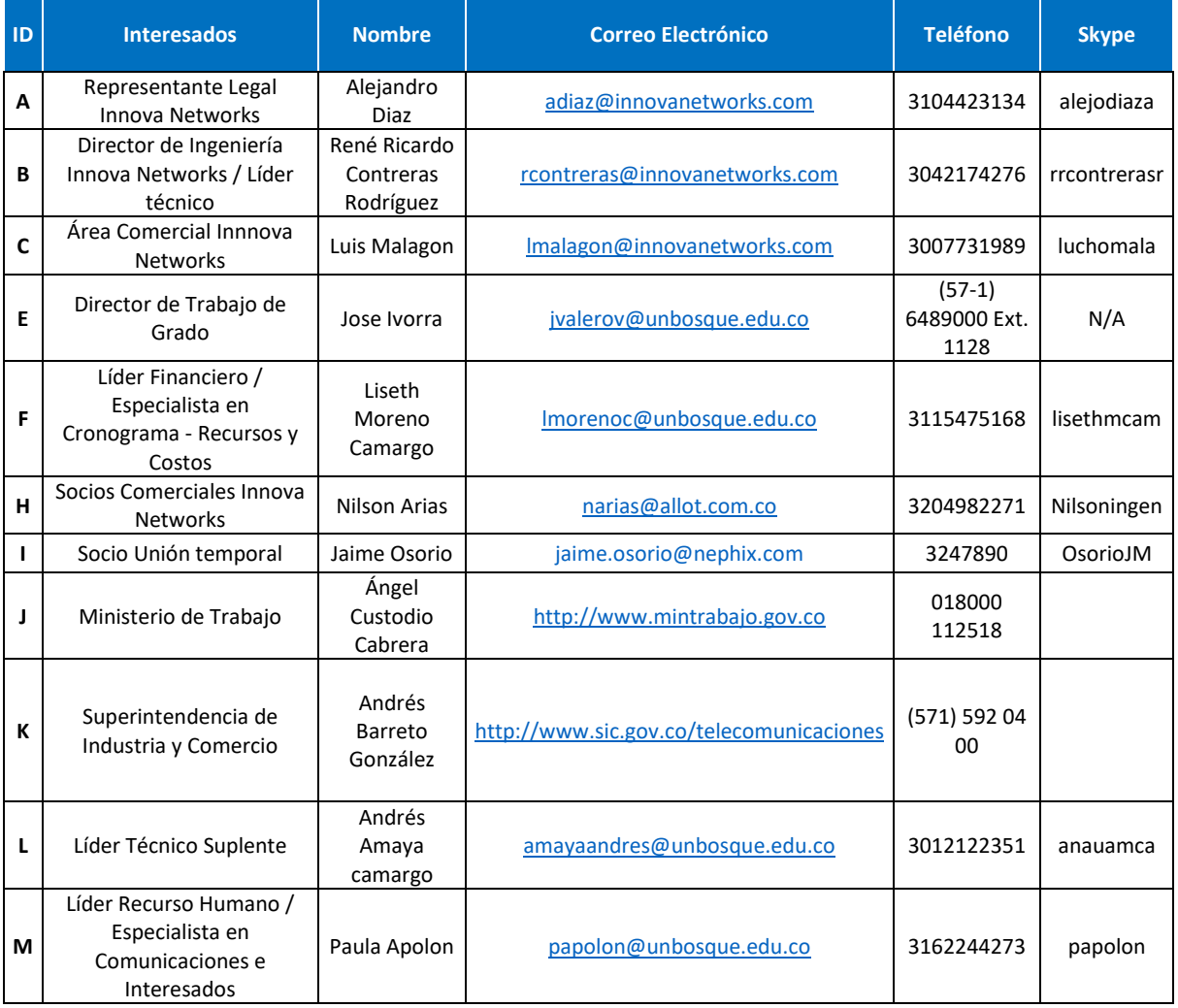

## *Plan de interacción de comunicaciones*

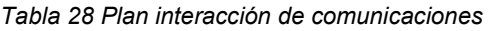

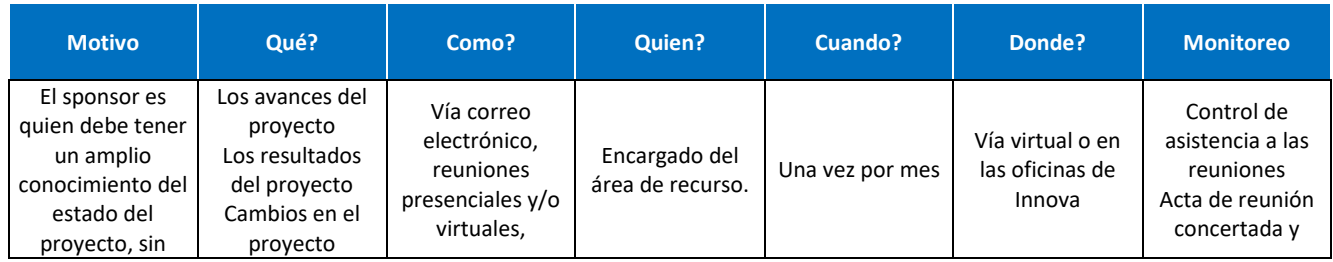

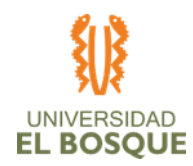

65

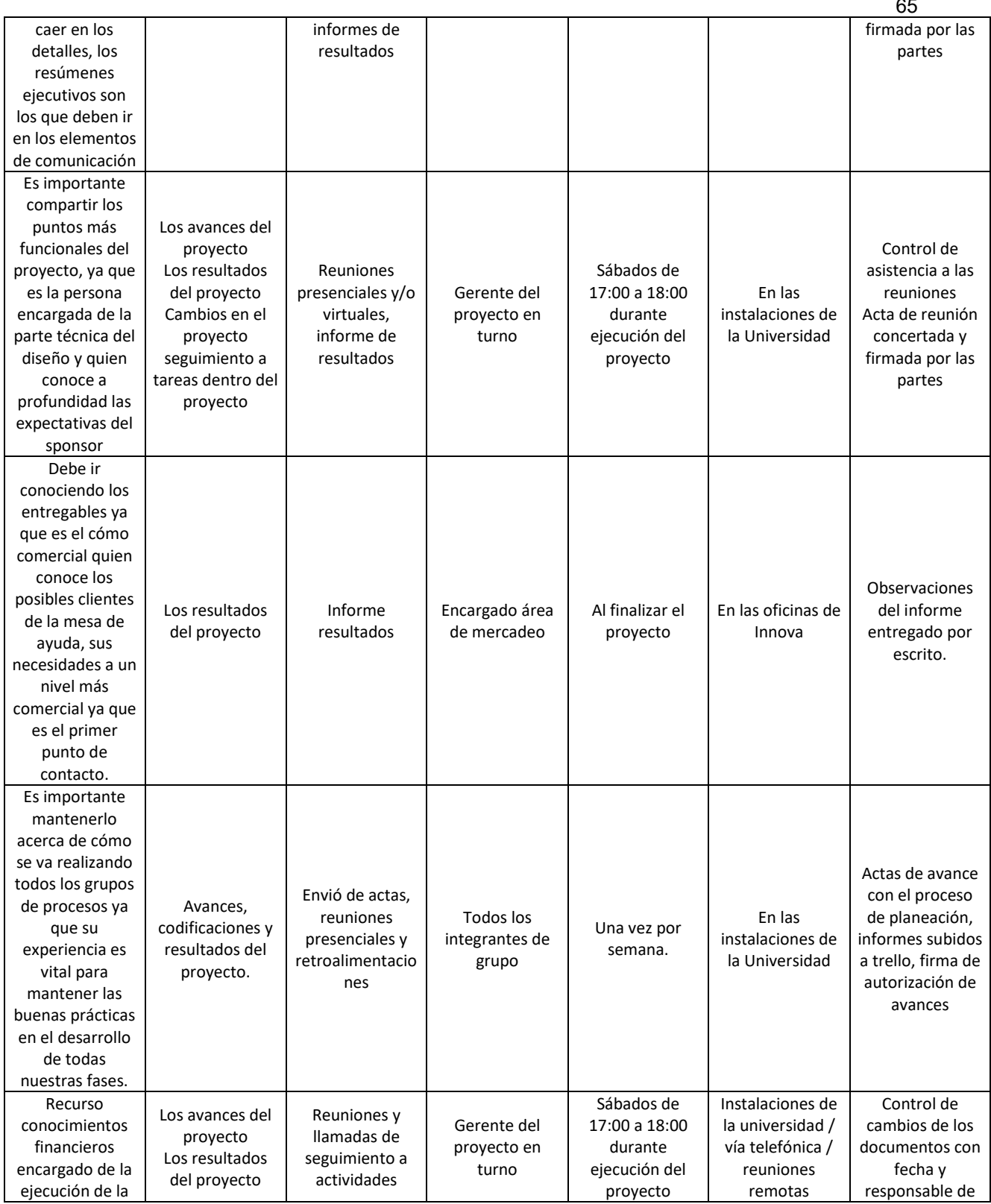

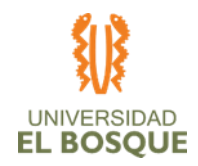

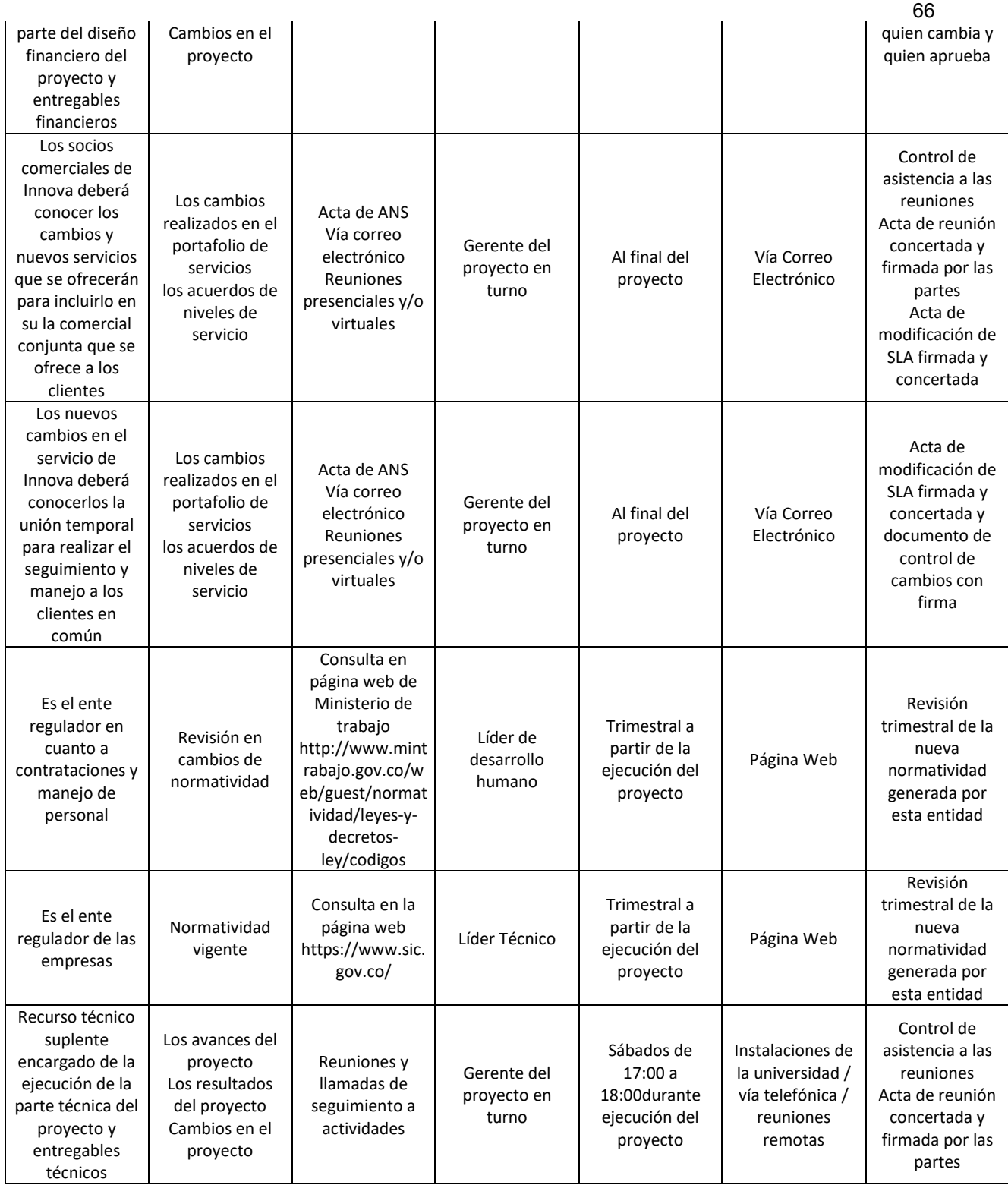

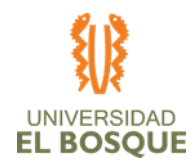

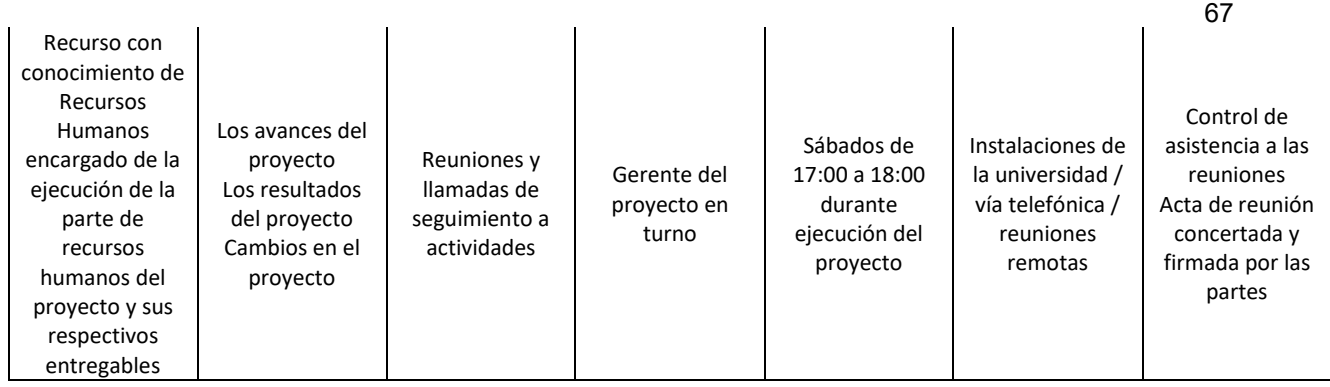

## *Matriz diligenciada de comunicaciones ER*

#### *Tabla 29. Matriz de comunicaciones ER*

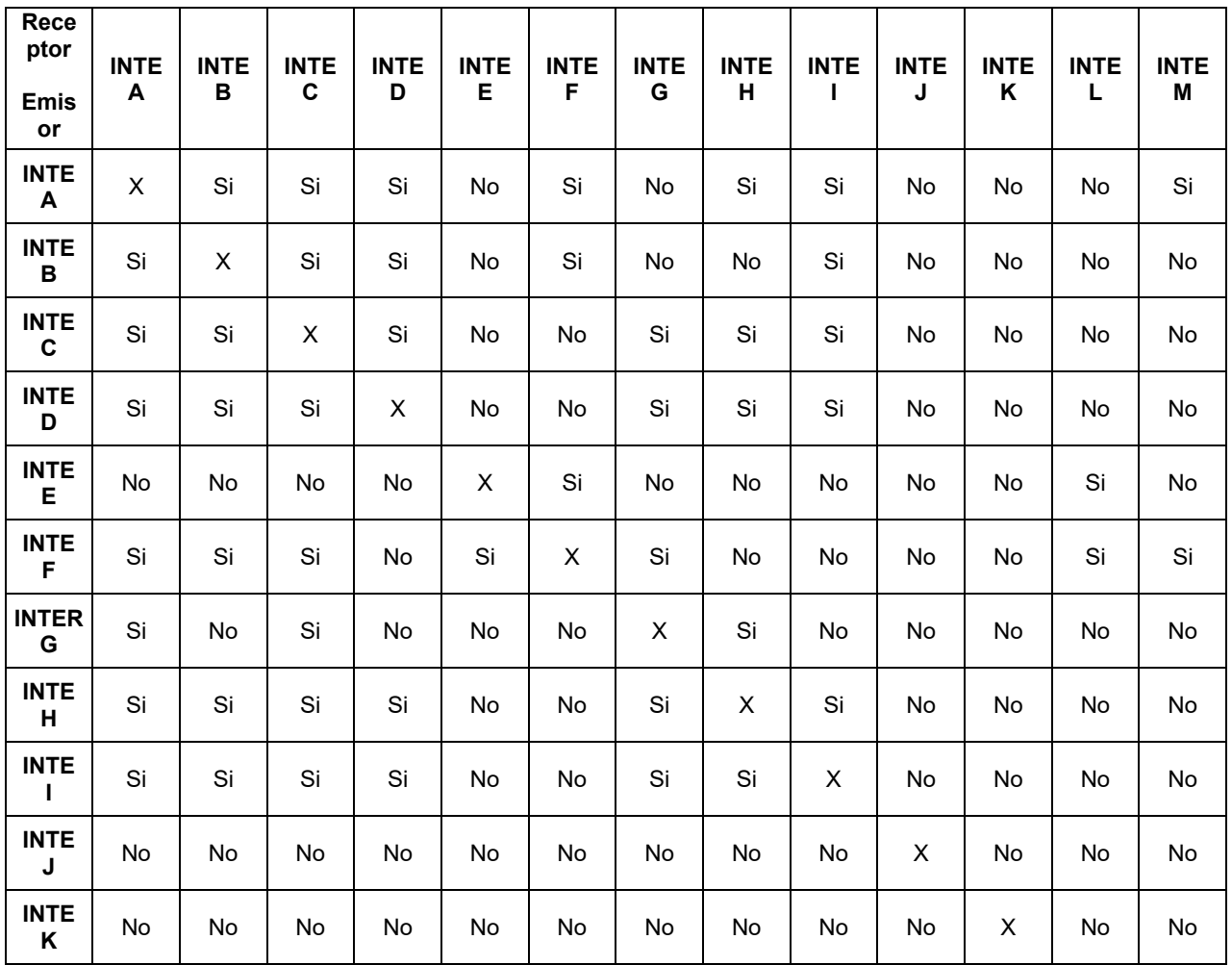

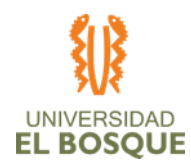

 $69$ 

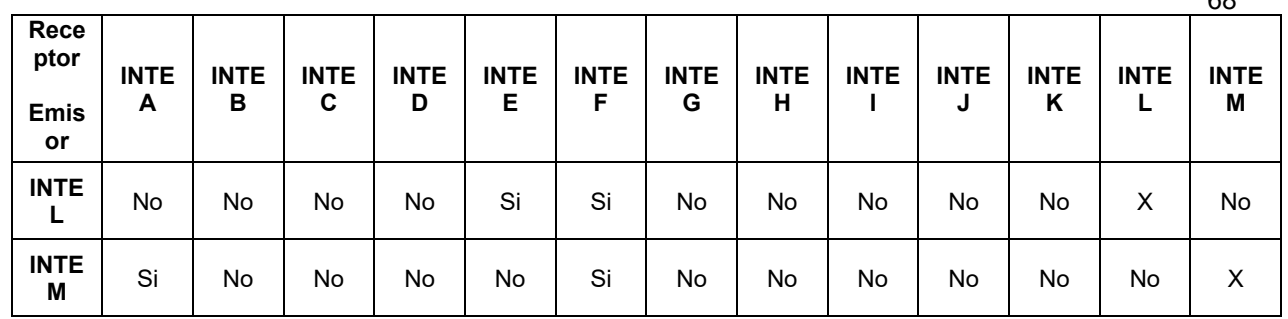

#### **Procesos de planeación de la gestión de Riesgos**

La metodología a utilizar para la planeación de la gestión de riesgos será la identificación de los riesgos del proyecto, la clasificación de los mismos, establecer los criterios de probabilidad e impacto de los riesgos, documentar y analizar los mismos dentro del marco cualitativo y cuantitativo para poder establecer la gestión que se realiza para el control de los mismo.

#### **Procesos de la gestión de riesgos:**

#### *Procesos para identificar y categorizar los riesgos del proyecto*

La identificación y categorización de los riesgos de este proyecto se llevará a cabo como se define a continuación:

*Pasos a seguir para la gestión del proceso:*

Paso 1: Identificación de los riesgos del proyecto por medio del juicio de expertos.

Paso 2: Reunión con el sponsor para determinar el nivel de riesgo que quiere asumir.

Paso 3: Consolidación de la matriz de desglose de riesgos RBS y clasificación de los mismos.

Paso 4: Reunión con el sponsor para socializar los riesgos identificados y propuesta para mitigar los mismos.

*Las herramientas que se recomiendan y facilitan el proceso en este proyecto son:* Herramienta 1: Reuniones con el sponsor y expertos en riesgos en este tipo de proyectos. Herramienta 2: Análisis de datos con los expertos en este tipo de diseño y proyectos.

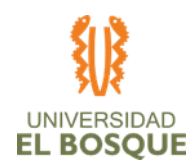

*Las salidas de este proceso son:* 

- Salida 1: Lista de riesgos posibles
- Salida 2: Criterios de probabilidad e impacto de los riesgos
- Salida 3: Establecer y determinar la severidad de cada riesgo
- Salida 4: Matriz de identificación de riesgos
- Salida 5: Matriz de trazabilidad de riesgos

*Criterios de Probabilidad e Impacto para el análisis cualitativo de los riesgos.*

Los criterios establecidos para realizar el análisis cualitativo de los riesgos de este proyecto se definen a continuación:

#### *Probabilidad:*

Se reconoce en este proyecto como medidas de probabilidad y se establecen 3 niveles de prioridad, definidos a continuación:

**Baja:** tendrá como valor del 0% al 30 %

**Medio:** tendrá como valor del 31% al 84 %

**Alto:** tendrá como valor del 85% al 100%

### *Impacto:*

Se reconoce en este proyecto como la calificación de las consecuencias producidas en alguno de los objetivos del proyecto y/o afectaciones en criterios importantes para la organización y se relacionan a Continuación.

**IMPACTO EN COSTOS.** Hace relación al impacto de la materialización de riesgos en los costos planeados, ponderados de la siguiente manera:

> **BAJO:** Incremento del costo en un < 5% **MEDIO:** Incremento del costo > 5% y <10% **ALTO:** Incremento del costo en > 11% y <15%

69

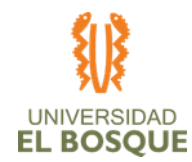

**IMPACTO EN TIEMPO.** Hace relación al impacto de la materialización de riesgos en el cronograma planeado, ponderados de la siguiente manera:

> **BAJO:** Un retraso global < 2% **MEDIO:** Un retraso global  $> 2.1$  % y < 3.9% **ALTO:** Un retraso global >4% y <5%

**IMPACTO EN ALCANCE.** Hace relación al impacto de la materialización de riesgos en el ALCANCE del proyecto, ponderados de la siguiente manera:

> **BAJO:** Corresponde a un impacto en un requerimiento de prioridad baja de un entregable directo.

70

**MEDIO:** Corresponde a un impacto en un requerimiento de prioridad media de un entregable directo

**ALTO:** Corresponde a un impacto en un requerimiento de prioridad alta de un entregable directo

**IMPACTO EN CALIDAD.** Hace relación al impacto de la materialización de riesgos en la CALIDAD del proyecto, ponderados de la siguiente manera:

> **BAJO:** Corresponde a un impacto en la métrica de calidad asociada a un requerimiento de prioridad baja de un entregable directo.

> **MEDIO:** Corresponde a un impacto en la métrica de calidad asociada a un requerimiento de prioridad media de un entregable directo.

> **ALTO:** Corresponde a un impacto en la métrica de calidad asociada a un requerimiento de prioridad alta de un entregable directo.

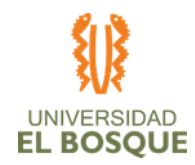

#### **Priorizar los riesgos del proyecto**

Se establecerán planes de respuesta a los riesgos a aquellos que tengan una severidad media y alta en riesgo puro.

**Nota:** La matriz de probabilidad e impacto de los riesgos se encuentra como anexo en el archivo anexo: 4.1 Anexo Matriz de Identificación de Riesgos.

#### **Reserva de contingencia**

La reserva de contingencia es de \$2.766.667 según el análisis y el plan de respuesta a riegos es de \$ 750.466.

#### **Reserva de gestión**

La reserva de gestión del proyecto es el 15% del presupuesto del costo del proyecto.

En total sería un valor de \$4,824,706.5 de pesos.

#### **Calendario**

Se establece como reunión para hacer seguimiento a los riesgos identificados en la planeación, la reunión de seguimiento general realizada cada semana, en esta reunión se deberán analizar los riesgos asociados al proyecto identificados en primera instancia y se realizará el análisis de la posibilidad de encontrar nuevos riesgos asociados a la ejecución del proyecto.

#### **Respuesta a los riesgos**

Las respuestas a los riesgos que van a ser gestionados se encuentran en el Anexo: 4.2 Anexo Matriz trazabilidad riesgos

#### **Roles y responsabilidades**

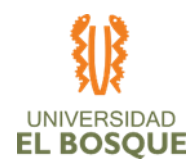

#### *Rol 1: Líder de riesgos*

#### **Responsabilidades:**

- **•** Identificar los riesgos del proyecto en planeación y ejecución del mismo.
- **•** Evidenciar las fuentes de los riesgos.
- **•** Documentar las características de los riesgos.
- **•** Realizar análisis cualitativo y cuantitativo de los riesgos.
- **•** Proponer respuesta a los riesgos.
- **•** Reunirse con sponsor y gerente del proyecto para socializar la información.
- **•** Monitorear los riesgos.

#### *Rol 2: Sponsor*

#### **Responsabilidades:**

- **•** Revisar junto con el equipo del proyecto los riesgos a los cuales está expuesto el proyecto.
- **•** Aceptar o rechazar la reserva de contingencia del proyecto.
- **•** Aceptar o rechazar la reserva de gestión del proyecto.
- **•** Aceptar o rechazar el plan de respuestas al riesgo.

#### *Rol 3: Gerente del proyecto*

#### **Responsabilidades:**

- **•** Revisar junto con el sponsor y el equipo de ejecución los riesgos a los cuales está expuesto el proyecto.
- **•** Generar el plan de gestión de riesgos del proyecto.
- **•** Dar a conocer al sponsor los valores del plan de respuesta al riesgo, junto con la reserva de gestión del proyecto y la reserva de contingencia.
- **•** Monitorear y controlar los riesgos del proyecto en la ejecución del mismo.

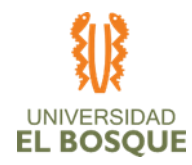

## **Anexos procesos de la gestión de la calidad del proyecto**

- 4.1 Anexo Matriz de Identificación de Riesgos.
- 4.2 Anexo Matriz trazabilidad riesgos

## **Procesos de planeación de la gestión de adquisiciones**

Para este proyecto no se requieren adquisiciones por ser un proyecto de diseño y desarrollado por los integrantes del proyecto.

### **Procesos de planeación de la gestión de interesados**

Esta sección tiene como objetivo establecer los interesados ya sean personas, grupos u organización que pueden afectar o ser afectados por el proyecto, con el fin de entablar estrategias en concordancia con la participación eficaz en el proyecto.

### **Pasos para la gestión de los interesados**

- 1. Identificar a los interesados
- 2. Planificar el involucramiento de los interesados
- 3. Gestionar el involucramiento de los interesados.
- 4. Monitorear el involucramiento de los interesados.

### **Herramientas y técnicas**

- 1. Juicio de expertos
- 2. Recopilación de datos
- 3. Análisis de datos
- 4. Representación de datos

### **Salidas**

- 1. Información de identificados
- 2. Información de evaluación
- 3. Clasificados de los interesados.

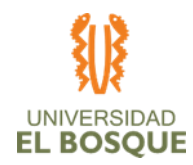

## **Matriz de identificación de interesados**

74

A continuación, se define el esquema utilizado para identificar y categorizar los

interesados en el proyecto:

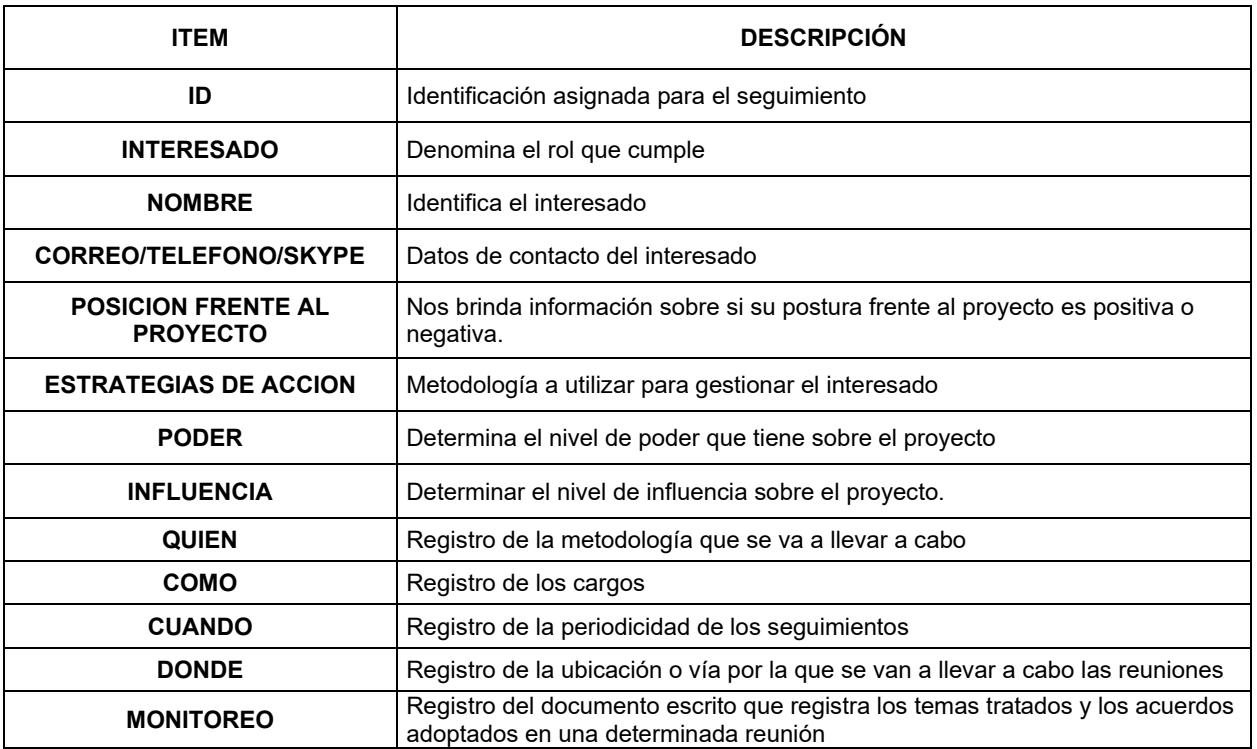

#### *Tabla 30. Esquema matriz identificación de interesados*

## **Clasificación poder influencia**

*Tabla 31. Clasificación poder influencia de los interesados*

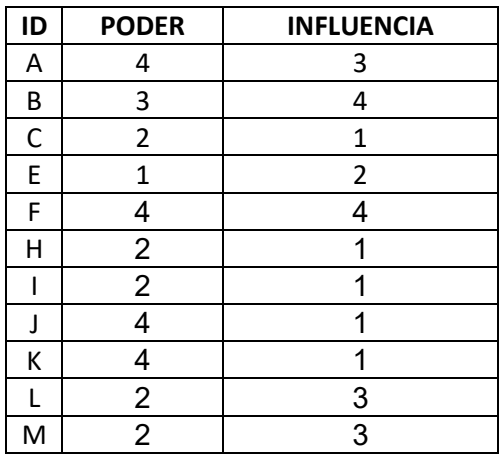

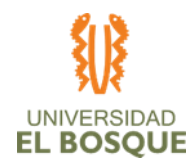

75

## **Matriz de clasificación poder influencia**

*Tabla 32. Matriz de clasificación poder influencia*

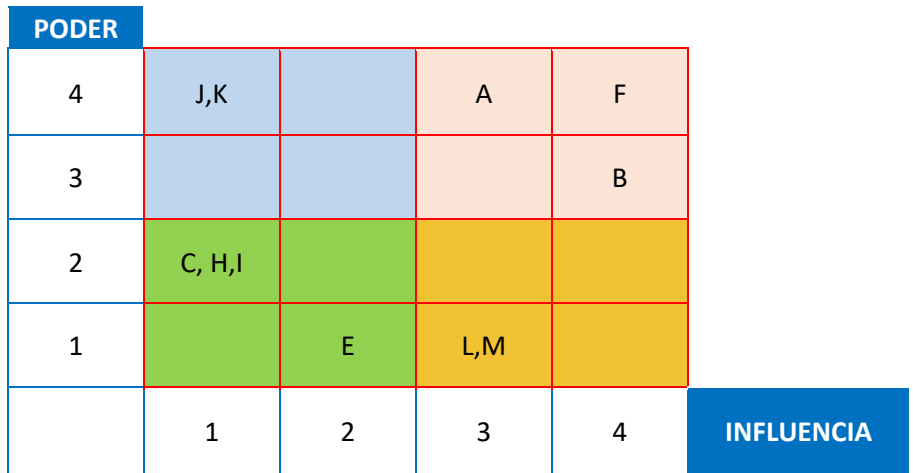

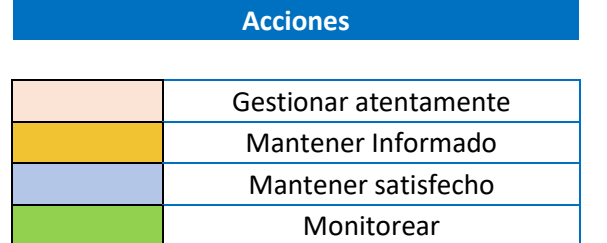

## **Acta de cierre de planeación**

Se anexa el acta de cierre de planeación:

Formato aprobación y cierre planeación detallada.

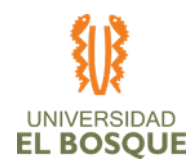

76

# **CAPÍTULO 4**

## **Procesos de ejecución, seguimiento, control y cierre**

### **Informes de gestión de cambios del proyecto**

En el proyecto no se generaron cambios, por ende, no se tienen informes de gestión del cambio.

#### **Informes de avance del proyecto**

Se anexan los informes de avance del proyecto como: TDG-2019-2-020 Informe de seguimiento 1. 24-03-2020 v1.0 TDG-2019-2-020 Informe de seguimiento 2. 17-04-2020 v1.0 TDG-2019-2-020 Informe de seguimiento 3. 15-05-2020 v1.0

### **Dashboard indicadores del proyecto**

Se anexa archivo del tablero de control de indicadores de proyecto: TDG-2019-2-020 Dashboard 10-06-2020 v1.0

### **Informe de cierre final**

Se anexa el informe de cierre del proyecto: TDG-2019-2-020 Informe de cierre. 10-06-2020 v1.0

### **Acta de cierre del proyecto**

Se anexa el acta de cierre del proyecto TDG-2019-2-020 Acta 004. Cierre - Reunión Sponsor 11-06-2020

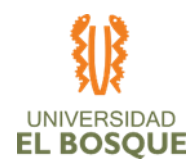

## **EVIDENCIAS DEL PRODUCTO**

77

Se anexan las evidencias del producto:

TDG-2019-2-020 Anexo Evidencia Productos

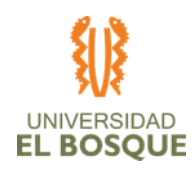

#### **ANEXOS**

- 0.1 Matriz de registro de controles de cambio 23-02-2020 v1.0
- 0.2 Matriz de configuración de cambios 23-02-2020 v1.0
- 1.1. Anexo Plan de Gestion del Alcance 23-02-2020 v1.0
- 1.2 Anexo WBS 23-02-2020 v1.2
- 1.3 Anexo Diccionario WBS 23-02-2020 v1.0
- 2.1. Anexo Cronograma\_TGDT-2019-2-20 23-02-2020 v1.0
- 2.1. Anexo Tareas Ruta Critica 23-02-2020 v1.0
- 3.1 Anexo Presupuesto del proyecto 23-02-2020 v1.0
- 5.1 Anexo Matriz de Indicadores de Calidad 23-02-2020 v1.0
- 6.1 Anexo Matriz RACI 23-02-2020 V1.0
- 4.1 Anexo Matriz de Identificación de Riesgos
- 4.2 Anexo Matriz trazabilidad riesgos 23-02-2020 v1.0
- TDG-2019-2-020 Actas Aceptación de Productos
- TDG-2019-2-020 Actas Reuniones de Seguimiento GP
- TDG-2019-2-020 Actas Reuniones DPG
- TDG-2019-2-020 Actas Reuniones Sponsor
- TDG-2019-2-020 Anexo Evidencia de Productos
- TDG-2019-2-020 Acta 004. Cierre Reunión Sponsor 11-06-2020